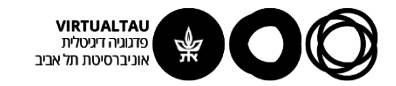

## מעגלים ומערכות לינאריות

פרופ' אבישי אייל

**יחידה 2 : מעגלי זרם חילופין במצב מתמיד מקטע 2.1 : ייצוג אותות זרם חילופין**

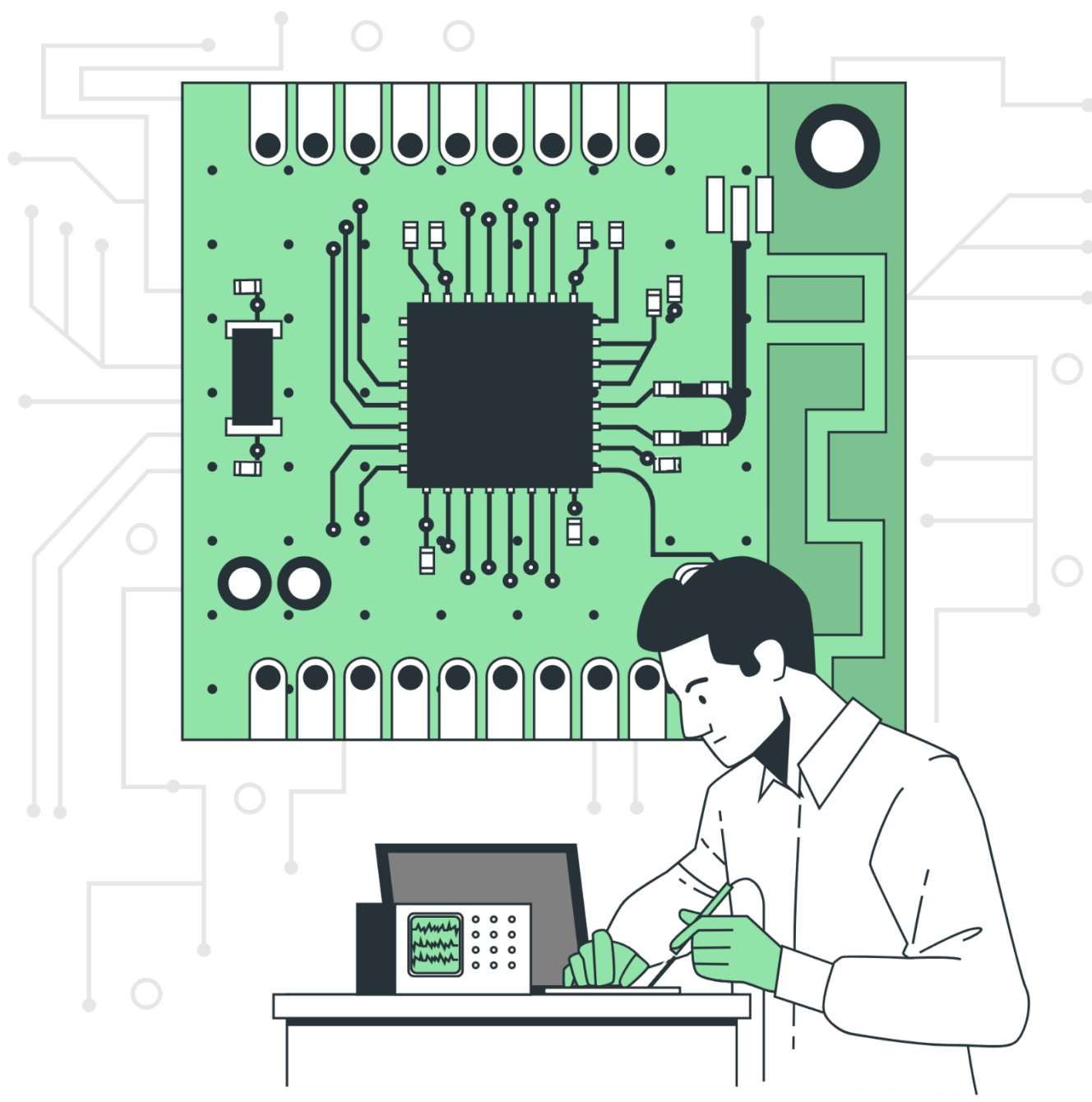

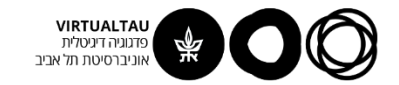

#### **מספרים מרוכבים**

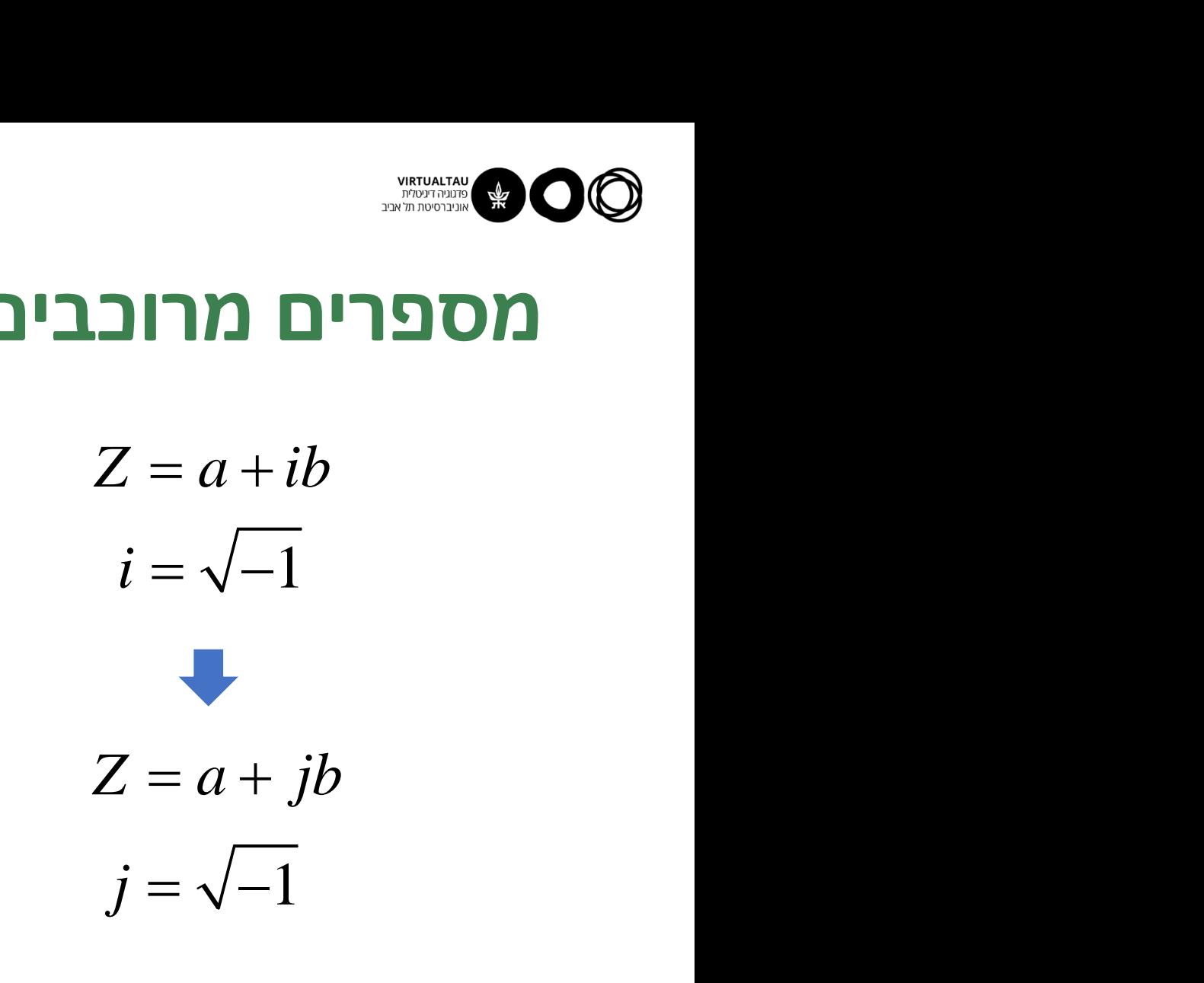

חיבור, חיסור, כפל, חילוק, הצגה קרטזית, טריגונומטרית ופולרית, נוסחת אוילר, הצמוד המרוכב, ערך מוחלט של **Z**, הזווית/ארגומנט של **Z** .

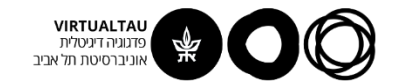

#### **אות זרם/מתח חילופין**

**Direct Current - DC**

**Alternating Current - AC**

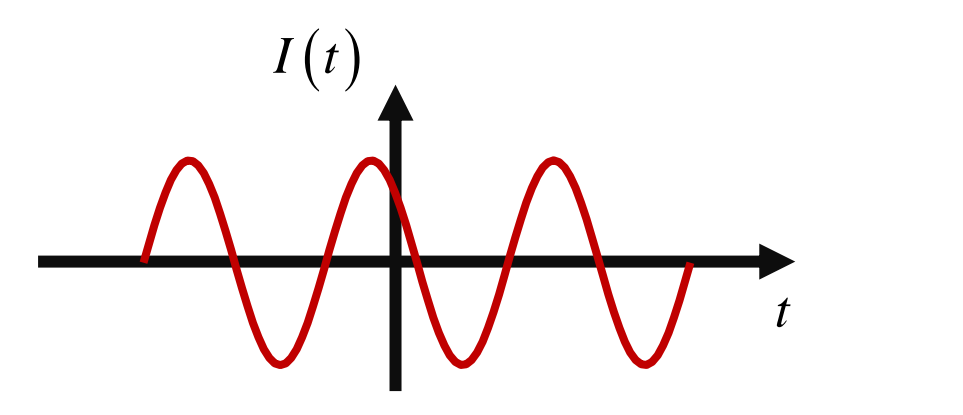

 $I(t) = I_m \cos(\omega t + \phi_l)$ 

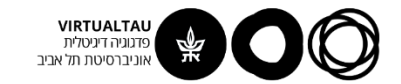

#### **אות זרם/מתח חילופין**

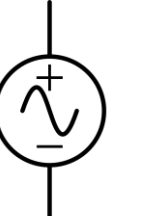

מקור **מתח** חילופין )מקור מתח AC)

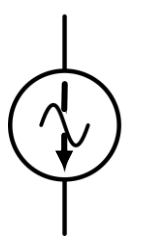

מקור **זרם** חילופין )מקור זרם AC)

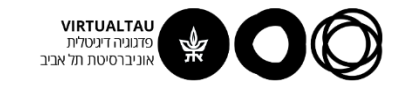

#### למה דווקא אותות סינוסואידליים?

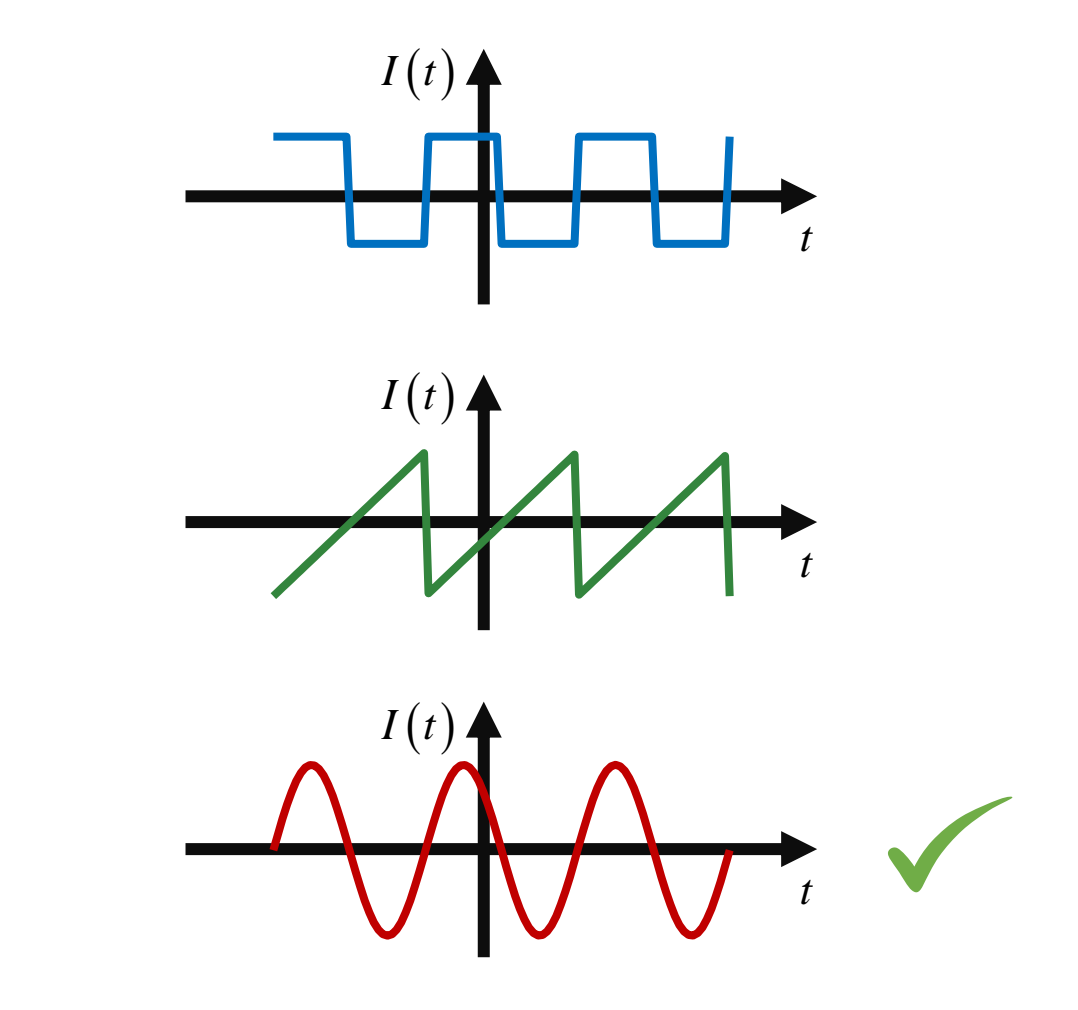

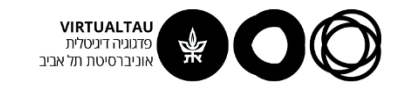

#### **למה דווקא אותות סינוסואידליים?**

- .1 קל לייצר אותם, לשנות את המתח שלהם ולשנע אותם
	- .2 אפשר לייצג בעזרתם את כל האותות האחרים
- .3 במעגל לינארי עם מקור סינוסואידלי בתדר מסויים, כל המתחים והזרמים הם אותות סינוסואידליים באותו תדר

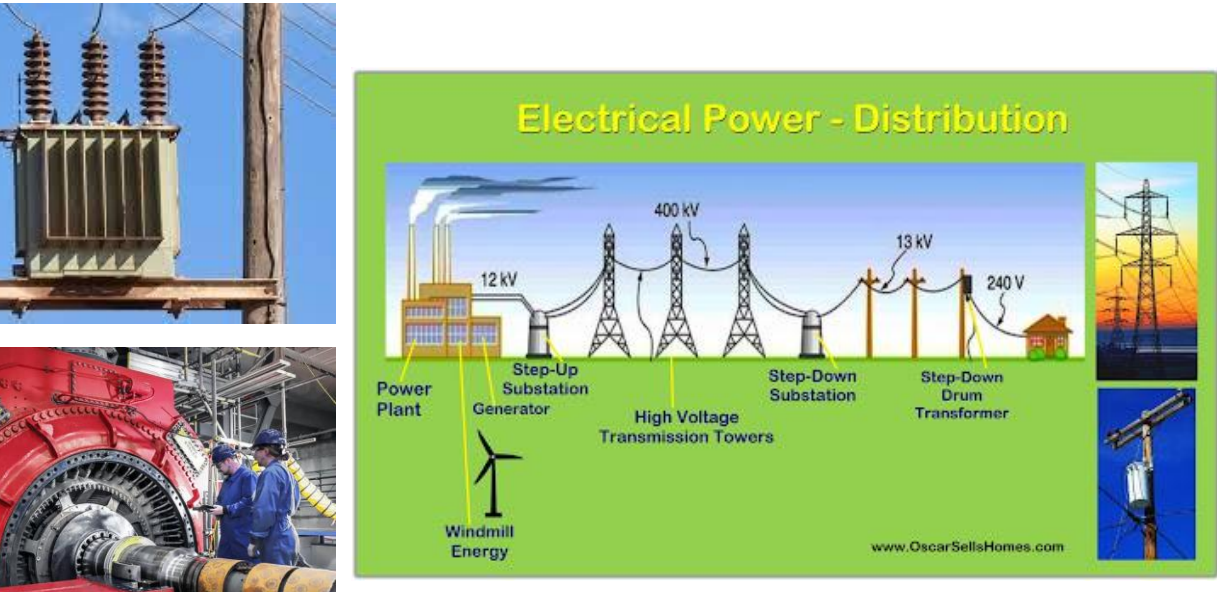

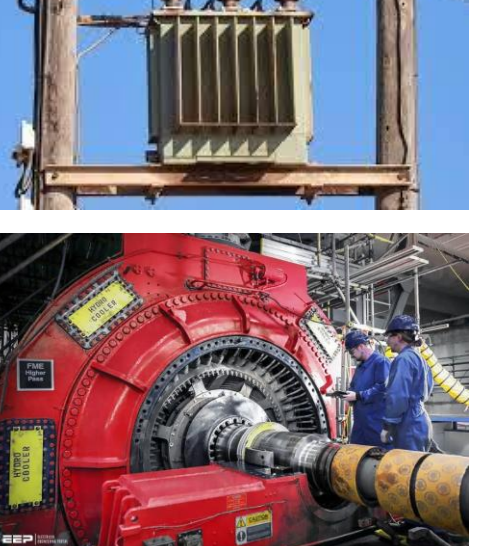

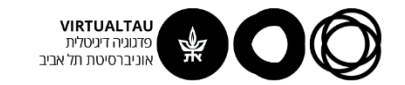

#### **למה דווקא אותות סינוסואידליים?**

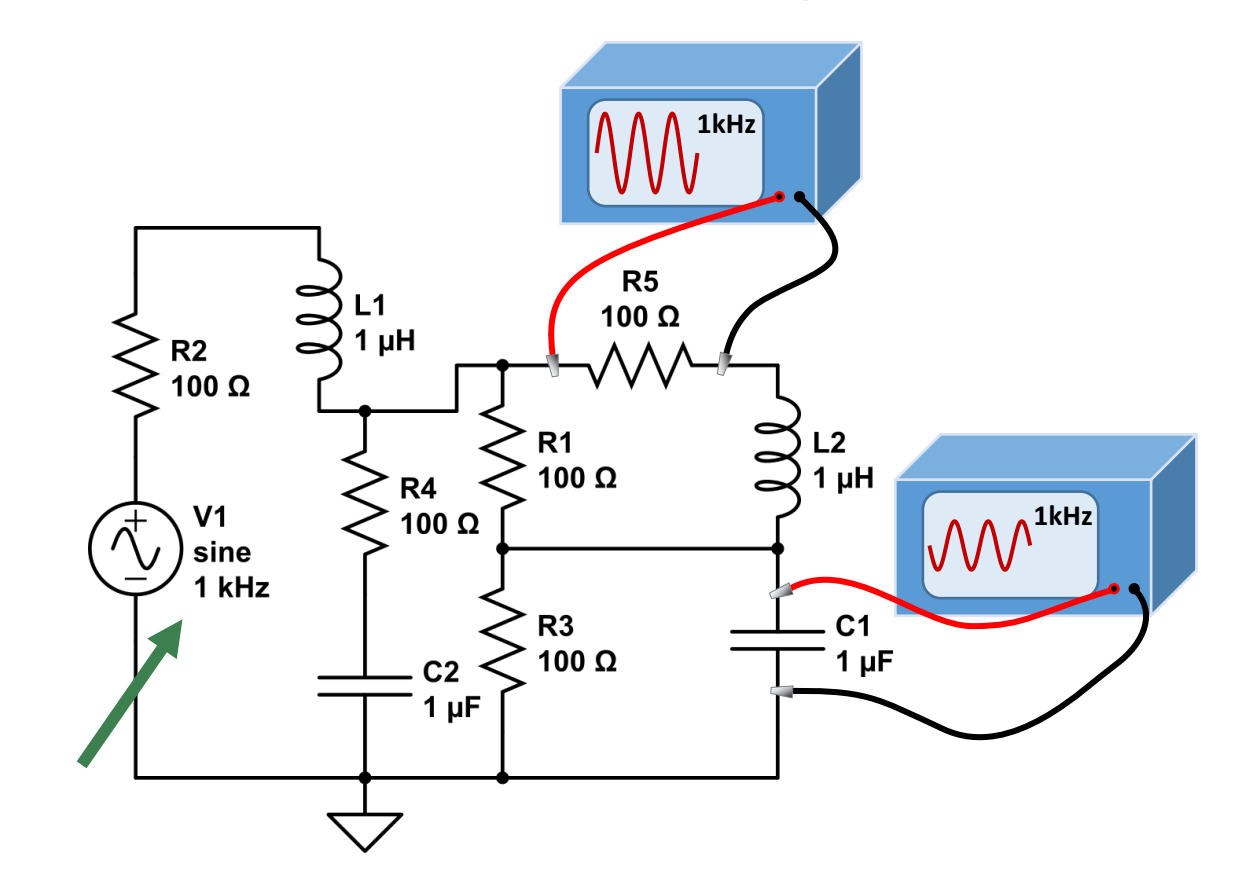

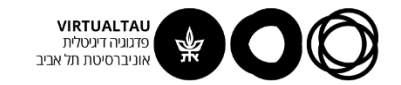

#### **תופעות מעבר ומצב מתמיד**

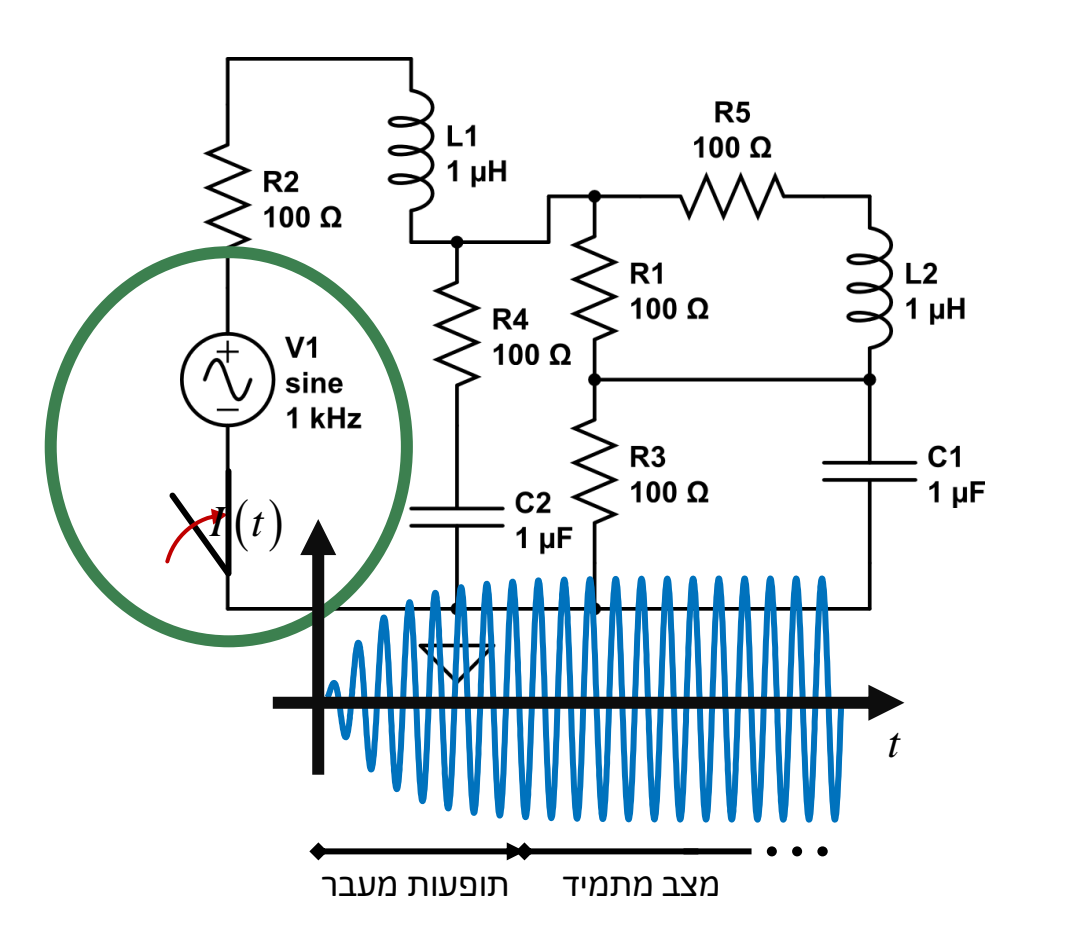

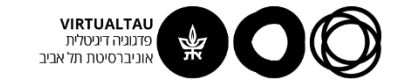

## **ייצוג אותות AC – ייצוג רגיל )זמני(**  $V(t) = V_m \cos(\omega t + \phi_V)$ <br>*V*(*t*)  $V(t)$ <br> $V(t)$   $V_m$   $\omega t$ *T*

- אמפליטודה (וולט או אמפר)  $V_m$ 
	- (רדיאנים) פאזה  $\phi_V$  $V_m$ <br> $\phi_V$
- תדר זוויתי (רדיאנים לשנייה) תדר  $\alpha$  $\omega$  and  $\omega$  and  $\omega$

(הרץ)

$$
\text{ or } f = \omega/(2\pi)
$$

(שניות) - זמן מחזור  $T=1/f$ 

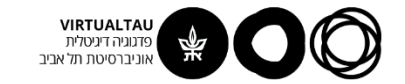

#### **ייצוג אותות AC – ייצוג פאזורי**

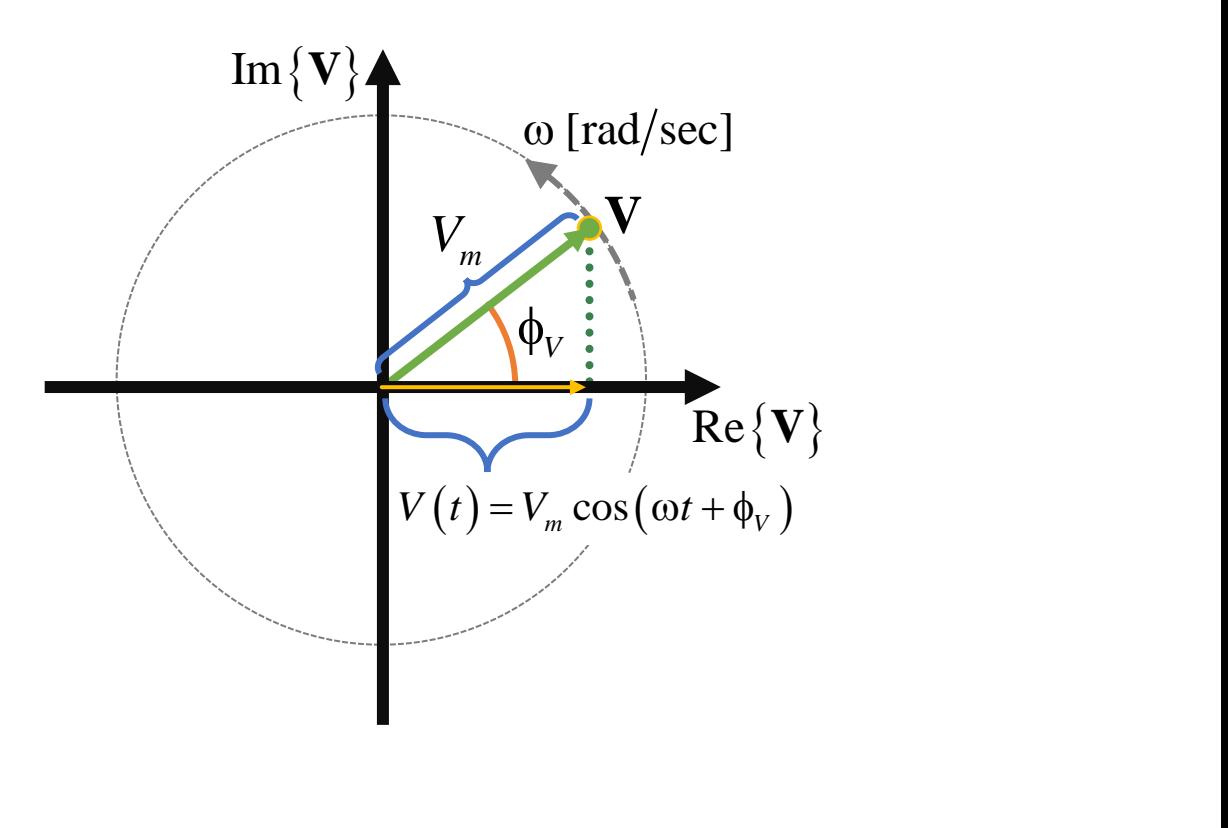

$$
\text{Re}\{\mathbf{V}\}=V(t)=V_m\cos\big(\omega t+\phi_V\big)
$$

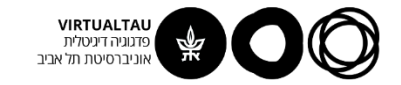

#### ייצוג אותות AC – ייצוג פאזורי

$$
\mathbf{V} = V_m \cos(\omega t + \phi_V) + jV_m \sin(\omega t + \phi_V)
$$
  
Re{**V**} Im{**V**}

נוסחת אויילר:

$$
e^{j\theta} = \cos(\theta) + j\sin(\theta)
$$

ומכאן:

$$
\mathbf{V}=V_m e^{j(\omega t+\phi_V)}
$$

פאזור  $\mathord{\hspace{1pt}\text{--}\hspace{1pt}}$ 

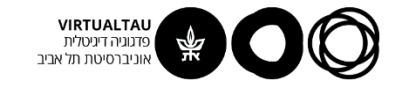

#### ייצוג אותות AC – ייצוג פאזורי

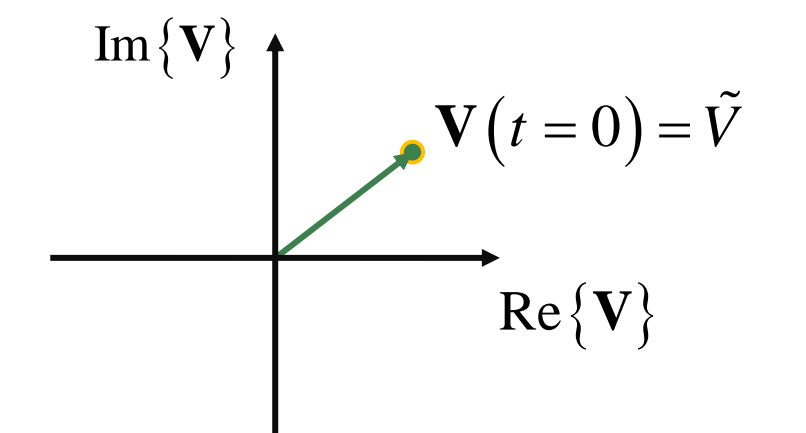

- אותות **AC** במעגל חשמלי מיוצגים על ידי פאזורים •
- הפאזור הוא מספר מרוכב שהגודל שלו הוא האמפליטודה של האות והזווית שלו היא הפאזה של האות:

$$
\tilde{V} = \left| \tilde{V} \right| e^{j\phi_V} = \left| \tilde{V} \right| \operatorname{cis}_{\cos + j \sin} (\phi_V) = \left| \tilde{V} \right| \angle \phi_V
$$

• בהינתן פאזור שמייצג אות כלשהו ניתן למצוא את האות עצמו בעזרת הקשר:

$$
V(t) = \text{Re}\left\{ \tilde{V}e^{j\omega t} \right\}
$$

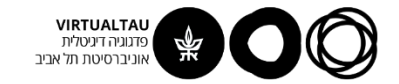

#### ייצוג פאזורי - דוגמא

נתון הפאזור שמייצג את המתח על נגד:

$$
\tilde{V} = 10\angle \pi/3 = 10e^{j\pi/3} [V]
$$

ידוע בי תדר המקור במעגל הוא 50Hz. מצא את מתח הנגד בייצוג הזמני שלו.

$$
V(t) = \text{Re}\left\{\tilde{V}e^{j\omega t}\right\} = \text{Re}\left\{10e^{j\pi/3}e^{j2\pi \cdot 50t}\right\} =
$$

$$
=10\cos\left(2\pi\cdot 50t+\pi/3\right)
$$

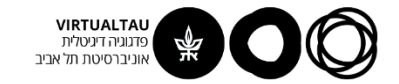

#### **ייצוג פאזורי - דוגמא נוספת**

נתון הזרם דרך נגד במעגל מסוים:

$$
I(t) = 7\sin(2\pi \cdot 300t + \pi/12)
$$

מצא את הייצוג הפאזורי שלו.

 $sin(\alpha) = cos(\alpha - \pi/2)$ 

$$
I(t) = 7 \sin (2\pi \cdot 300t + \pi/12) =
$$
  
= 7 cos (2\pi \cdot 300t - 5\pi/12) =  
= Re {7e<sup>j(2\pi \cdot 300t - 5\pi/12)</sup>}  
= Re {7e<sup>-j5\pi/12</sup> \cdot e<sup>j2\pi \cdot 300t</sup>}

$$
\tilde{I}(t) = 7e^{-j5\pi/12} = 7\angle(-5\pi/12)
$$

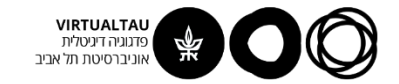

#### **חוקי קירכהוף לאותות AC**

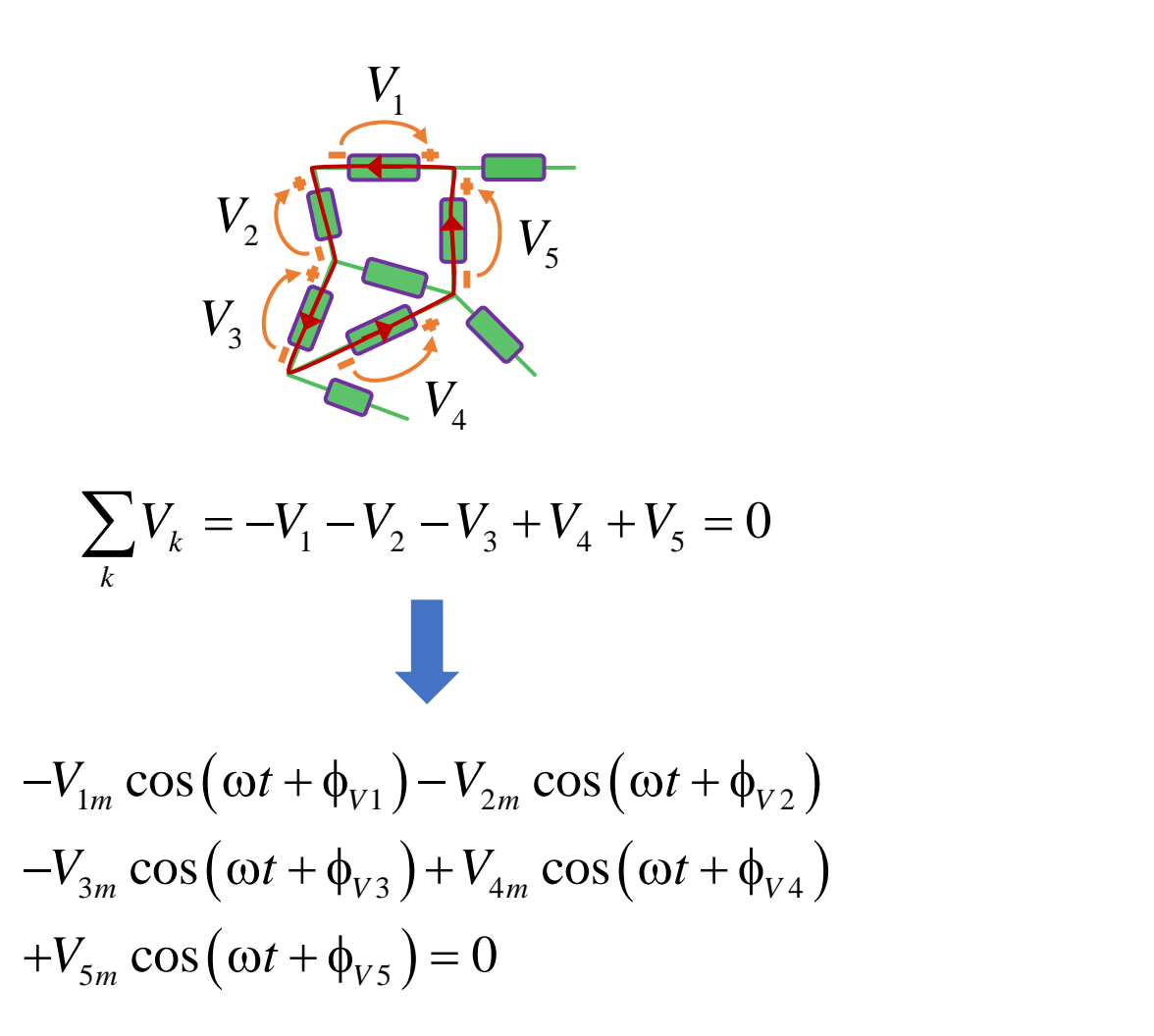

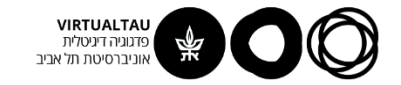

#### **ייצוג פאזורי – סכום של אותות זמניים**

**במקום לחבר את האותות הזמניים אפשר לחבר את הפאזורים שלהם:**

*V t V t V t m V m V m V* cos cos cos ( + = + + + ) 1 1 2 2 ( ) ( ) *V V* <sup>1</sup> <sup>1</sup> <sup>1</sup> <sup>=</sup> *<sup>m</sup> <sup>V</sup> <sup>V</sup> <sup>V</sup>* <sup>2</sup> <sup>2</sup> <sup>2</sup> <sup>=</sup> *<sup>m</sup> <sup>V</sup> <sup>V</sup> <sup>V</sup> <sup>V</sup>* <sup>=</sup> <sup>+</sup><sup>1</sup> <sup>2</sup> *<sup>V</sup> <sup>V</sup>*<sup>=</sup> *<sup>m</sup> <sup>V</sup>*

$$
V(t) = \text{Re}\left\{\tilde{V}e^{j\omega t}\right\} = V_m \cos\left(\omega t + \phi_V\right)
$$

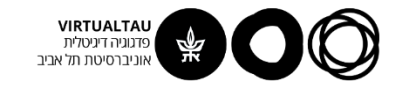

#### **חוקי קירכהוף לאותות AC**

$$
V_{1}(t) = V_{1m} \cos(\omega t + \phi_{V1})
$$
\n
$$
V_{2} \underbrace{\left(\sum_{j=1}^{n} V_{j} \cos(\omega t + \phi_{V1})\right)}_{V_{3}V_{4}}
$$
\n
$$
= -V_{1}(t) - V_{2}(t) - V_{3}(t) + V_{4}(t) + V_{5}(t) = 0
$$
\n
$$
\sum \tilde{V}_{k} = -\tilde{V}_{1} - \tilde{V}_{2} - \tilde{V}_{3} + \tilde{V}_{4} + \tilde{V}_{5} = 0
$$

$$
\sum_{k} V_{k}(t) = -V_{1}(t) - V_{2}(t) - V_{3}(t) + V_{4}(t) + V_{5}(t) = 0
$$
  

$$
\sum_{k} \tilde{V}_{k} = -\tilde{V}_{1} - \tilde{V}_{2} - \tilde{V}_{3} + \tilde{V}_{4} + \tilde{V}_{5} = 0
$$

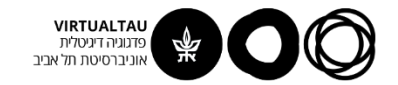

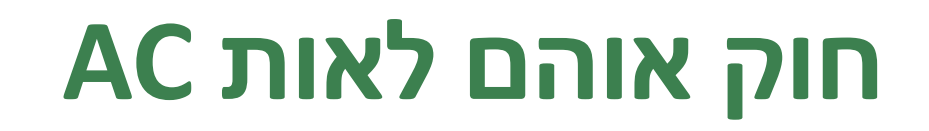

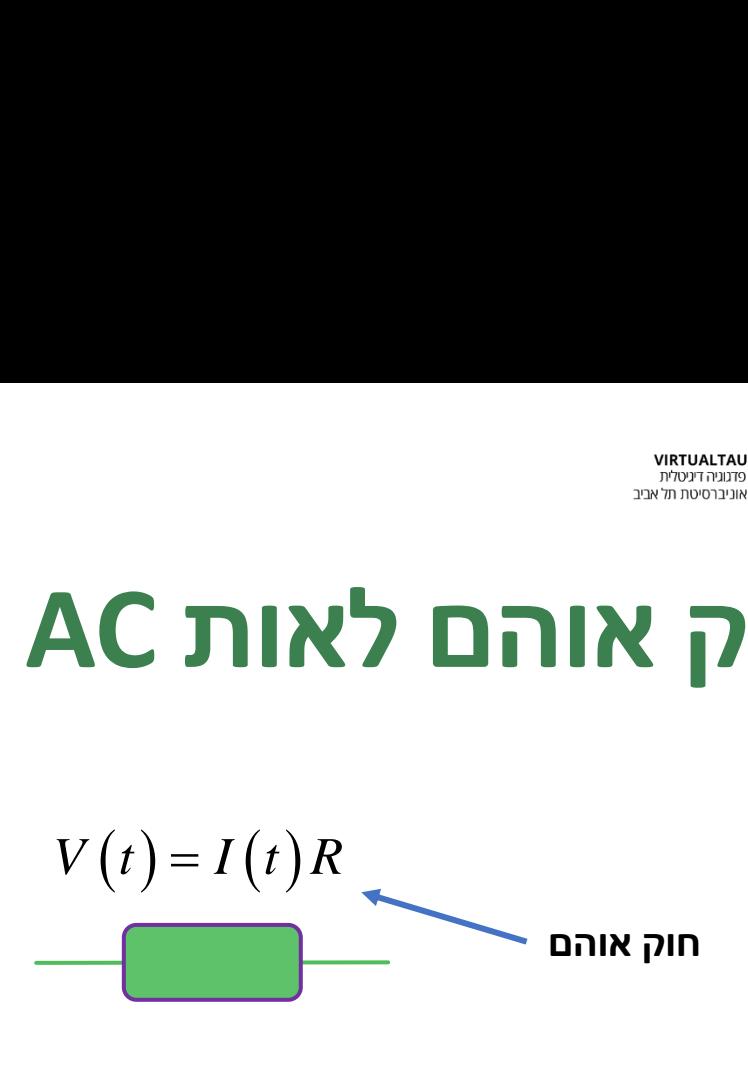

במקום לכפול את האות הזמני בקבוע כלשהו, אפשר לכפול את הפאזור שלו:

**AC** 
$$
\Pi N
$$

\n**PROBLEM**

\n**PROBLEM**

\n**PROBLEM**

\n**1**  $V(t) = I(t)R$ 

\n**1**  $\Pi$ 

\n**1**  $\Pi$ 

\n**2**  $\Pi$ 

\n**2**  $\Pi$ 

\n**3**  $\Pi$ 

\n**4**  $\Pi$ 

\n**5**  $\Pi$ 

\n**6**  $\Pi$ 

\n**7**  $\Pi$ 

\n**8**  $\Pi$ 

\n**9**  $\Pi$ 

\n**1**  $\Pi$ 

\n**1**  $\Pi$ 

\n**2**  $\Pi$ 

\n**3**  $\Pi$ 

\n**4**  $\Pi$ 

\n**5**  $\Pi$ 

\n**6**  $\Pi$ 

\n**7**  $\Pi$ 

\n**8**  $\Pi$ 

\n**9**  $\Pi$ 

\n**1**  $\Pi$ 

\n**2**  $\Pi$ 

\n**3**  $\Pi$ 

\n**4**  $\Pi$ 

\n**5**  $\Pi$ 

\n**6**  $\Pi$ 

\n**7**  $\Pi$ 

\n**8**  $\Pi$ 

\n**9**  $\Pi$ 

\n**1**  $\Pi$ 

\n**2**  $\Pi$ 

\n**3**

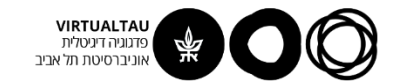

#### **TIKCIX**

מצא את הזרם בנגד ה-**10** אוהם השמאלי.

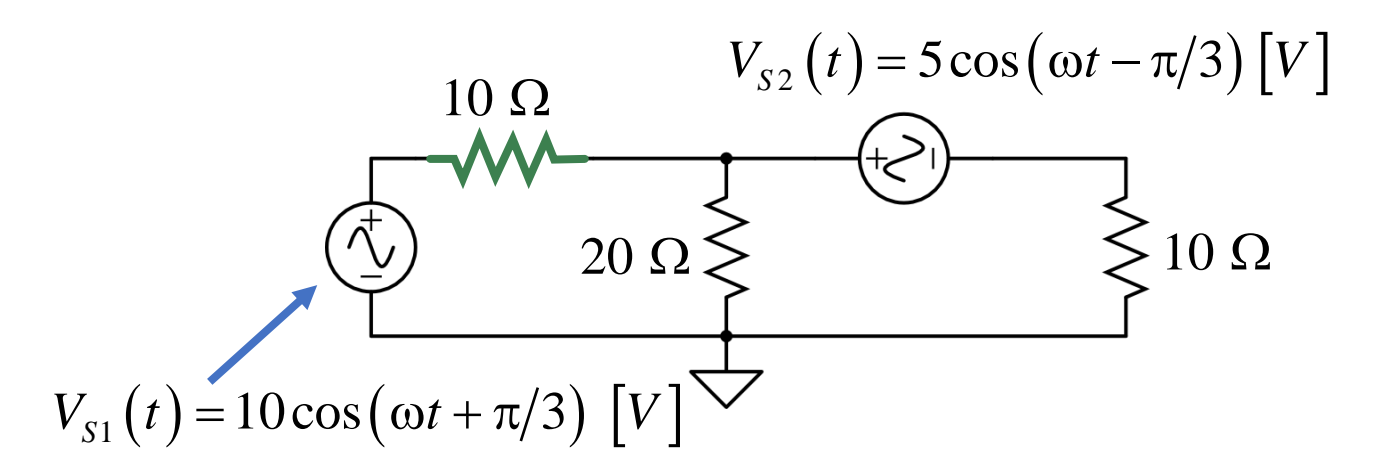

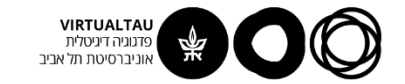

#### **ראשית נציג את מתחי המקורות בייצוג פאזורי**

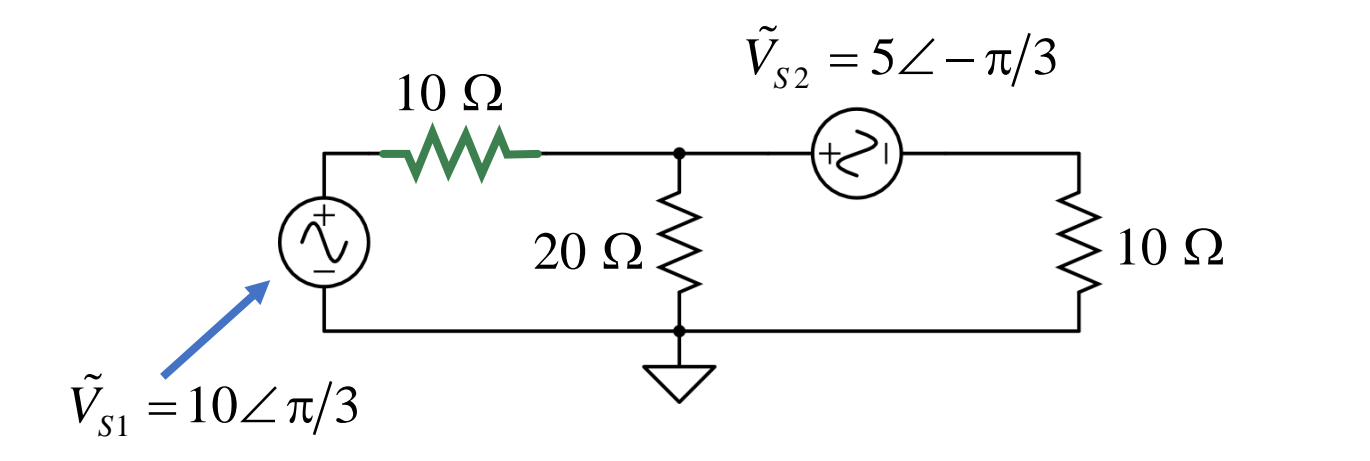

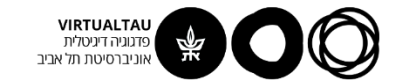

#### **נסמן כיווני ייחוס**

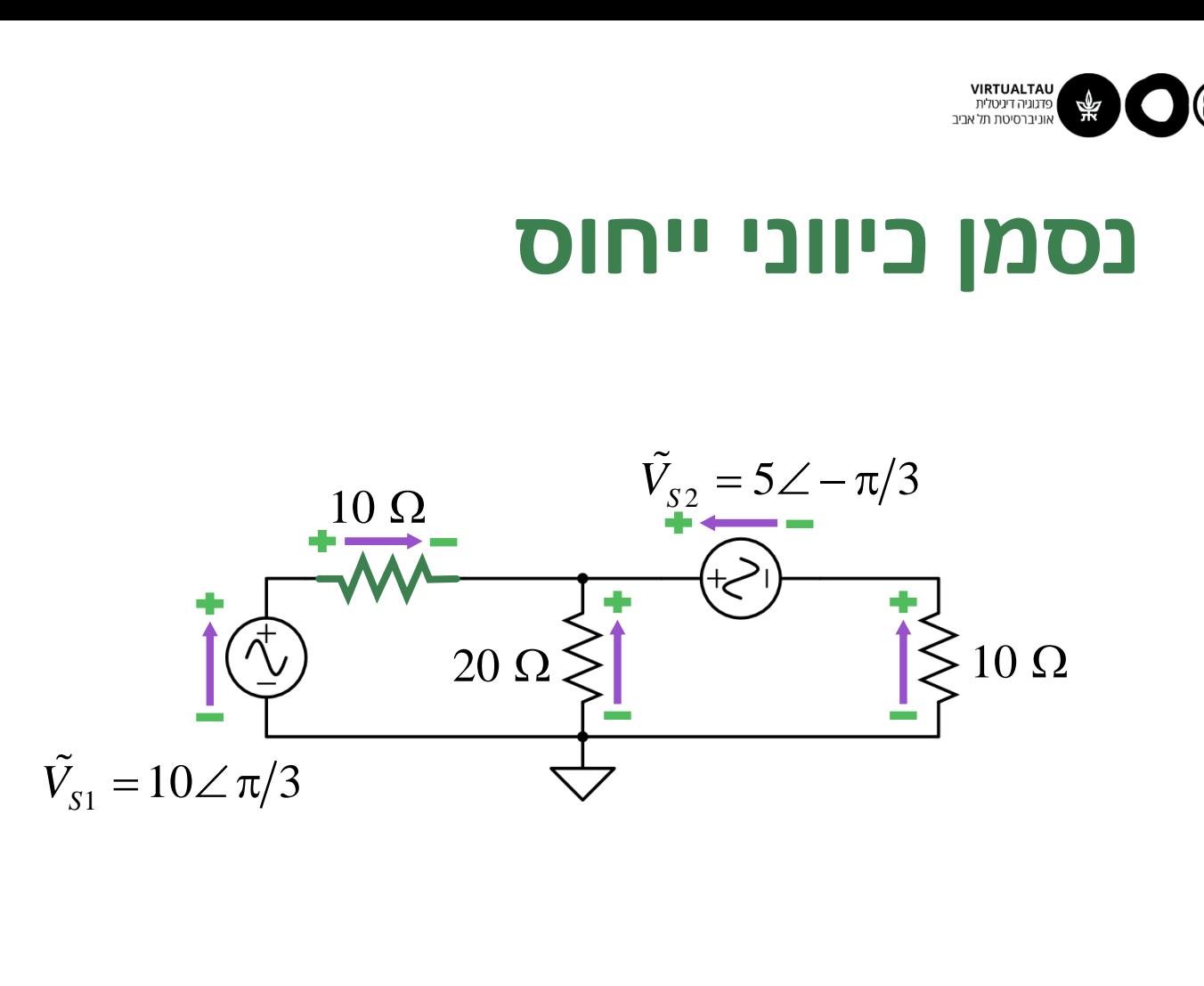

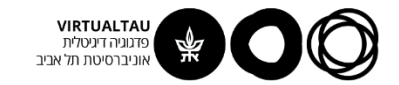

#### **נסמן זרמי חוגים**

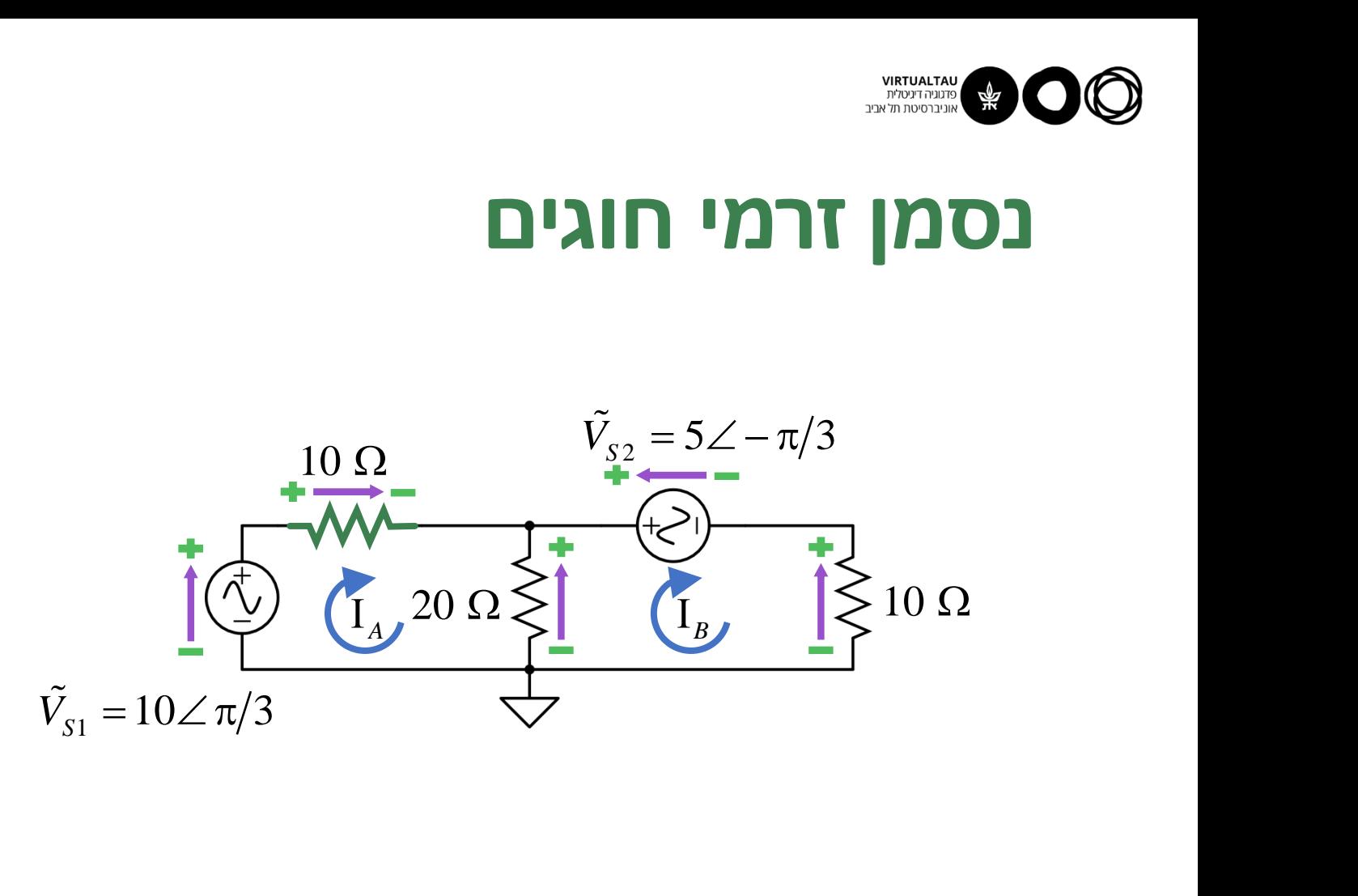

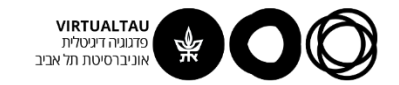

#### **נרשום משוואות KVL**

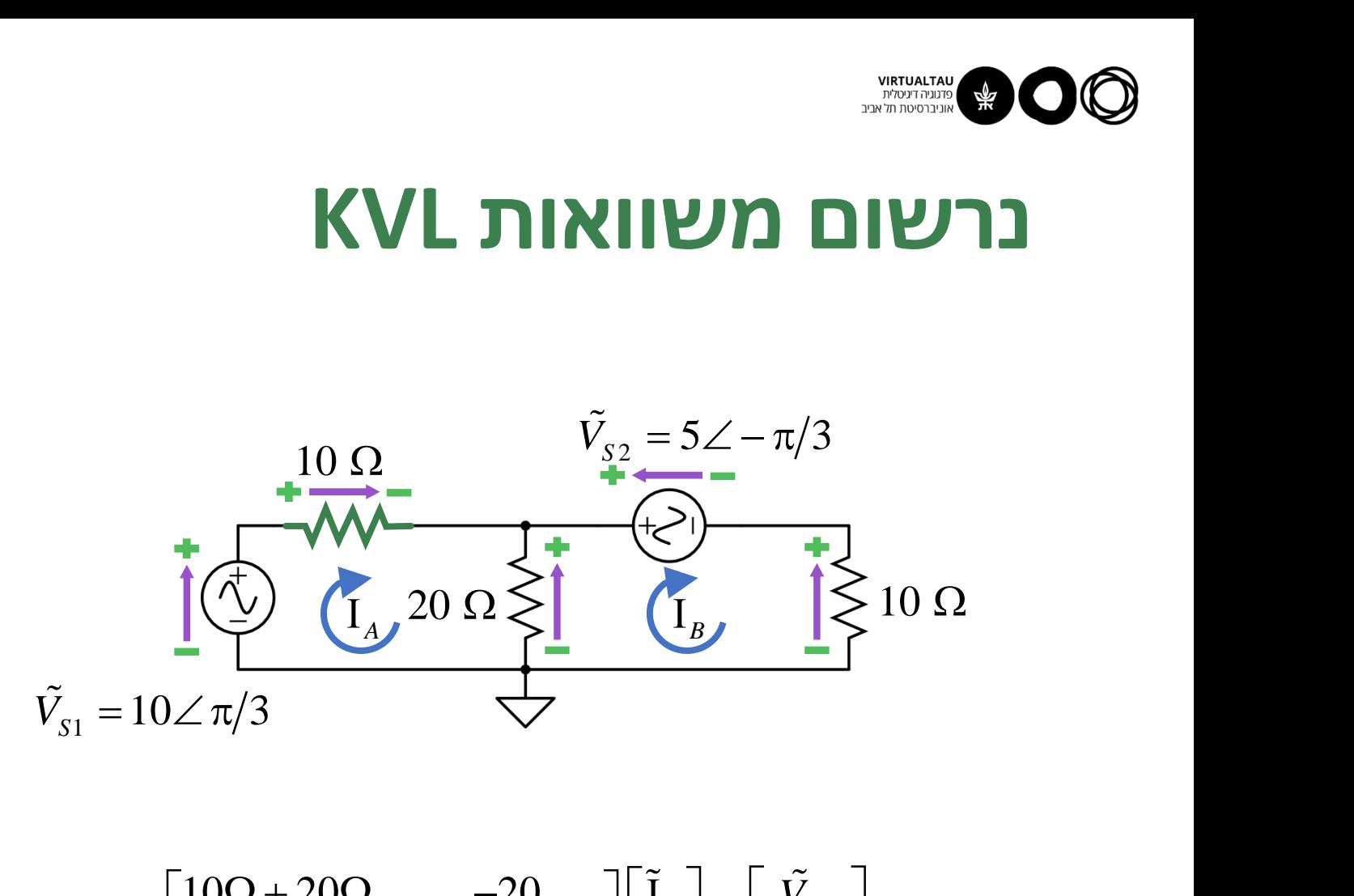

$$
\begin{bmatrix} 10\Omega + 20\Omega & -20 \\ -20 & 20\Omega + 10\Omega \end{bmatrix} \begin{bmatrix} \tilde{I}_A \\ \tilde{I}_B \end{bmatrix} = \begin{bmatrix} \tilde{V}_{S1} \\ -\tilde{V}_{S2} \end{bmatrix}
$$

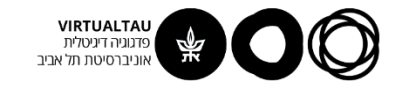

#### **נפתור את המשוואות**

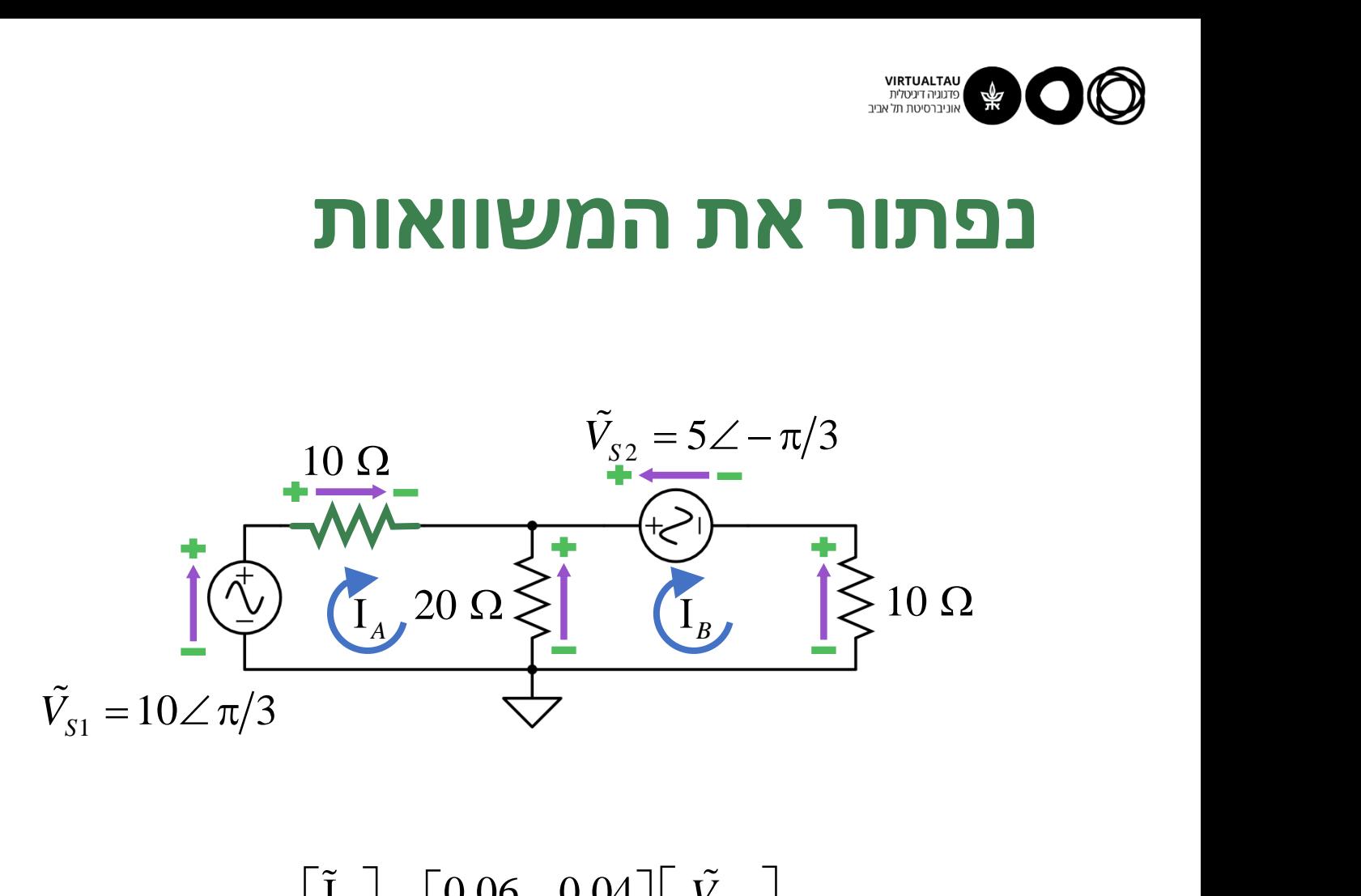

$$
\begin{bmatrix} \tilde{\mathbf{I}}_A \\ \tilde{\mathbf{I}}_B \end{bmatrix} = \begin{bmatrix} 0.06 & 0.04 \\ 0.04 & 0.06 \end{bmatrix} \begin{bmatrix} \tilde{V}_{S1} \\ -\tilde{V}_{S2} \end{bmatrix}
$$

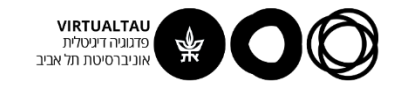

#### **נמצא את הזרם המבוקש**

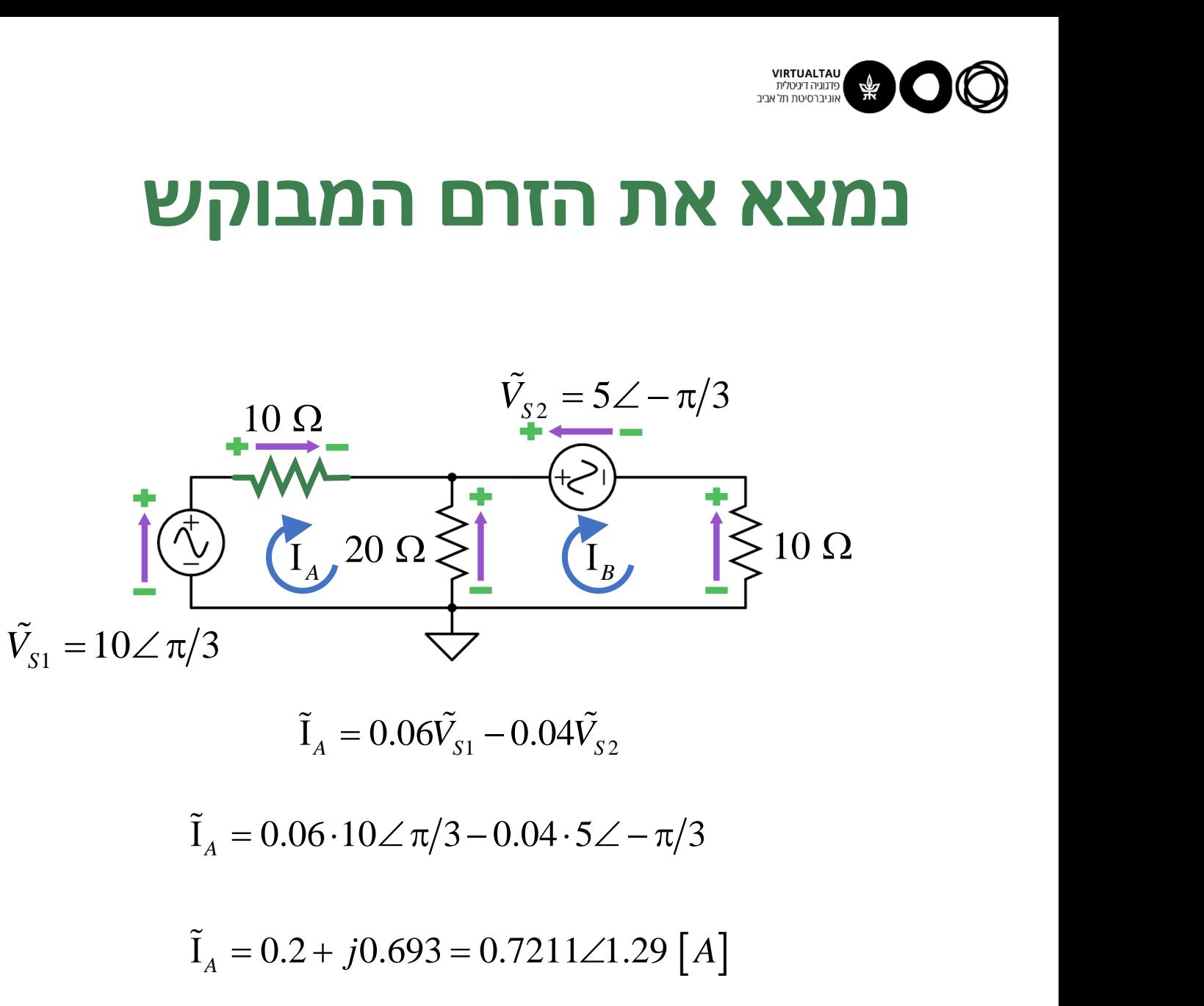

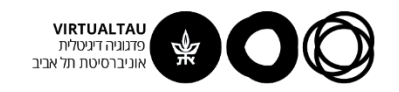

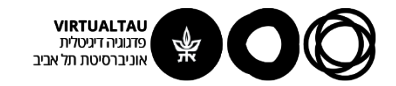

## מעגלים ומערכות לינאריות

פרופ' אבישי אייל

**יחידה 2 : מעגלי זרם חילופין מקטע 2.2 : ערך אפקטיבי של אות חילופין**

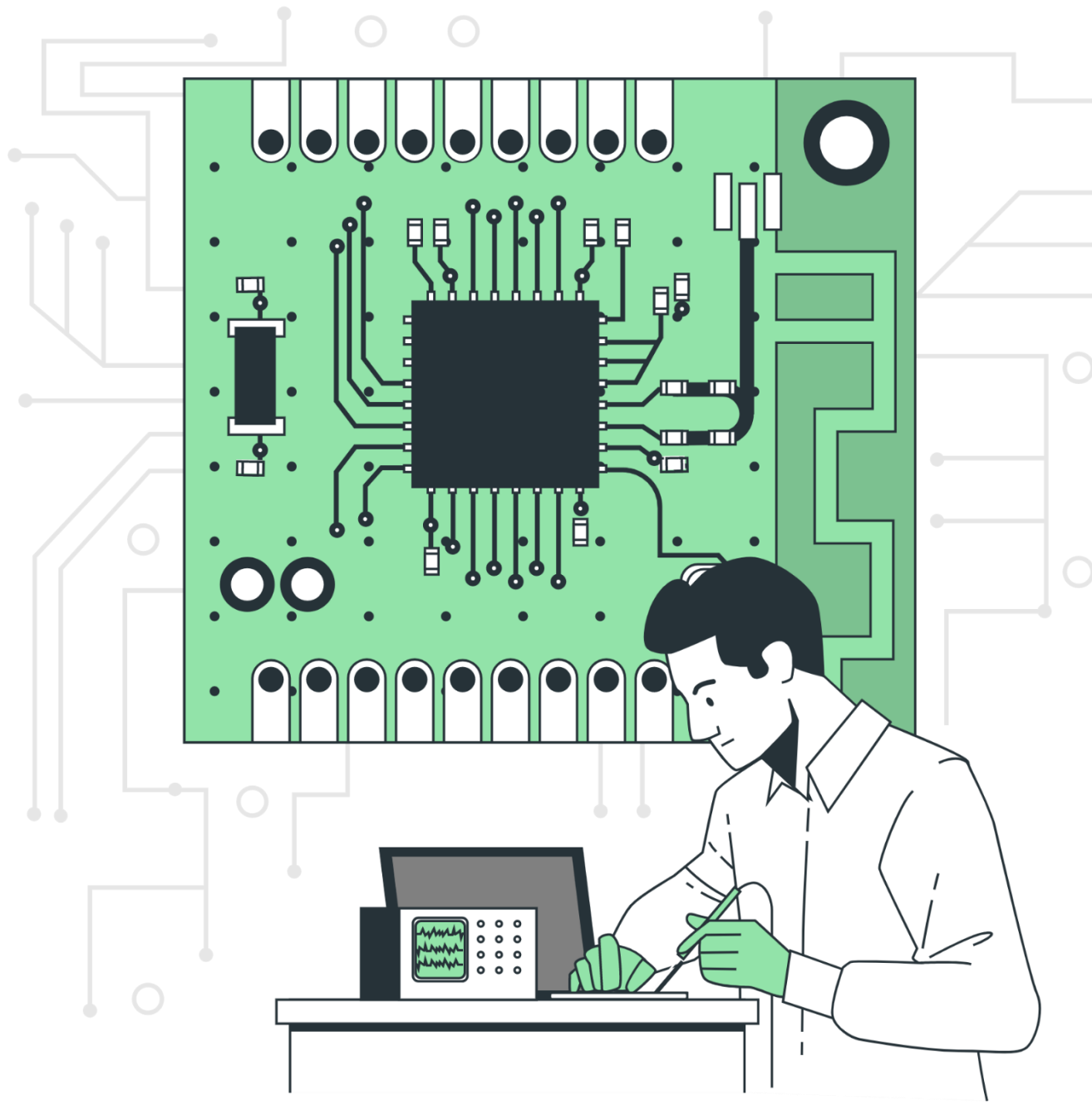

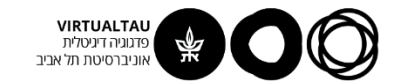

#### ממוצע זמני על אות

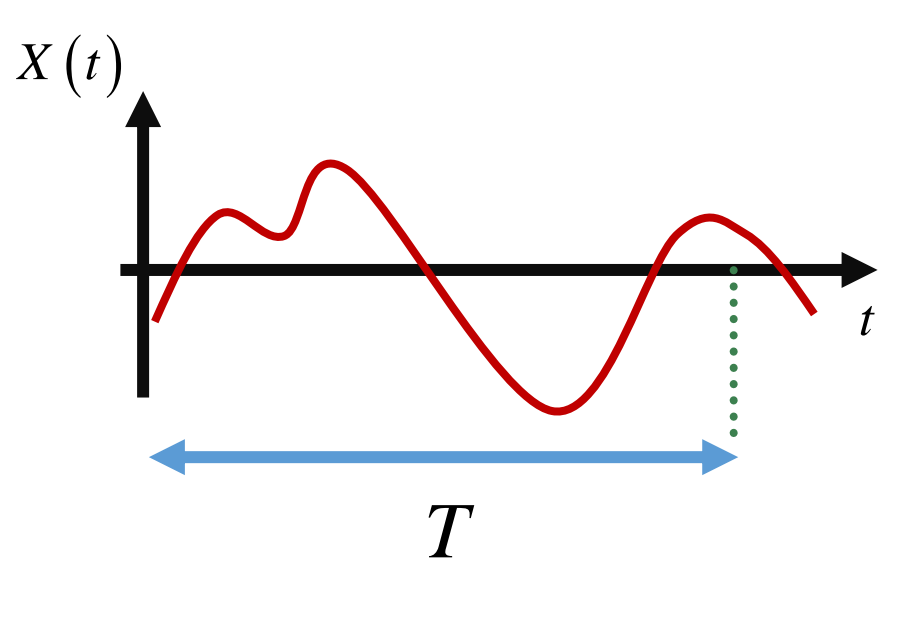

$$
X_{\text{avg}}\left(t\right) = \frac{1}{T} \int\limits_{0}^{T} X\left(t'\right) dt'
$$

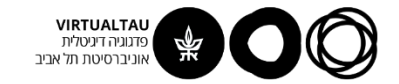

#### **AC ממוצע זמני על אות**

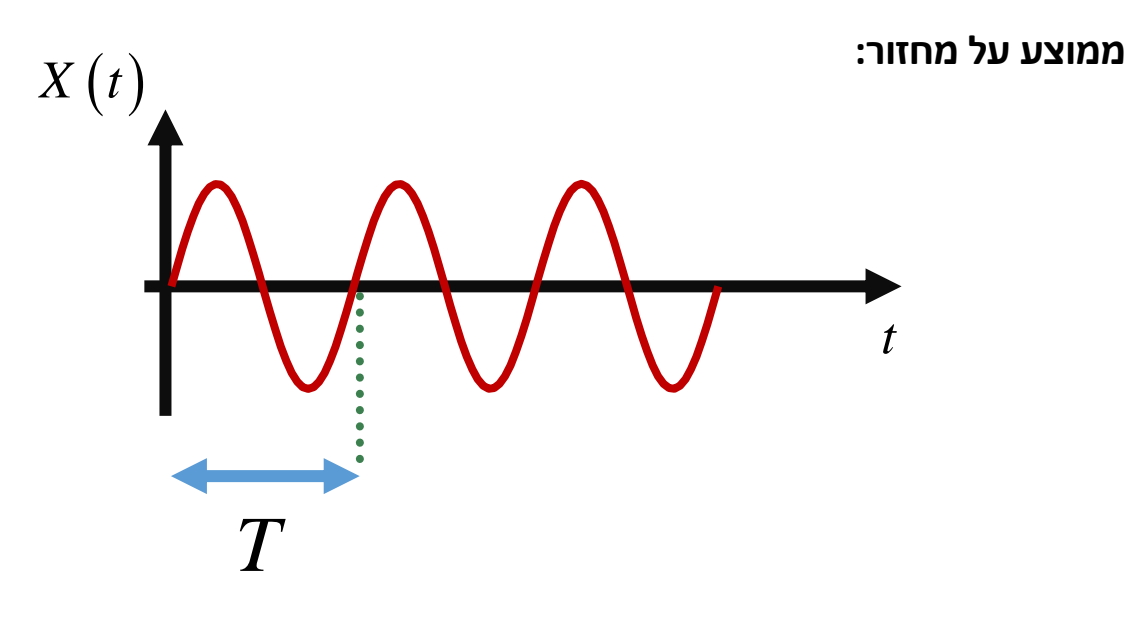

$$
X_{\text{avg}}(t) = \frac{1}{T} \int_{0}^{T} X_m \cos\left(\omega t + \phi_X\right) dt' = 0
$$

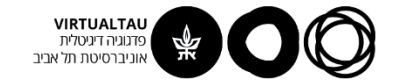

#### **הספק רגעי והספק ממוצע**

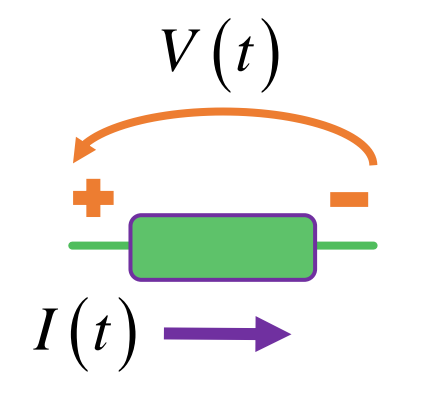

 $P(t) = V(t)I(t)$ הספק רגעי

$$
P(t) = V(t)I(t) = \frac{V^2(t)}{R} = I^2(t)R
$$

$$
P_{\text{avg}}\left(t\right) = \frac{1}{T} \int\limits_{0}^{T} P\left(t'\right) dt' = \frac{1}{T} \int\limits_{0}^{T} V\left(t'\right) I\left(t'\right) dt'
$$

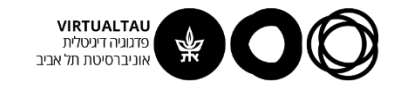

#### **ערך אפקטיבי של אות**

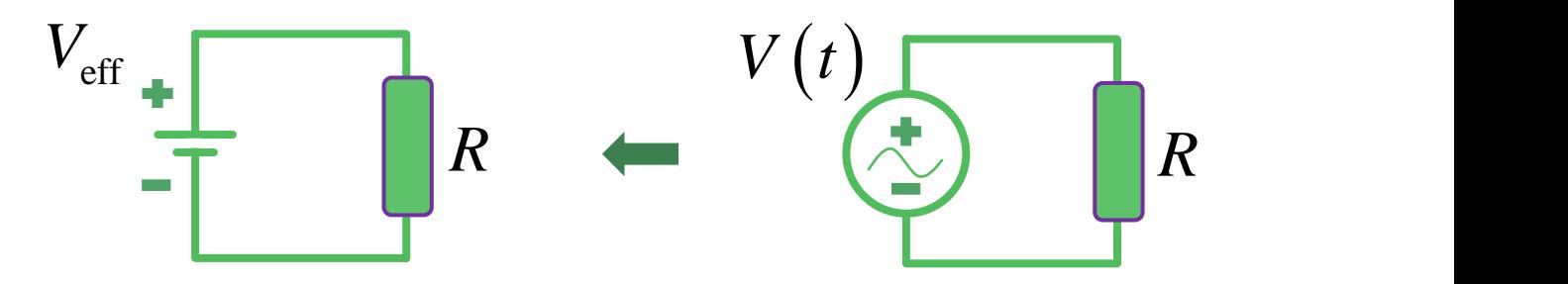

איזה ערך צריך לקבל מקור ה- **DC** כדי שההספק בנגד יהיה שווה להספק הממוצע שמייצר אות המתח המשתנה?

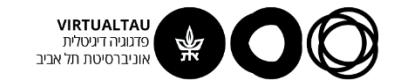

**ערך אפקטיבי של אות**

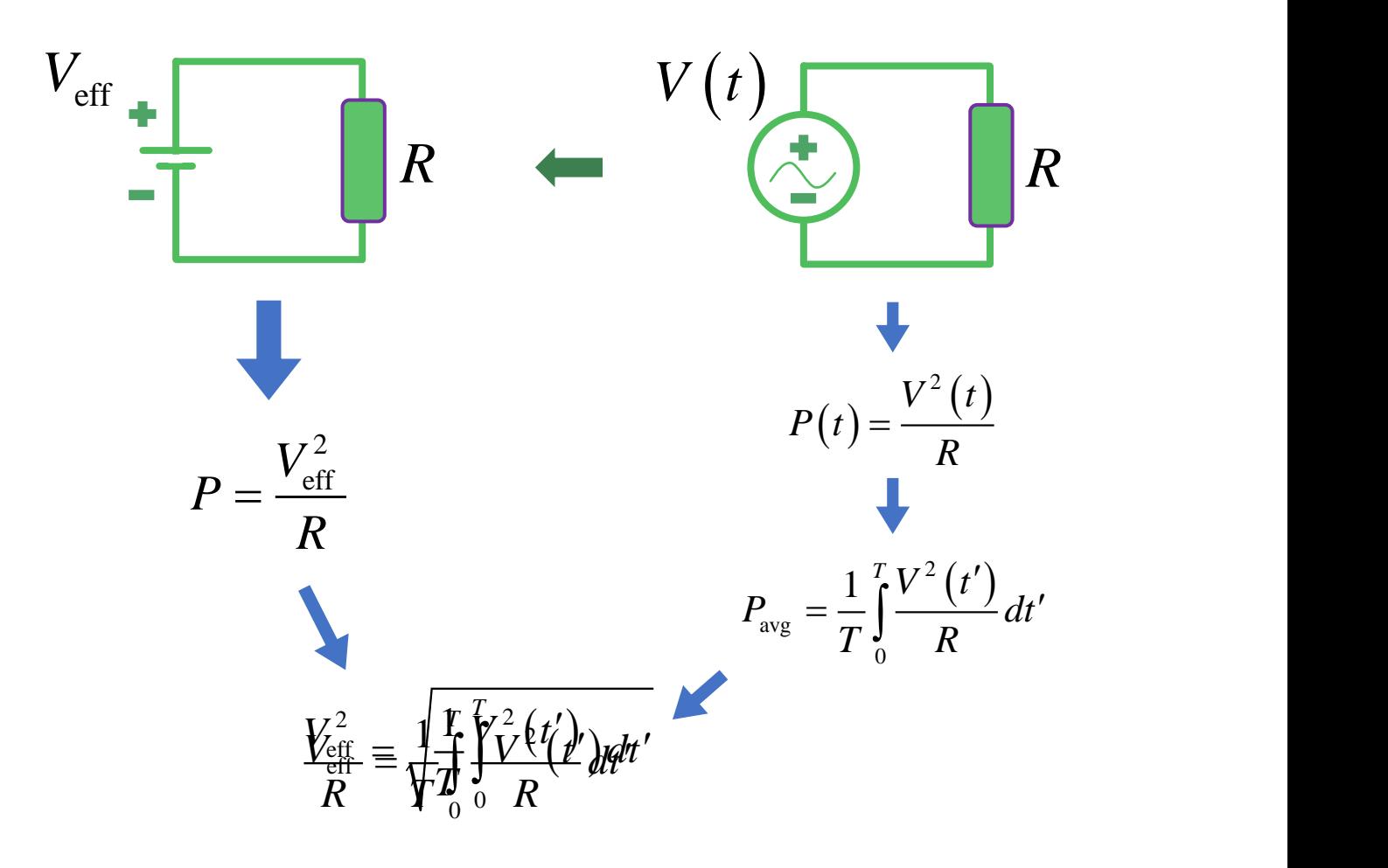

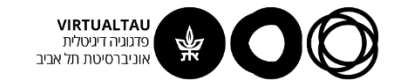

# **ערך אפקטיבי = ערך RMS**  $\begin{array}{lll} & \begin{array}{lll} & \text{where}\\ \text{Mean Square} \end{array} \end{array}$ Mean Square<br>  $\begin{array}{lll} \int\limits_0^T V^2(t')dt' & \text{RMS DID} \end{array}$

RMS – **R**oot **M**ean **S**quare

$$
V_{\rm rms} = \sqrt{\frac{1}{T} \int_0^T V^2(t') dt'}
$$

מתח **RMS**

$$
V_{\text{rms}} = \sqrt{\frac{1}{T} \int_{0}^{T} I^{2}(t') dt'}
$$
\n
$$
I_{\text{rms}} = \sqrt{\frac{1}{T} \int_{0}^{T} I^{2}(t') dt'}
$$
\nRMS

\n
$$
I_{\text{rms}} = \sqrt{\frac{1}{T} \int_{0}^{T} I^{2}(t') dt'}
$$
\nRMS

\n
$$
I_{\text{rms}} = \sqrt{\frac{1}{T} \int_{0}^{T} I^{2}(t') dt'}
$$
\nRMS

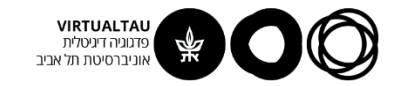

#### **ערך RMS של אות AC**

**AC ININ YW RMS TV**  
\n
$$
R \left( \sum_{m} V(t) = V_m \cos(\omega t + \phi_V) \right)
$$
\n
$$
V_{\text{rms}} = \sqrt{\frac{1}{T}} \int_{0}^{T} V^2(t') dt'
$$
\n
$$
V_{\text{rms}}^2 = \frac{1}{T} \int_{0}^{T} V_m^2 \cos^2(\omega t + \phi_V) dt'
$$
\n
$$
= \frac{V_m^2}{T} \int_{0}^{T} \left[ \frac{1 + \cos(2\omega t + 2\phi_V)}{2} \right] dt' = \frac{V_m^2}{2}
$$
\n
$$
\left( \frac{I_{\text{rms}}}{\sqrt{2}} = \frac{I_m}{\sqrt{2}} \right)
$$
\n
$$
V_{\text{rms}} = \frac{V_m}{\sqrt{2}}
$$

$$
I_{\rm rms} = \frac{I_m}{\sqrt{2}}
$$
 
$$
V_{\rm rms} = \frac{V_m}{\sqrt{2}}
$$

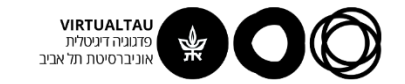

#### **שתי הגדרות לפאזורים של המתח והזרם**

$$
\tilde{V}=V_m\angle\varphi_V
$$

$$
V = V_m \angle \phi_V
$$
  

$$
V(t) = V_m \cos(\omega t + \phi_V)
$$

$$
\tilde{V}=V_{\rm rms}\angle\varphi_V
$$

$$
V(t) = \sqrt{2}V_{\rm rms}\cos(\omega t + \phi_V)
$$

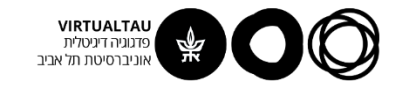

#### מתח הרשת בישראל

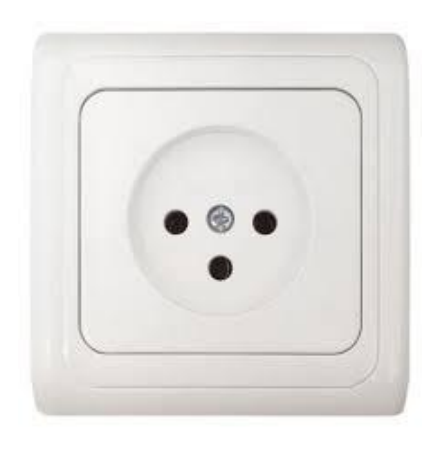

$$
V(t) = 325 \cos(2\pi \cdot 50t + \phi_V) \quad [V]
$$
  

$$
V_m \approx 325 \quad [V]
$$
  

$$
V_{rms} \approx \frac{325}{\sqrt{2}} \approx 230 \quad [V]
$$
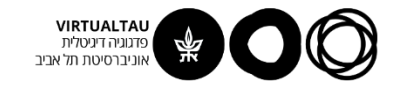

#### **TIKCIX**

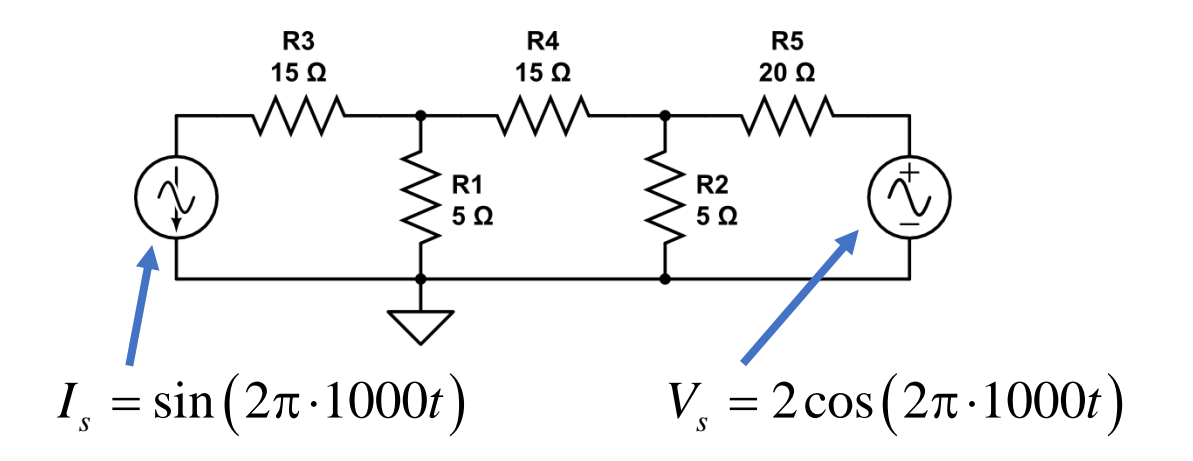

 $R_4$  במעגל שלפנינו, מצא את ההספק הממוצע בנגד

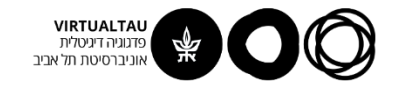

## נעבור לייצוג פאזורי

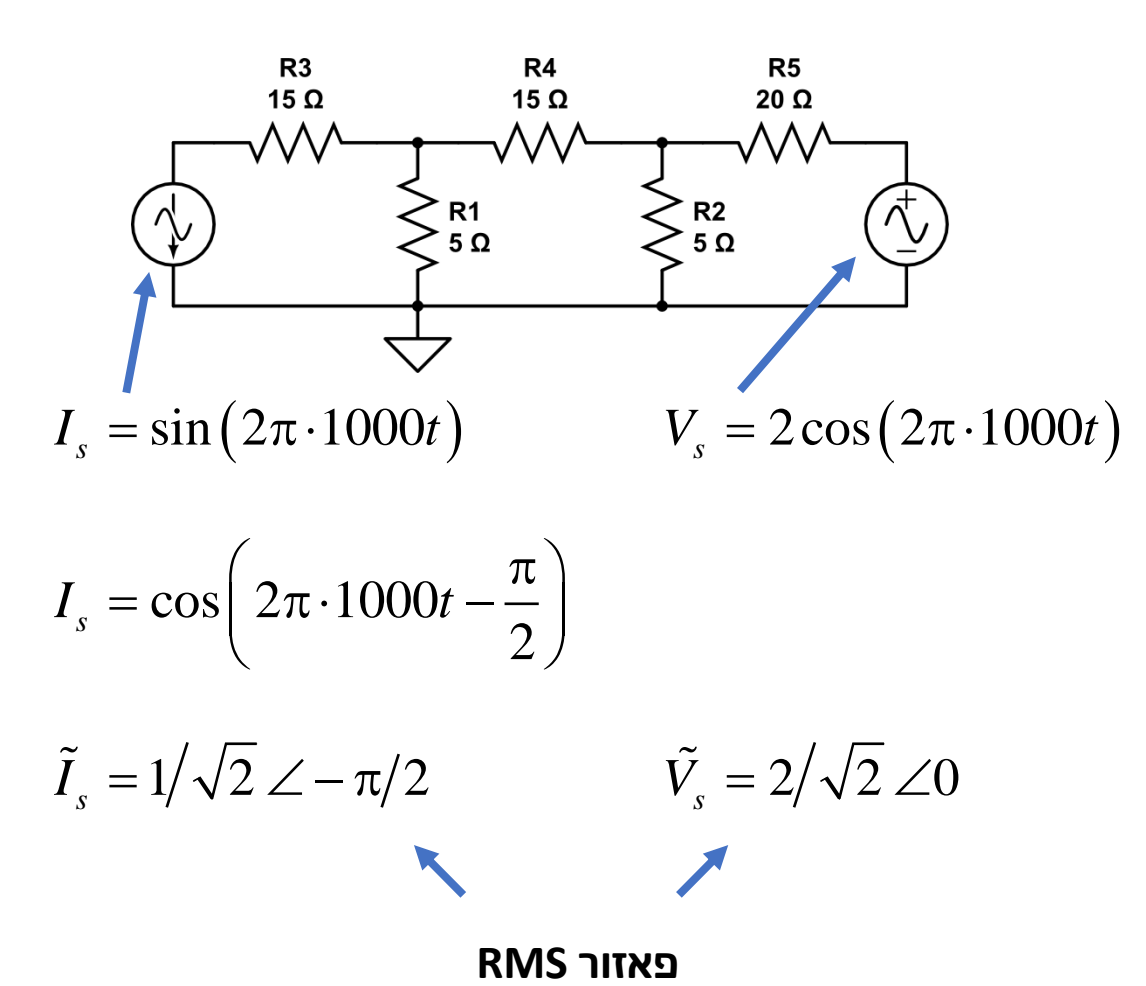

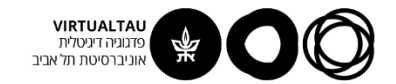

## נעבור לייצוג פאזורי

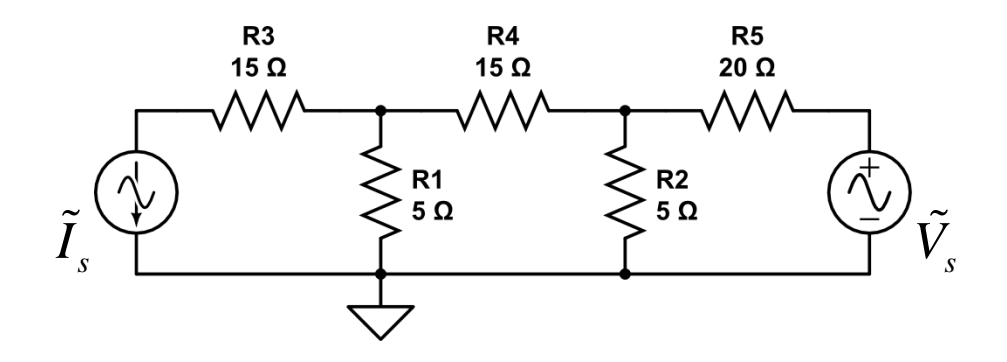

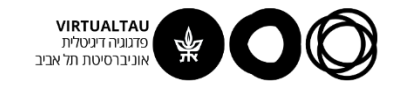

### נפשט את המעגל מעט

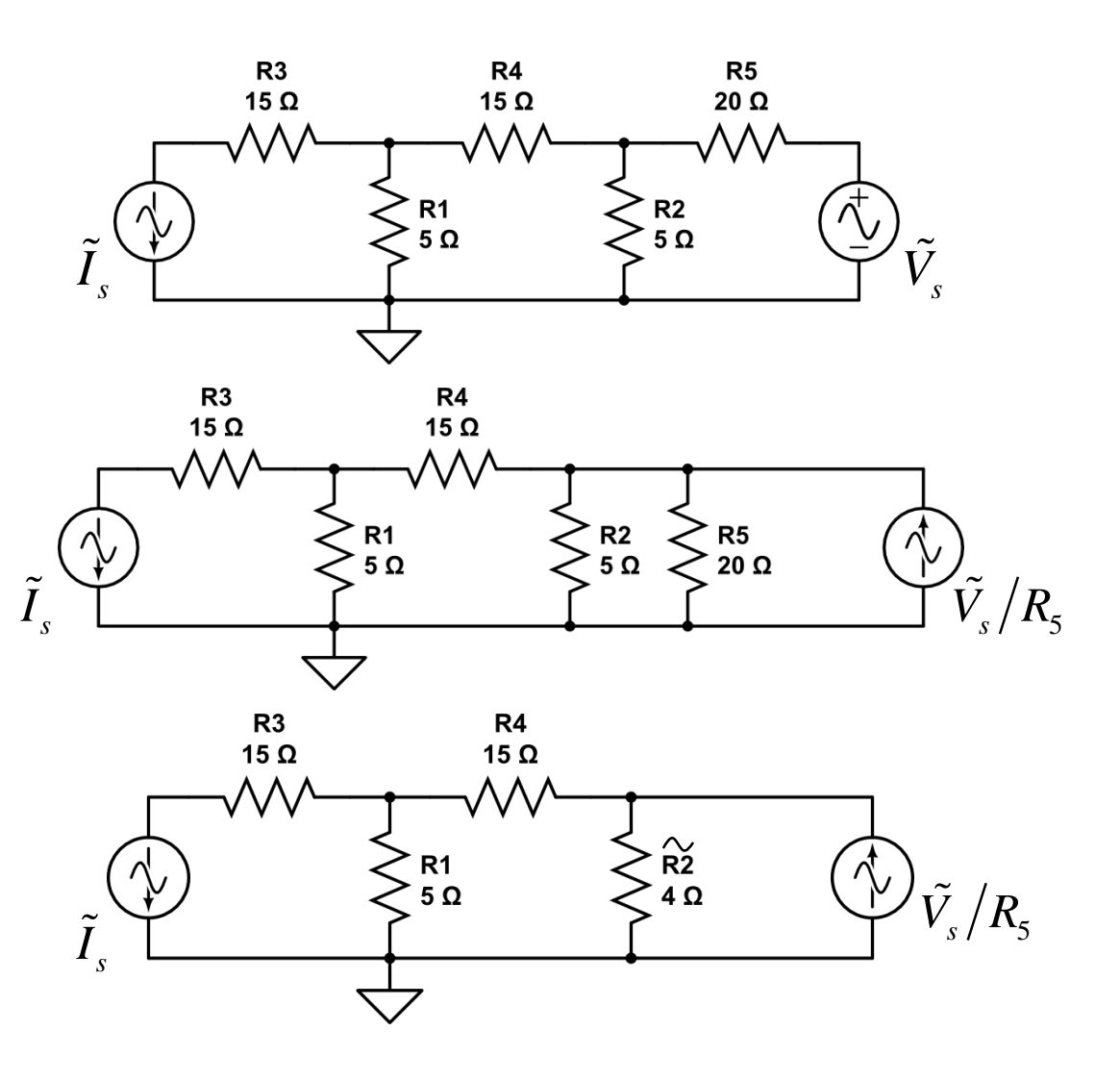

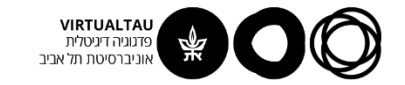

#### **ונפתור בשיטת מתחי צמתים**

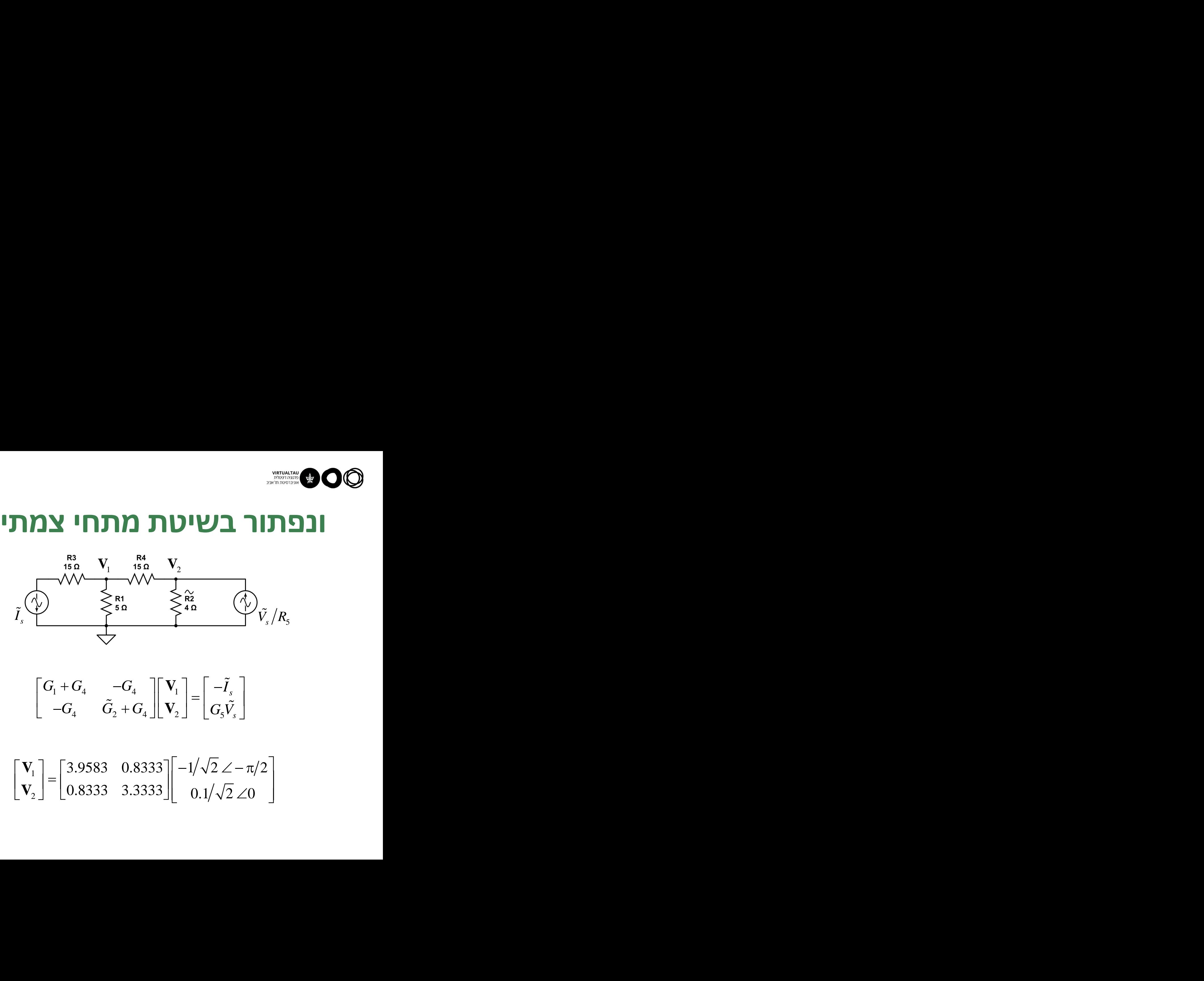

$$
\begin{bmatrix} G_1 + G_4 & -G_4 \ -G_4 & \tilde{G}_2 + G_4 \end{bmatrix} \begin{bmatrix} \mathbf{V}_1 \\ \mathbf{V}_2 \end{bmatrix} = \begin{bmatrix} -\tilde{I}_s \\ G_5 \tilde{V}_s \end{bmatrix}
$$

$$
\begin{bmatrix} \mathbf{V}_1 \\ \mathbf{V}_2 \end{bmatrix} = \begin{bmatrix} 3.9583 & 0.8333 \\ 0.8333 & 3.3333 \end{bmatrix} \begin{bmatrix} -1/\sqrt{2} \angle -\pi/2 \\ 0.1/\sqrt{2} \angle 0 \end{bmatrix}
$$

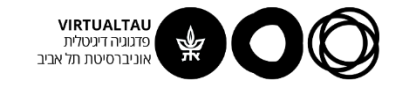

#### **ונפתור בשיטת מתחי צמתים**

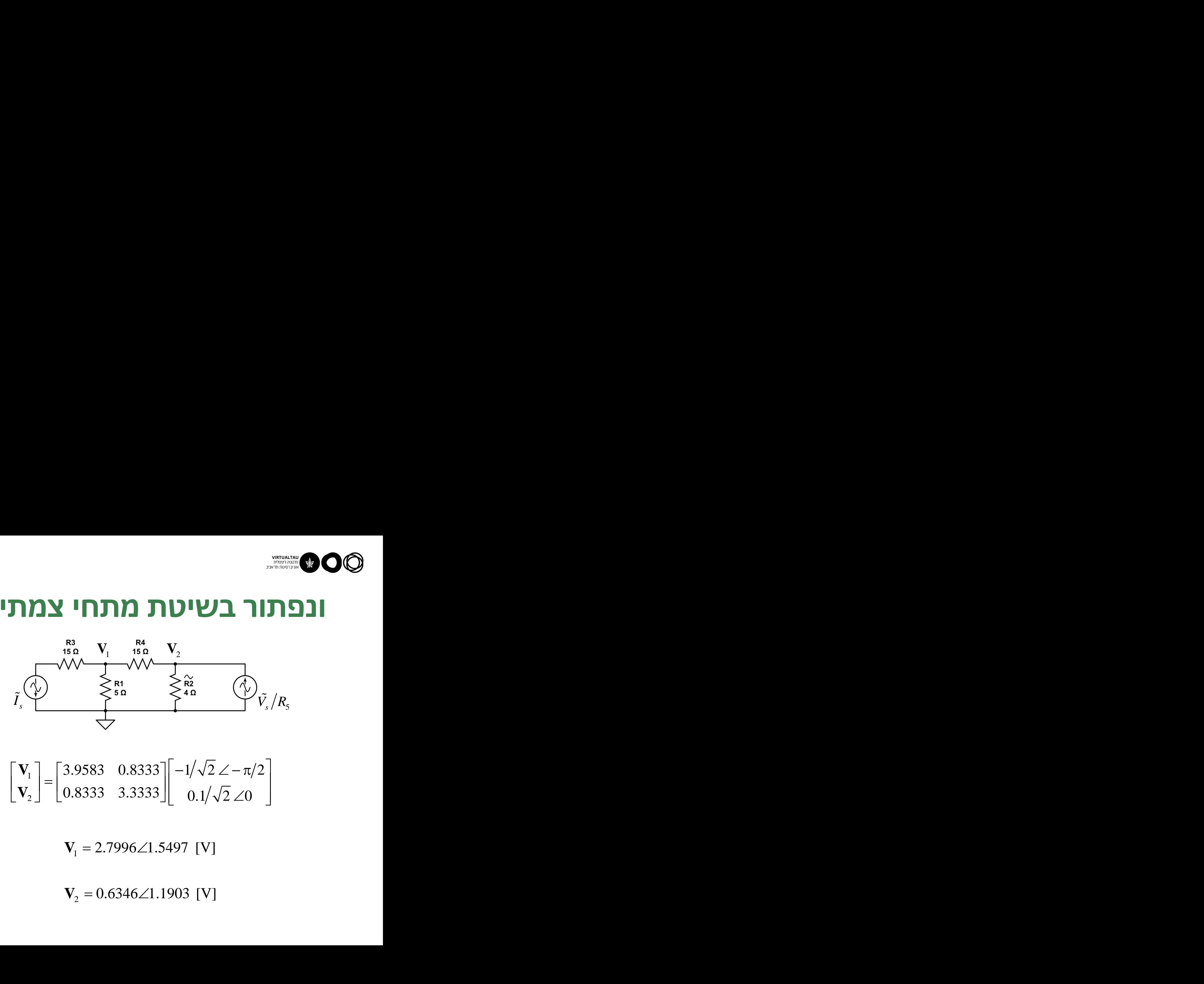

$$
\begin{bmatrix} \mathbf{V}_1 \\ \mathbf{V}_2 \end{bmatrix} = \begin{bmatrix} 3.9583 & 0.8333 \\ 0.8333 & 3.3333 \end{bmatrix} \begin{bmatrix} -1/\sqrt{2} \angle -\pi/2 \\ 0.1/\sqrt{2} \angle 0 \end{bmatrix}
$$

 $V_1 = 2.7996\angle 1.5497$  [V]

 $V_2 = 0.6346\angle 1.1903$  [V]

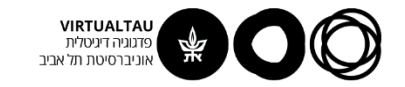

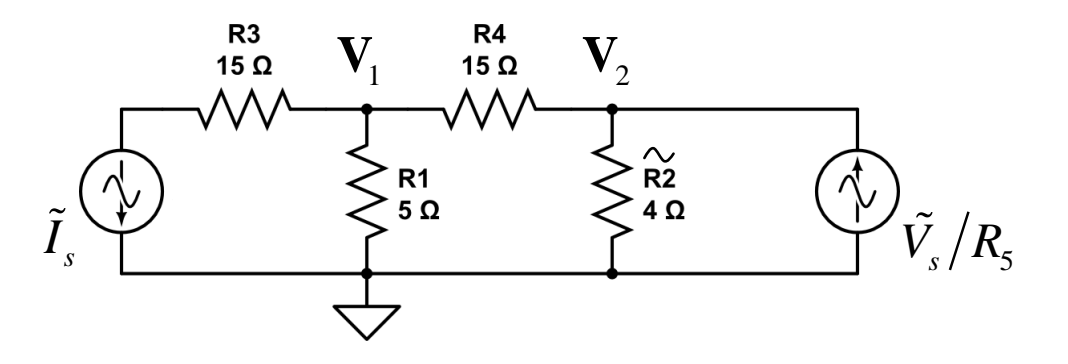

RMS  
\n
$$
\tilde{V}_4 = V_1 - V_2 = 2.2168 \angle 1.6506 \text{ [V]}
$$
\nRMS  
\n
$$
P_4 = \frac{|\tilde{V}_4|^2}{R_4} = \frac{4.9141}{15} = 0.3276 \text{ [W]}
$$

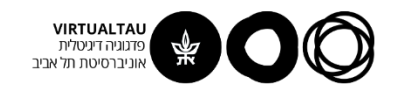

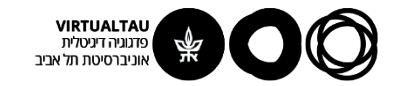

# מעגלים ומערכות לינאריות

פרופ' אבישי אייל

**יחידה 2 : מעגלי זרם חילופין מקטע 2.3 : רכיבים בסיסיים נוספים**

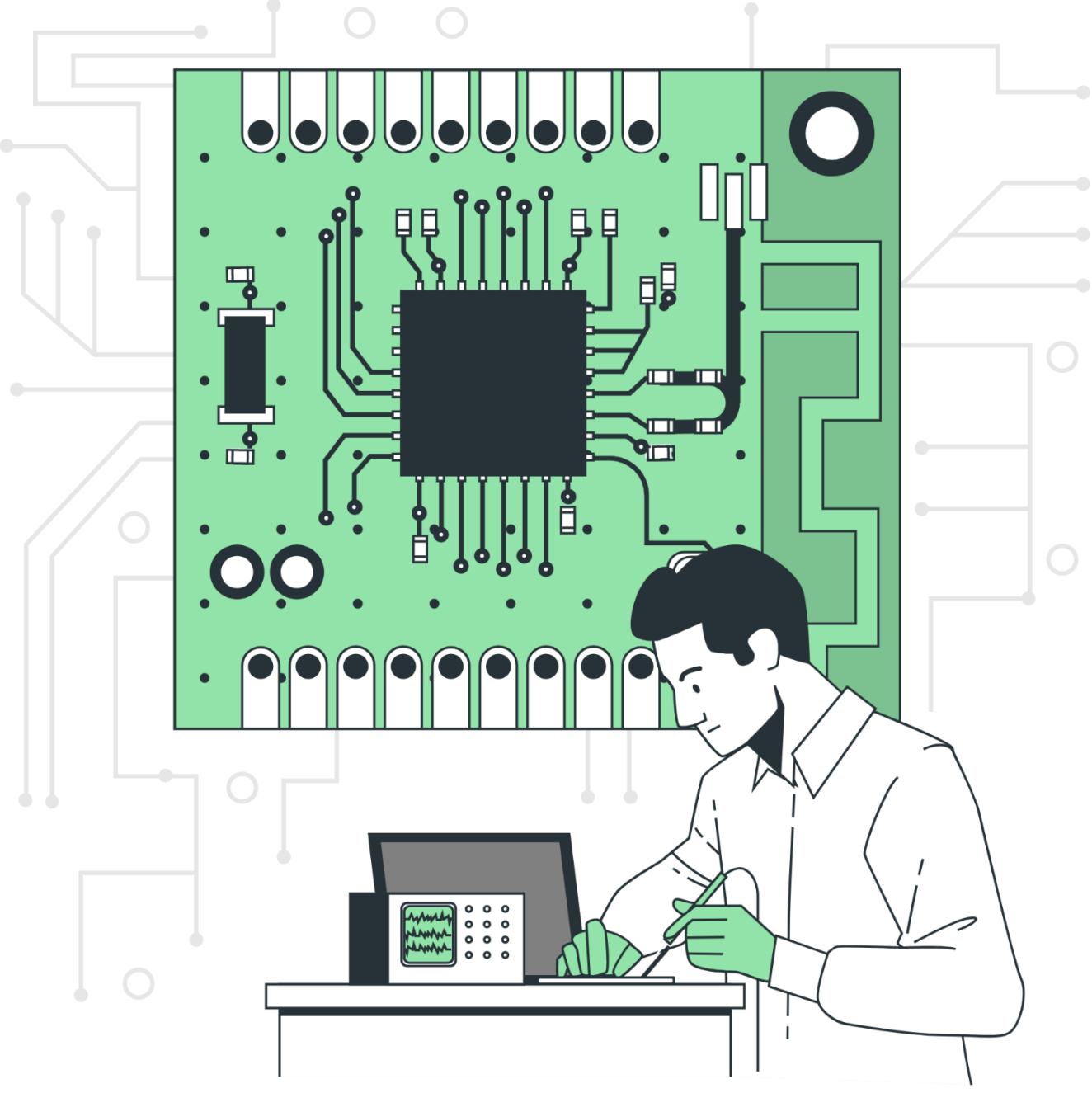

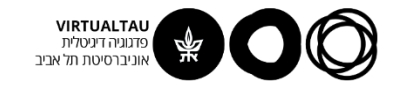

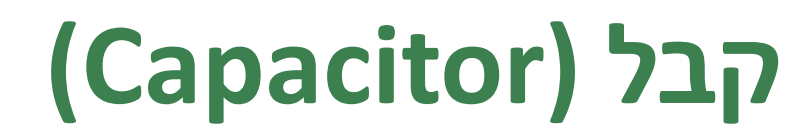

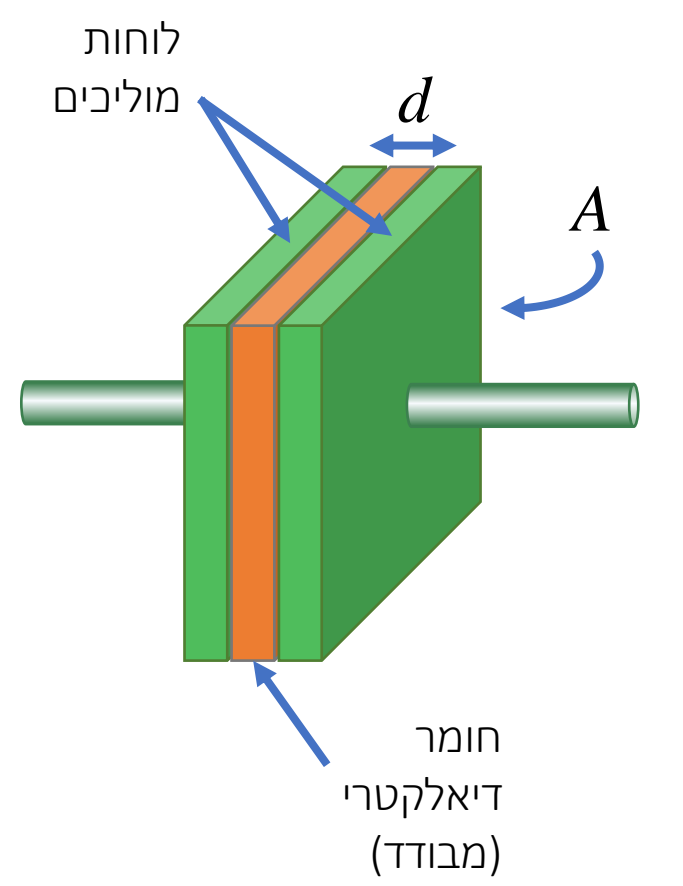

**A**- שטח הלוחות **d** – המרחק בין הלוחות

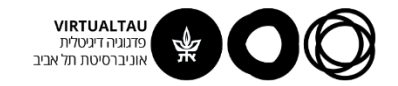

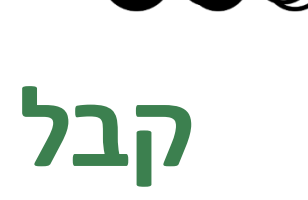

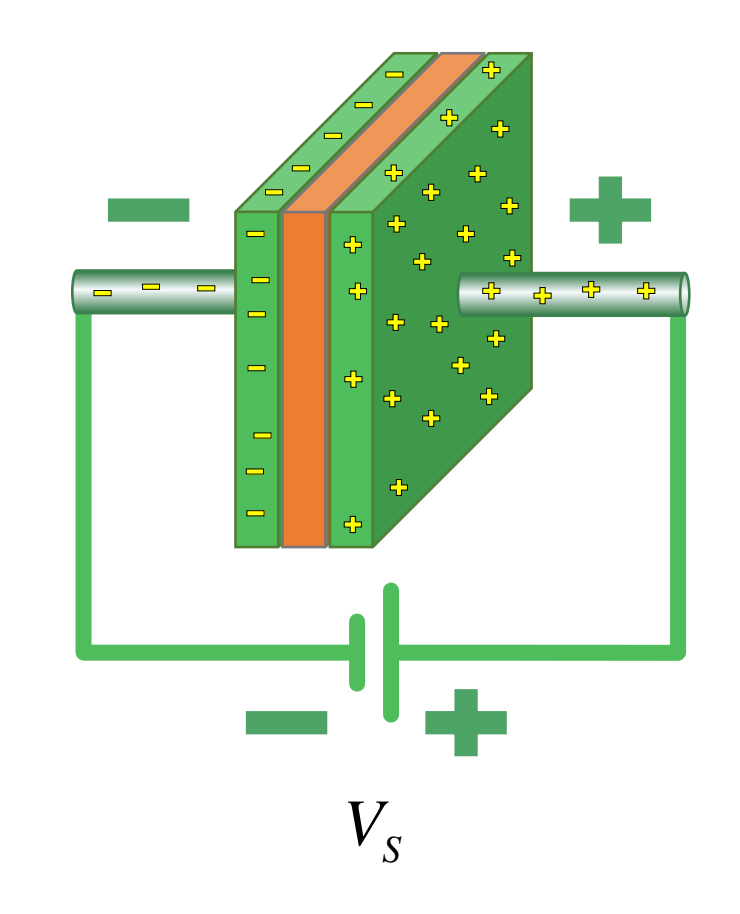

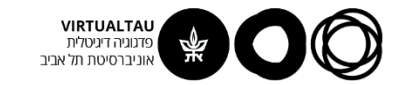

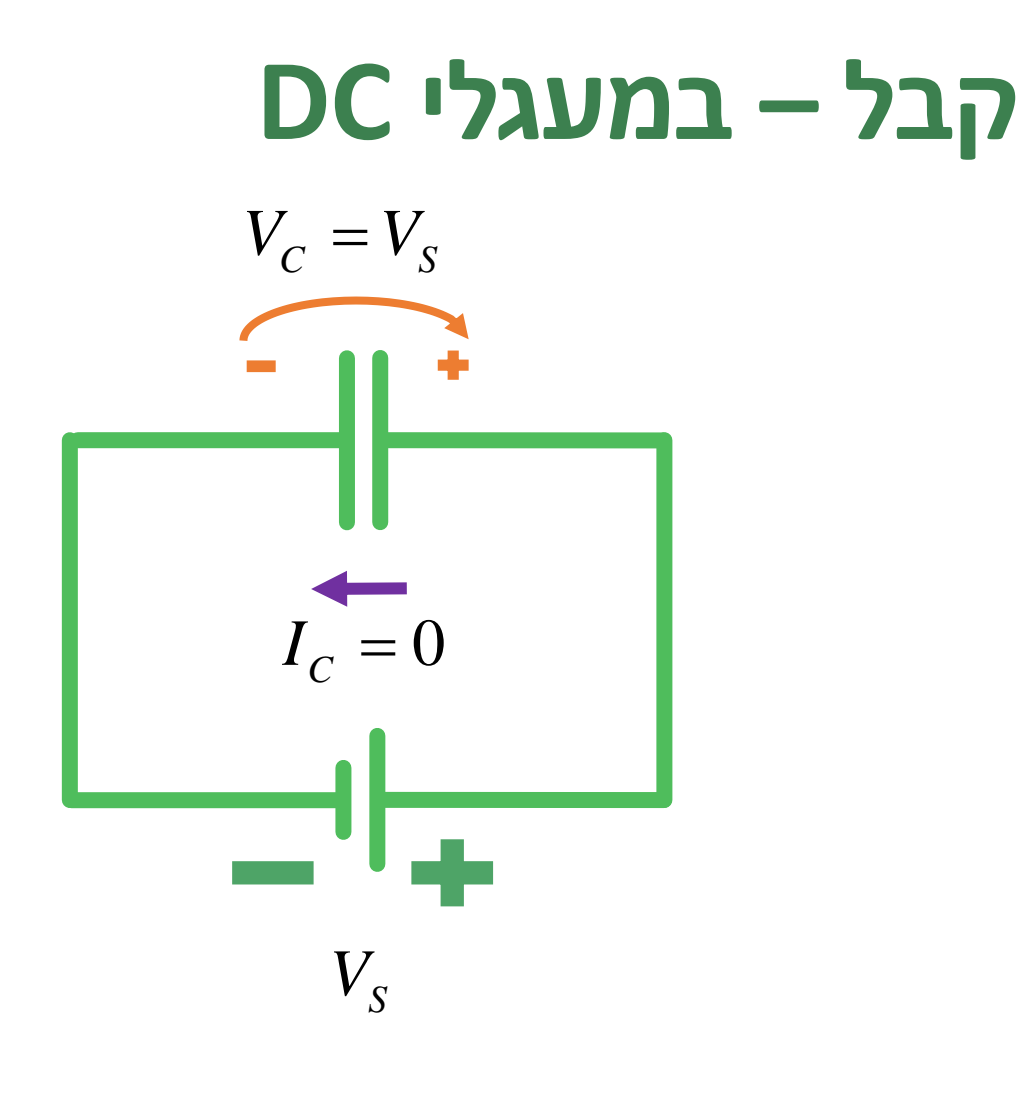

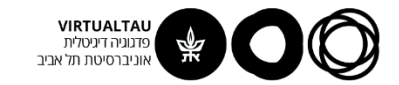

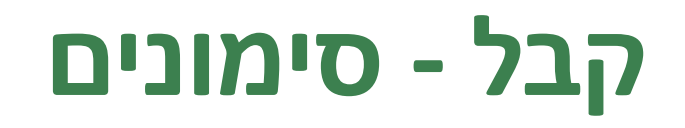

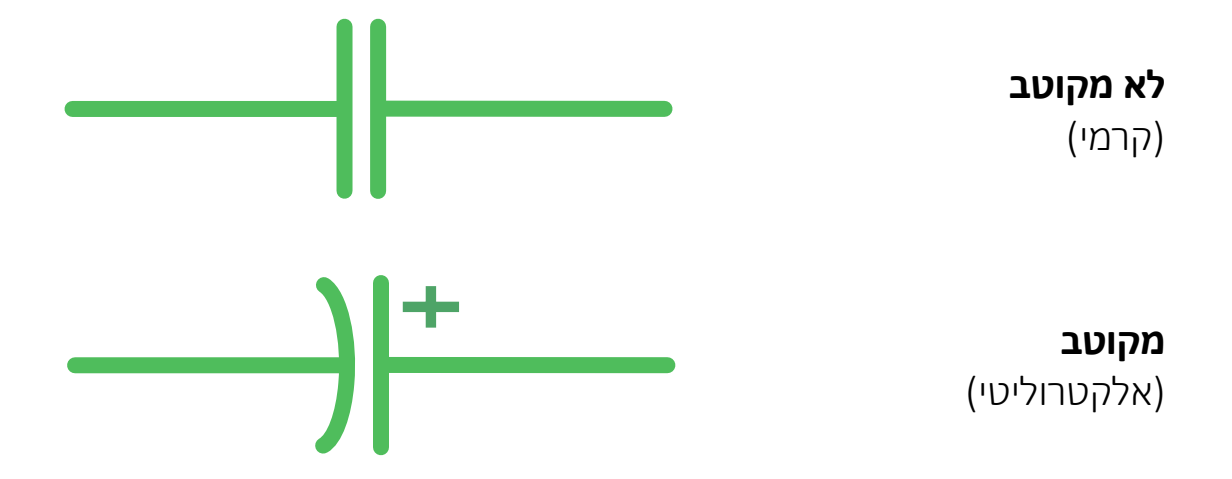

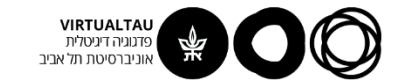

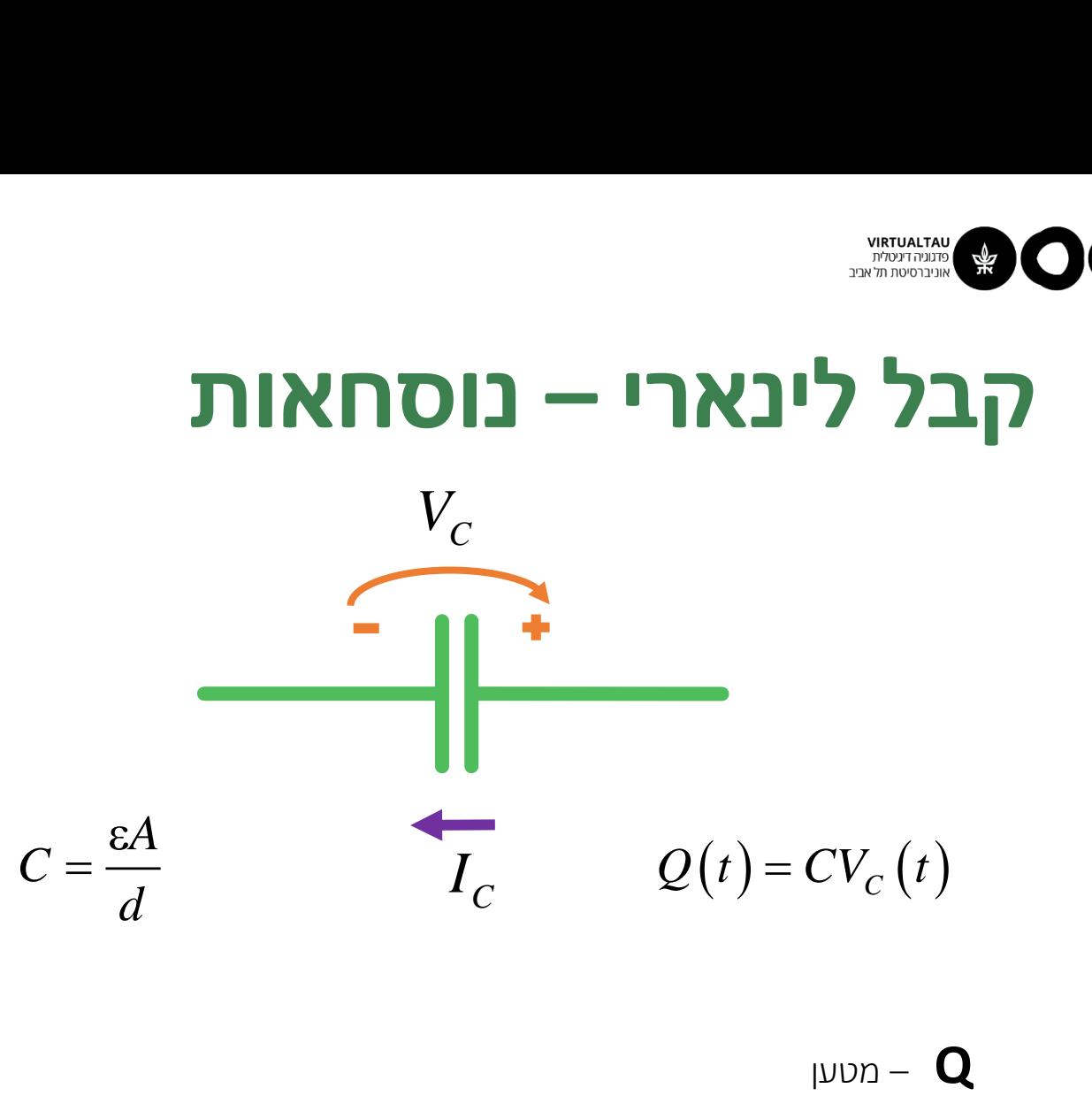

**Q** – מטען **C** – קיבול

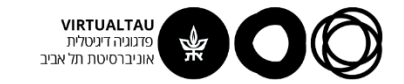

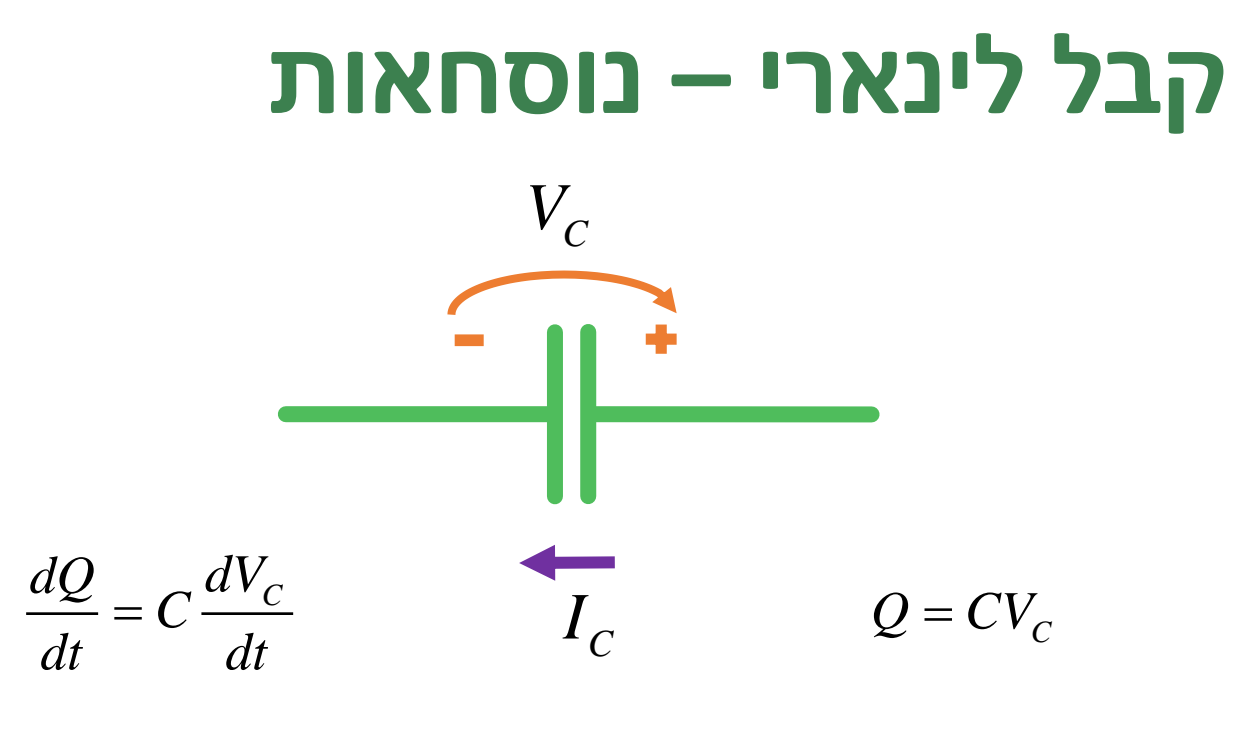

 $I_{C} = C \frac{dV_{C}}{dt}$ 

$$
V_C(t) = \frac{1}{C} \int_0^t I_C(t') dt' + V_0
$$

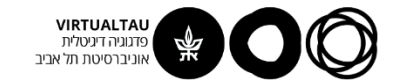

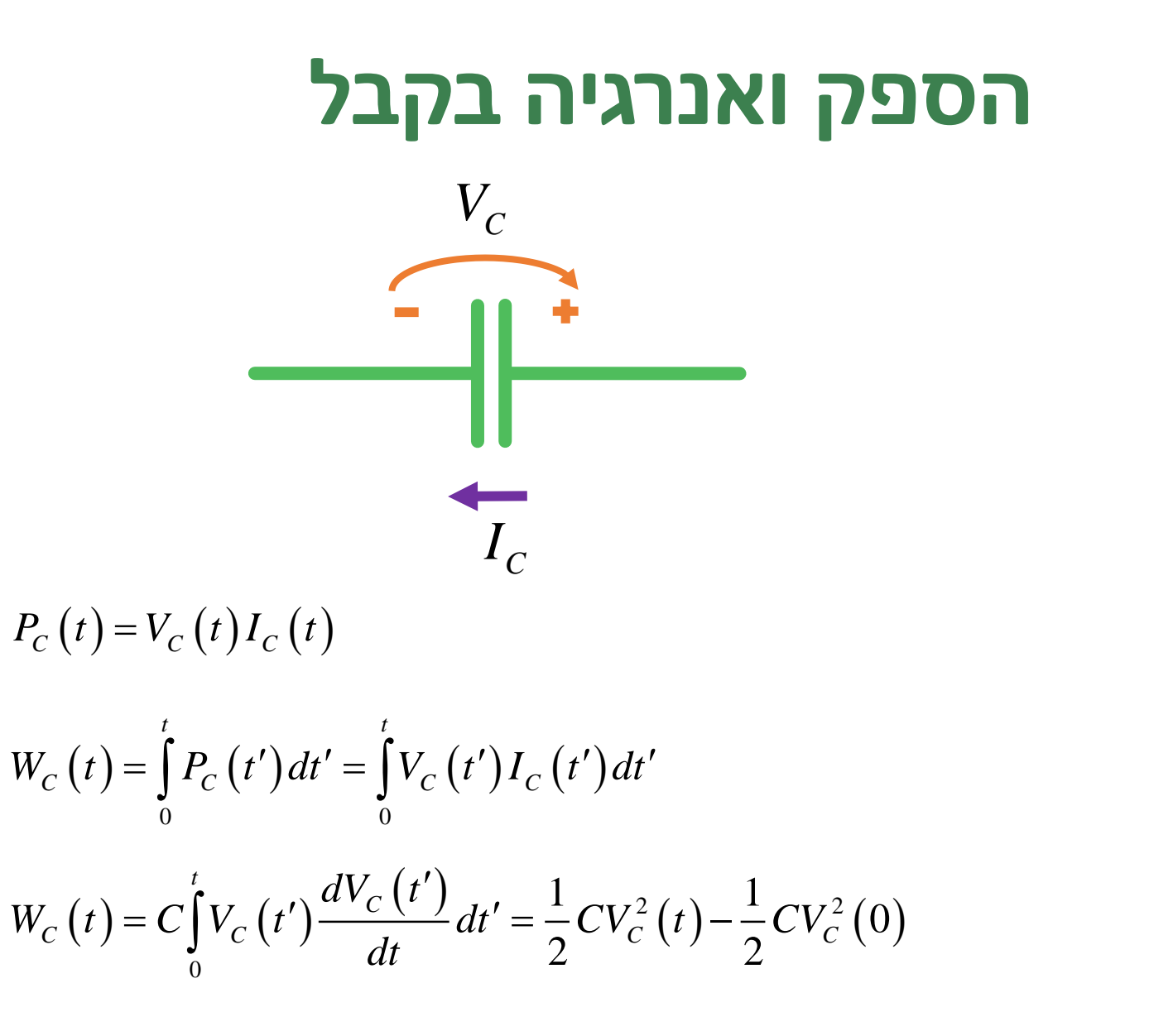

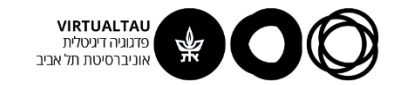

# סליל או משרן (Inductor)

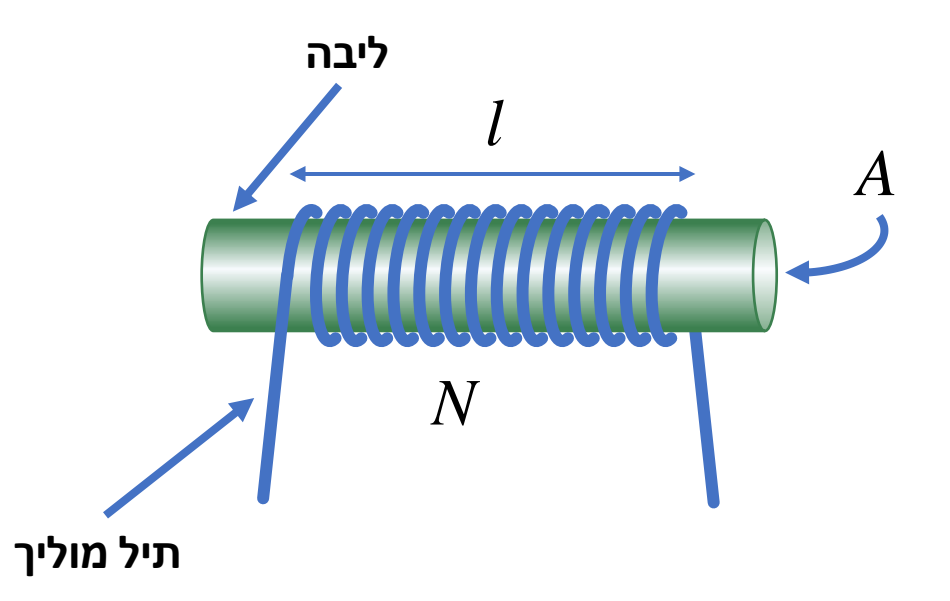

שטח הליבה  $\overline{\mathsf{A}}$ אורך הסליל  $\|$ 

מספר ליפופים –  $\blacksquare$ 

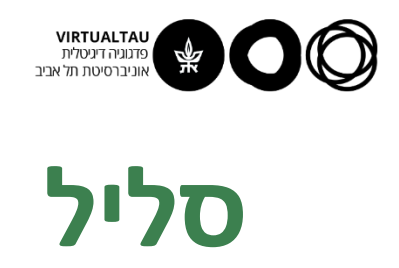

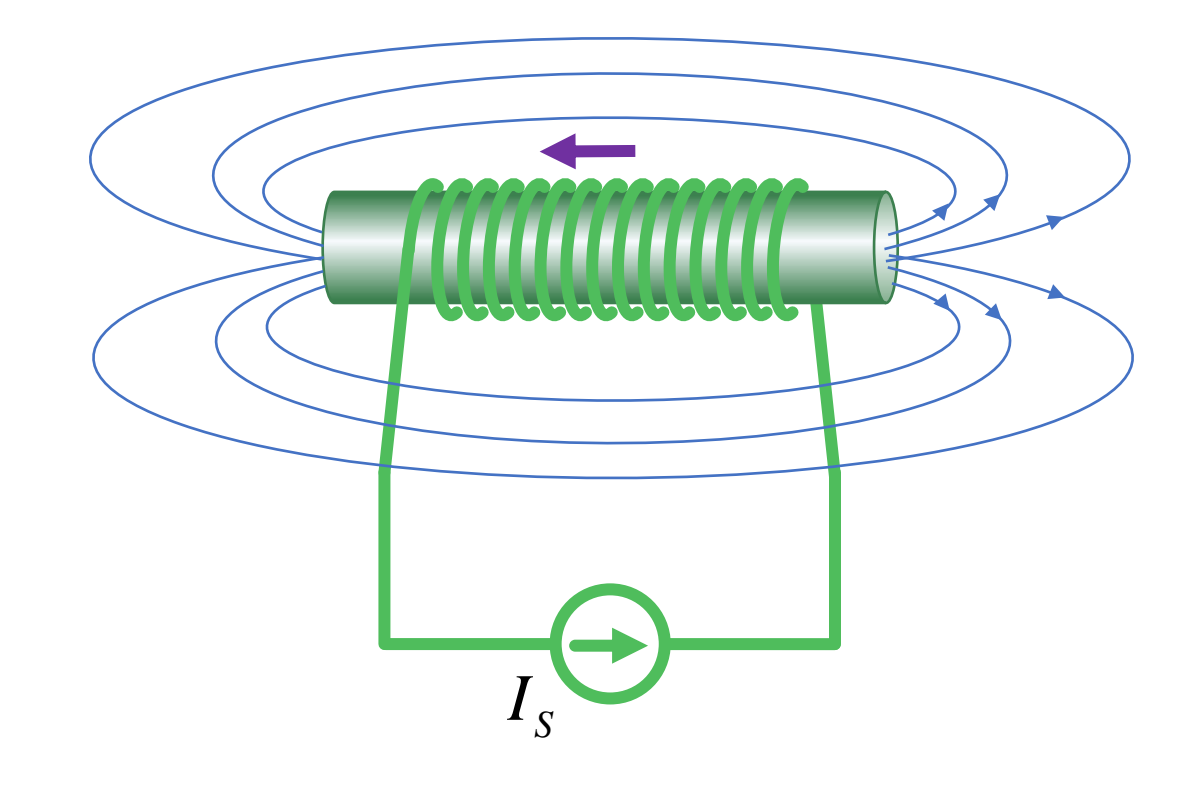

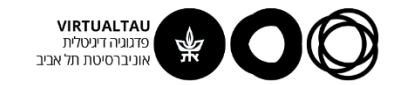

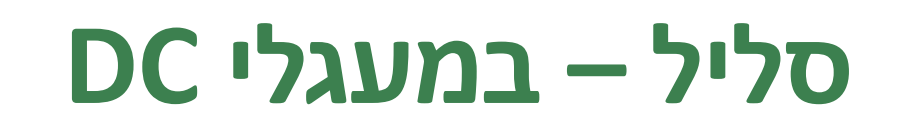

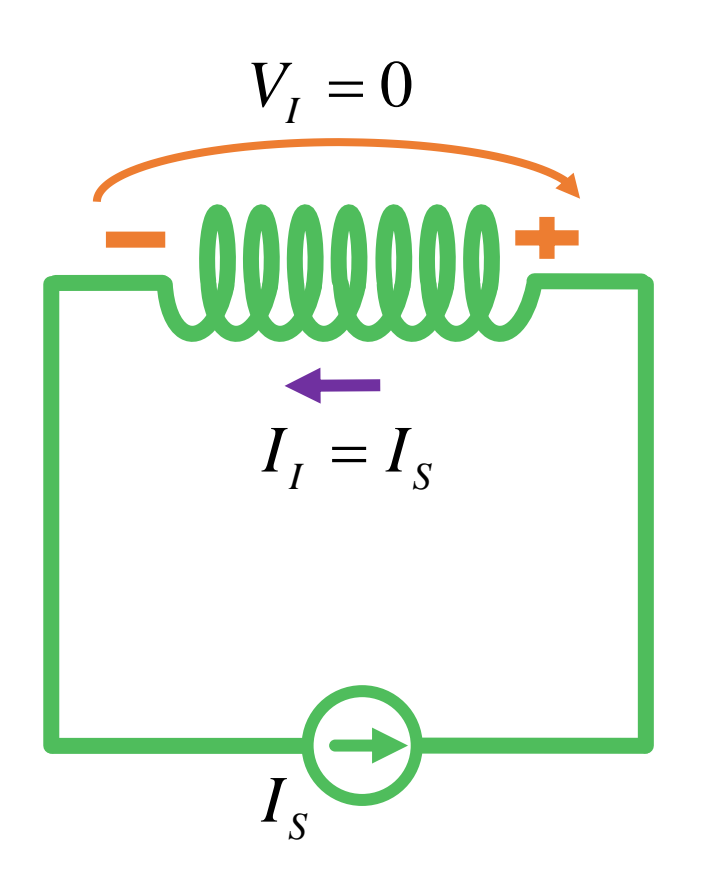

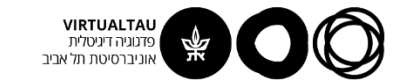

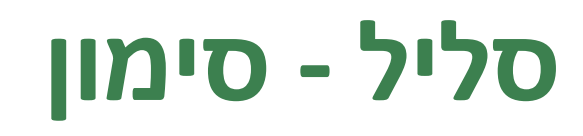

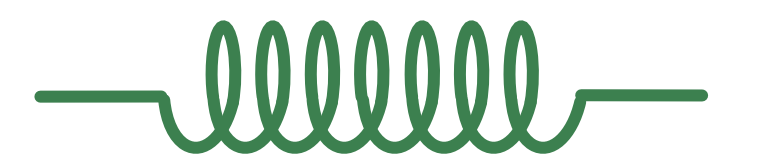

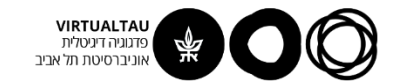

## **סליל לינארי – נוסחאות**

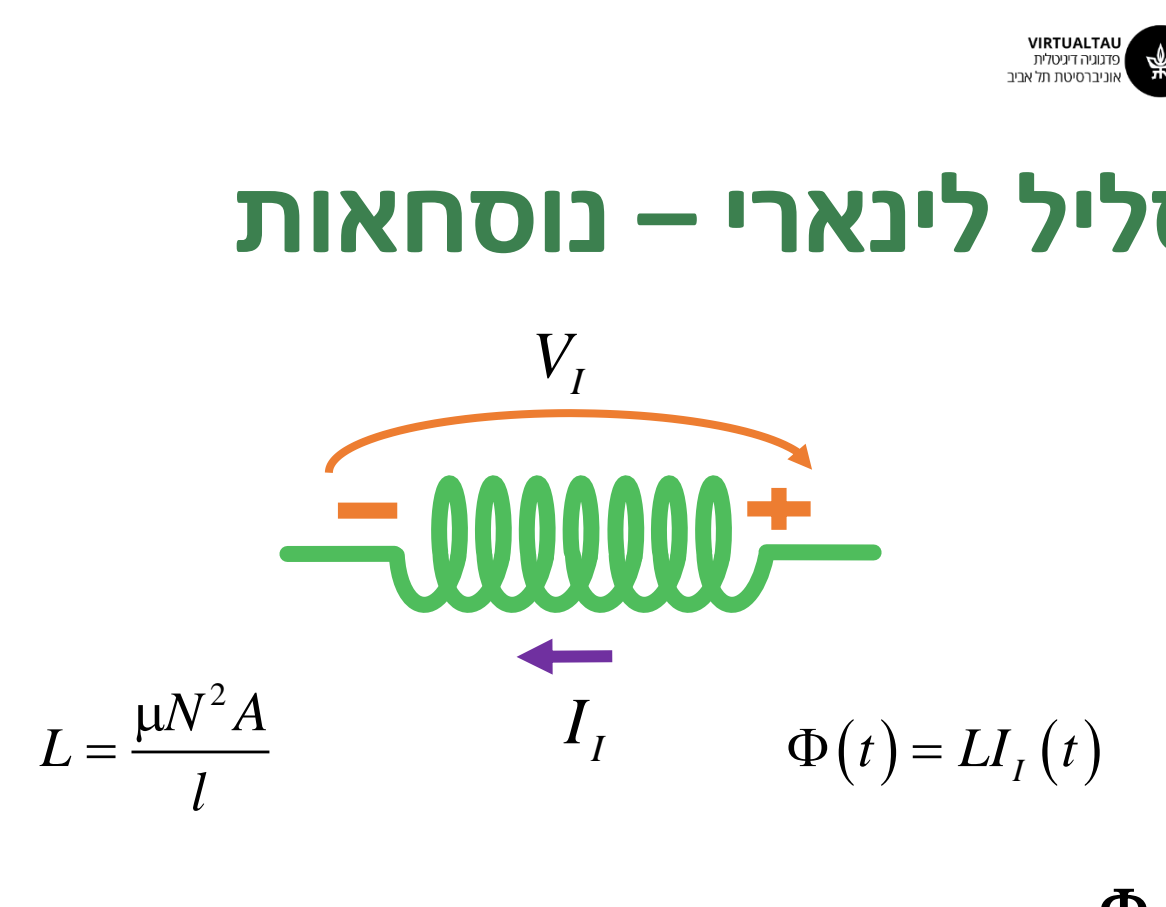

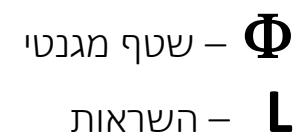

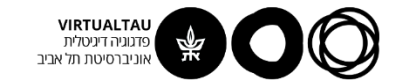

## סליל לינארי – נוסחאות

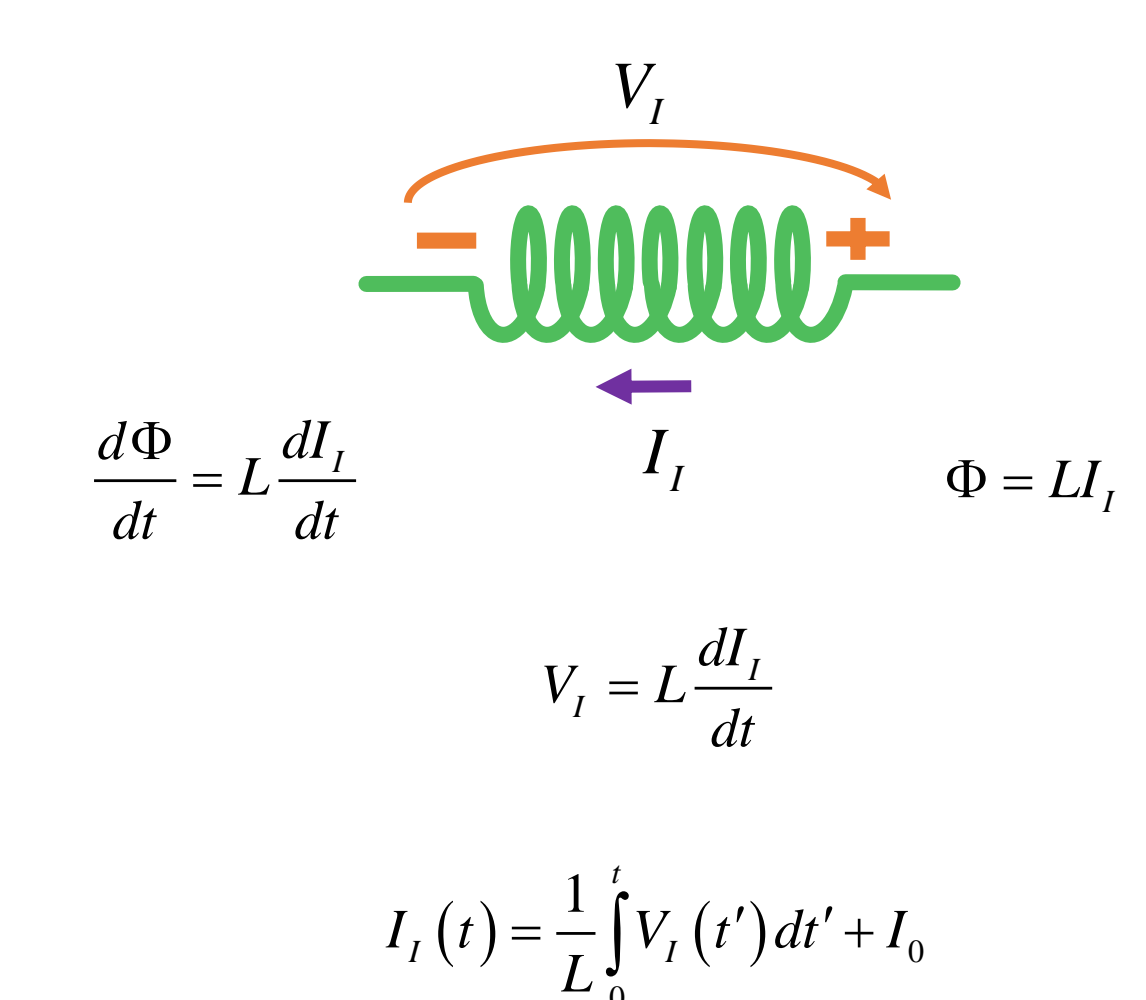

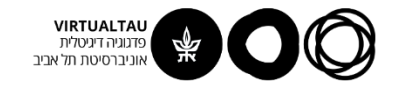

## הספק ואנרגיה בסליל

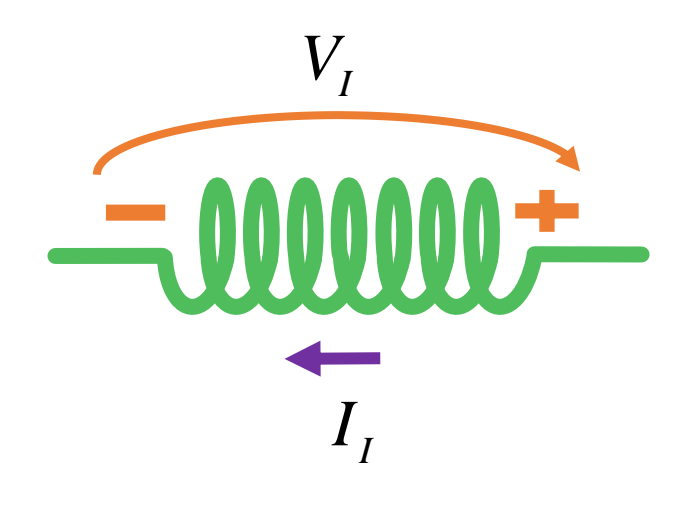

 $P_{I}(t) = V_{I}(t)I_{I}(t)$ 

$$
W_{I}(t) = \int_{0}^{t} P_{I}(t')dt' = \int_{0}^{t} V_{I}(t')I_{I}(t')dt'
$$
  

$$
W_{I}(t) = L\int_{0}^{t} I_{I}(t')\frac{dI_{I}(t')}{dt}dt' = \frac{1}{2}LI_{I}^{2}(t) - \frac{1}{2}LI_{I}^{2}(0)
$$

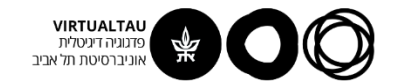

## **חיבור בטור של קבלים**

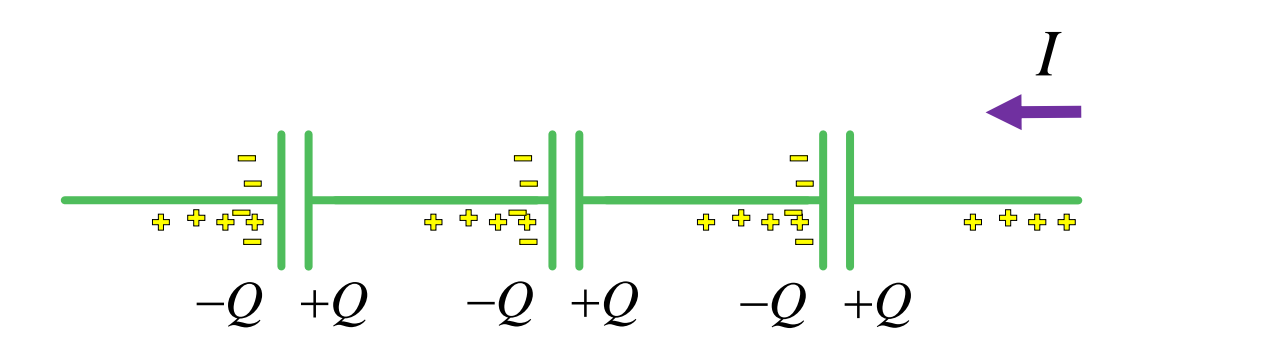

**המטען בכל הקבלים שווה**

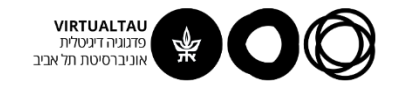

# **חיבור בטור של קבלים**

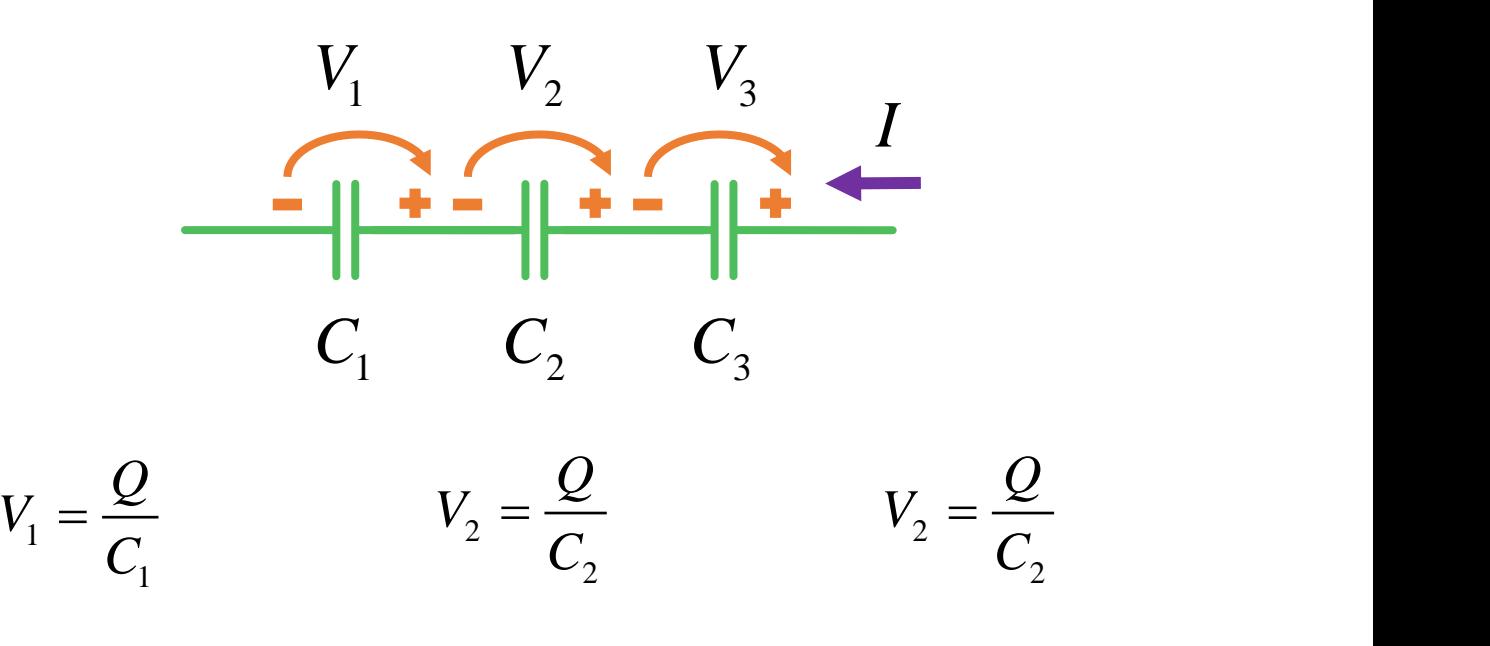

$$
V = V_1 + V_2 + V_3
$$
\n
$$
\frac{1}{C_T} = \sum_{k=1}^{M} \frac{1}{C_k}
$$

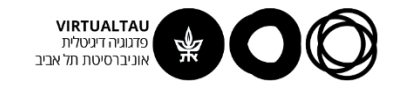

#### חיבור במקביל של קבלים

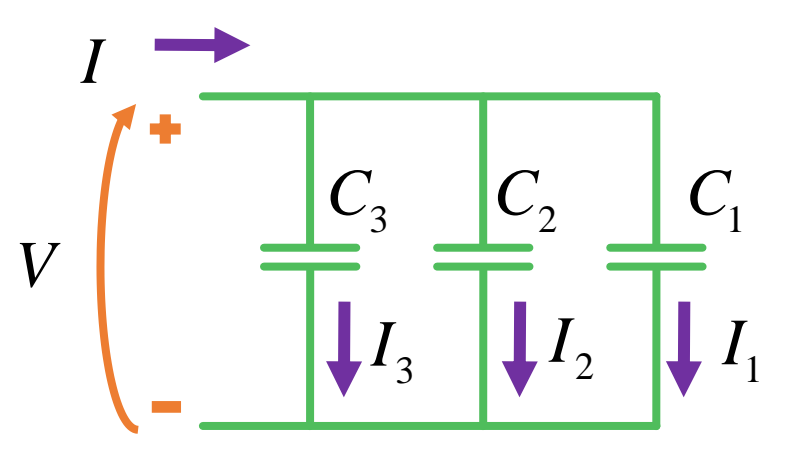

$$
I = I_1 + I_2 + I_3 =
$$

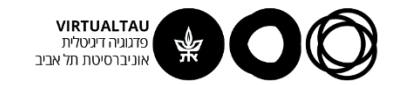

#### **חיבור במקביל של סלילים**

*V* <sup>1</sup>*<sup>I</sup> <sup>L</sup>*<sup>3</sup> *<sup>L</sup>*<sup>2</sup> *<sup>L</sup>*<sup>1</sup> <sup>2</sup> *I* <sup>3</sup> *I I*

 $1 - \frac{L}{k}$ 1 1 *<sup>M</sup> L* $\overline{L}_k$   $\overline{L}_k$  $=$   $\sum_{k=1}$   $\frac{1}{L_k}$ 

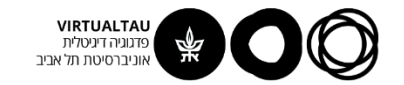

#### **חיבור בטור של סלילים**

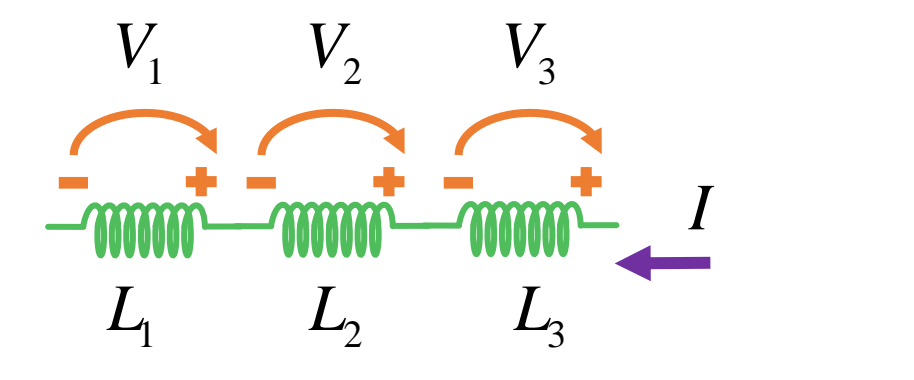

$$
L_T = \sum_{k=1}^{M} L_k
$$

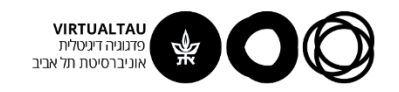

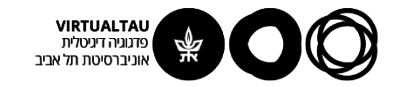

# מעגלים ומערכות לינאריות

פרופ' אבישי אייל

**יחידה 2 : מעגלי זרם חילופין מקטע 2.4 : עכבה**

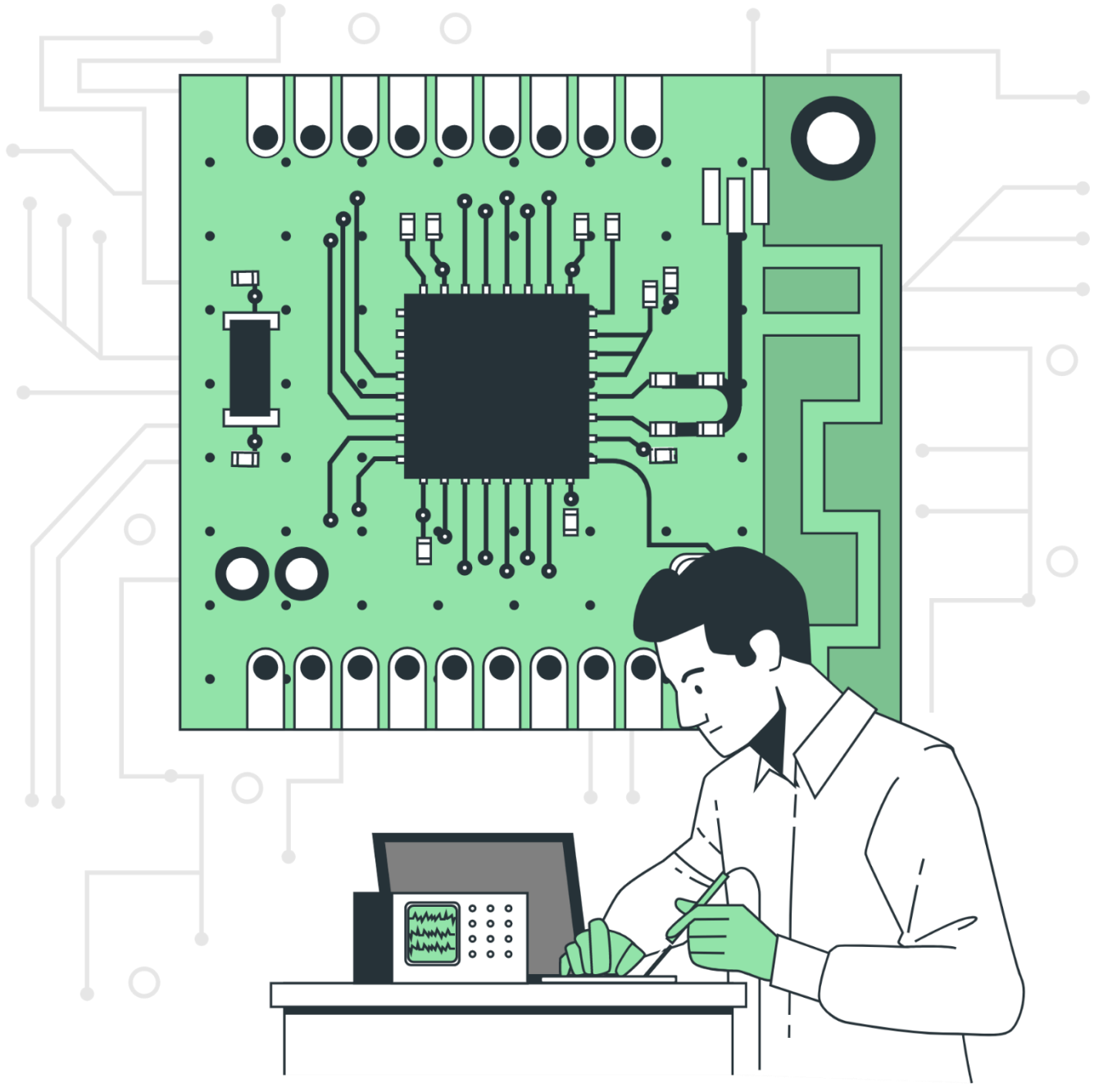

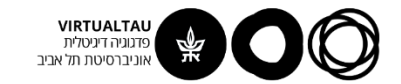

## **Umpedance – עבבה**

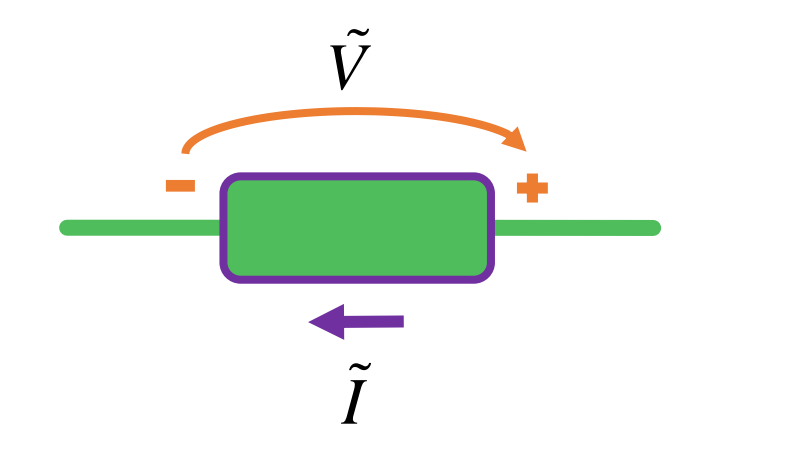

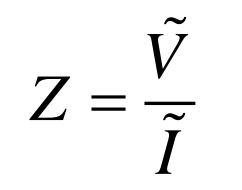

 $Z = \frac{\tilde{V}}{\tilde{I}} = \frac{\left|\tilde{V}\right|}{\left|\tilde{I}\right|} \angle \phi_V - \phi_I$ 

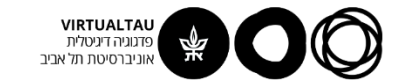

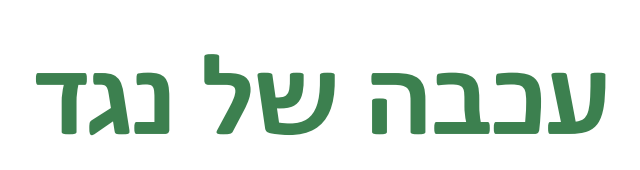

$$
\frac{\tilde{V}}{\tilde{I}}
$$

$$
i(t) = I \cos(\omega t + \phi) \qquad \tilde{I} = I e^{j\phi}
$$
  

$$
v(t) = Ri(t) = RI \cos(\omega t + \phi) \qquad \tilde{V} = R I e^{j\phi}
$$
  

$$
Z_R = \frac{\tilde{V}}{\tilde{I}} = R
$$

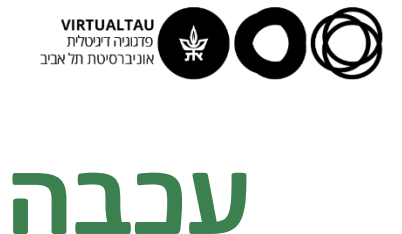

$$
\overrightarrow{v}
$$
\n
$$
\overrightarrow{v}
$$
\n
$$
v(t) = V \cos(\omega t + \phi)
$$
\n
$$
i(t) = C \frac{dv(t)}{dt} = -\omega CV \sin(\omega t + \phi)
$$
\n
$$
i(t) = -\omega CV \cos(\omega t + \phi - \frac{\pi}{2}) \longrightarrow \tilde{I} = -\omega CV e^{j(\phi - \pi/2)}
$$
\n
$$
Z_C = \frac{\tilde{V}}{\tilde{I}} = \frac{Ve^{j\phi}}{-\omega CV e^{j(\phi - \pi/2)}} = \frac{1}{j\omega C} \left(Z_C = \frac{1}{\omega C} e^{-j\pi/2}\right)
$$

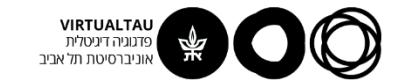

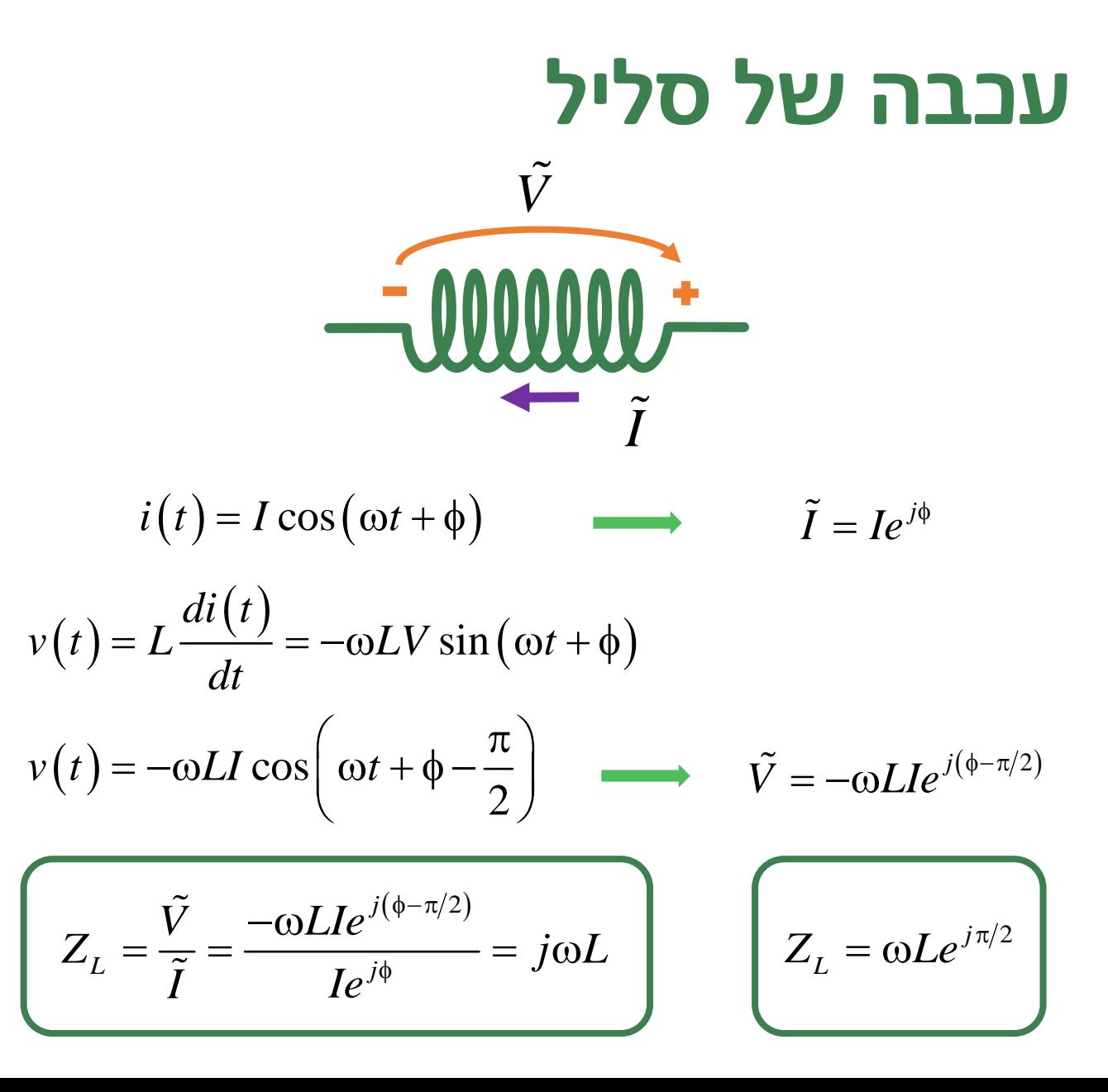

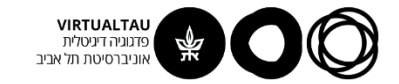

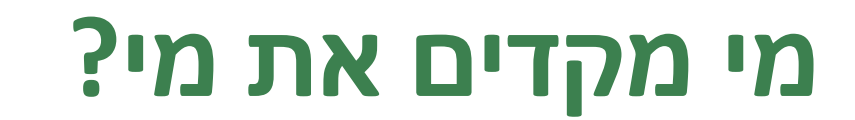

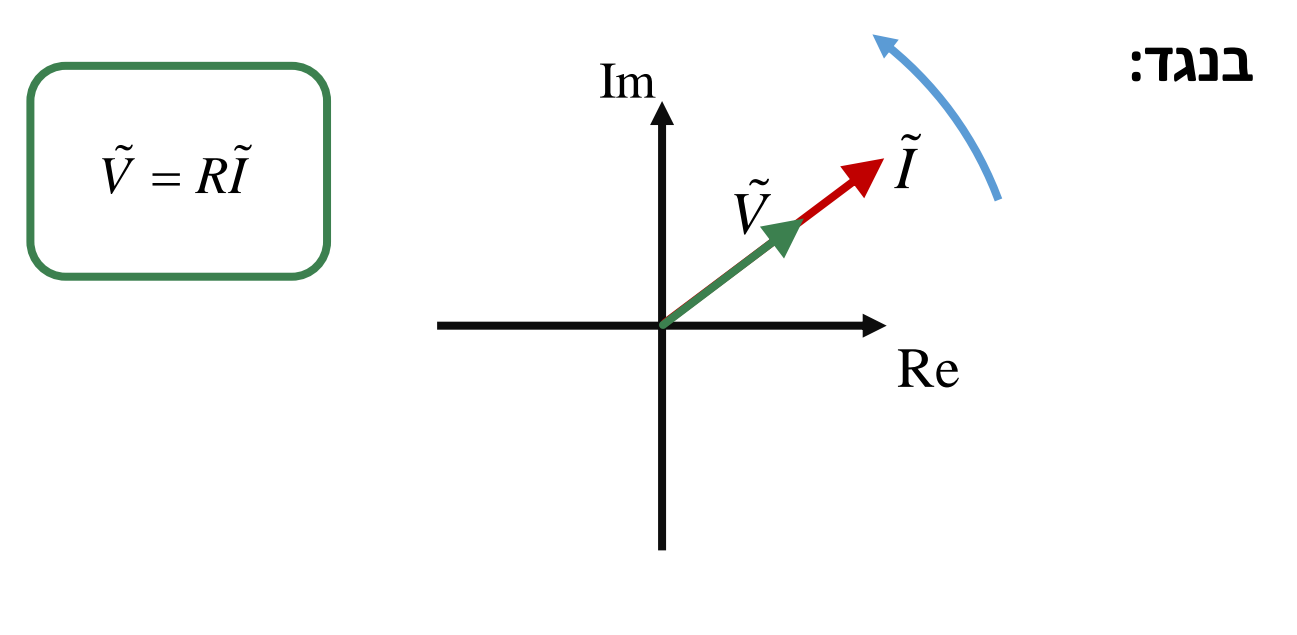

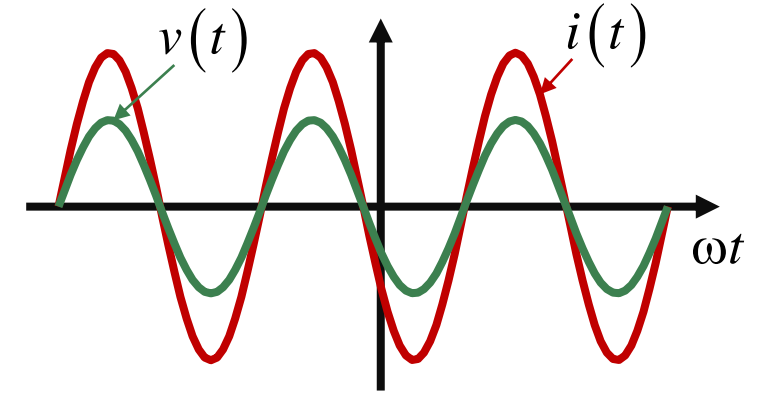

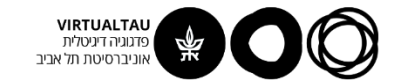

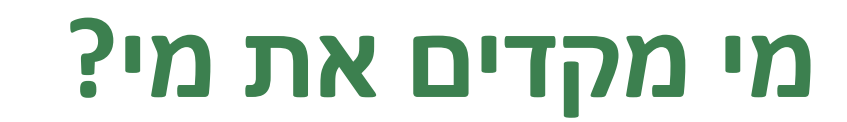

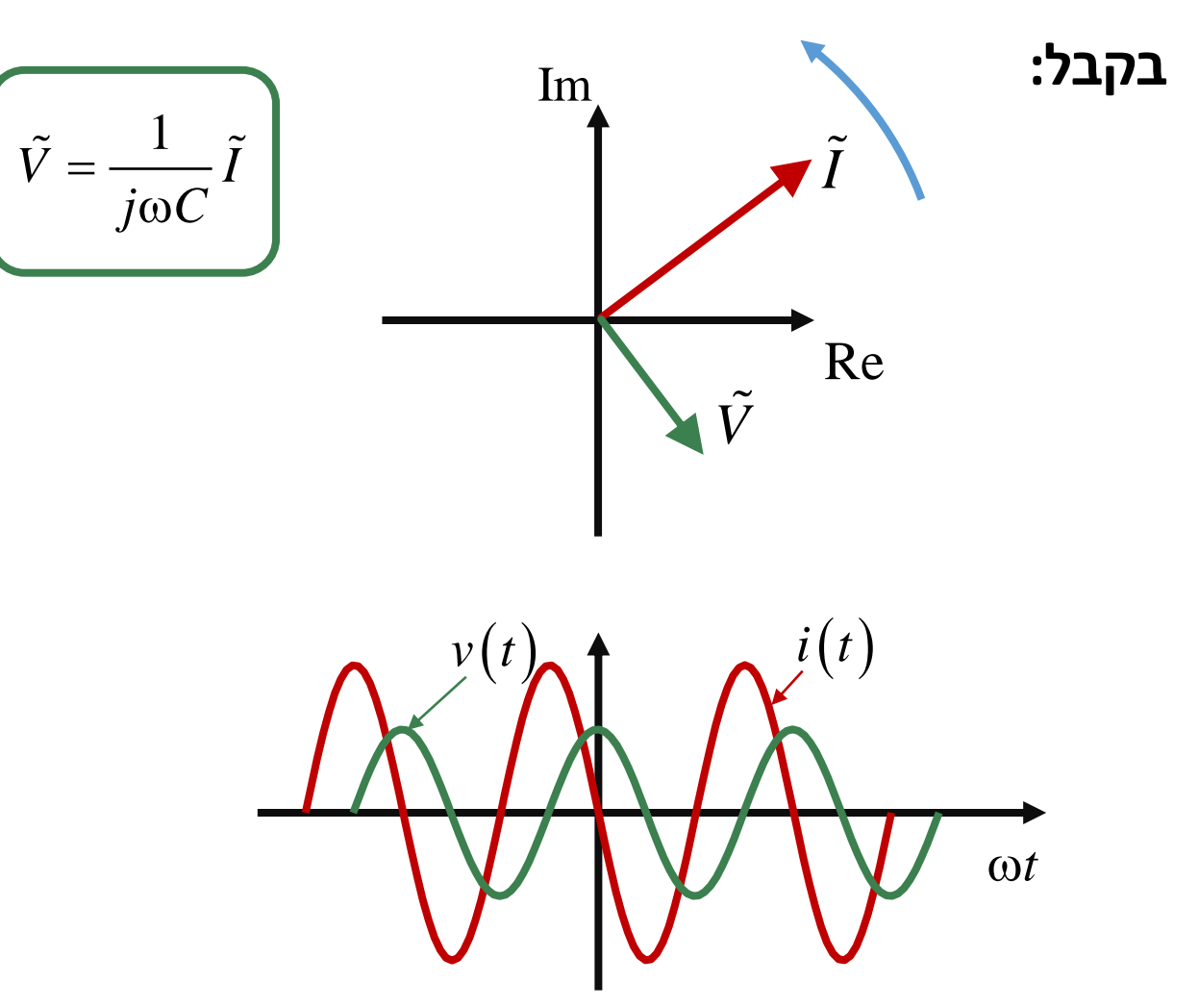
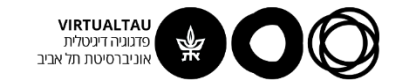

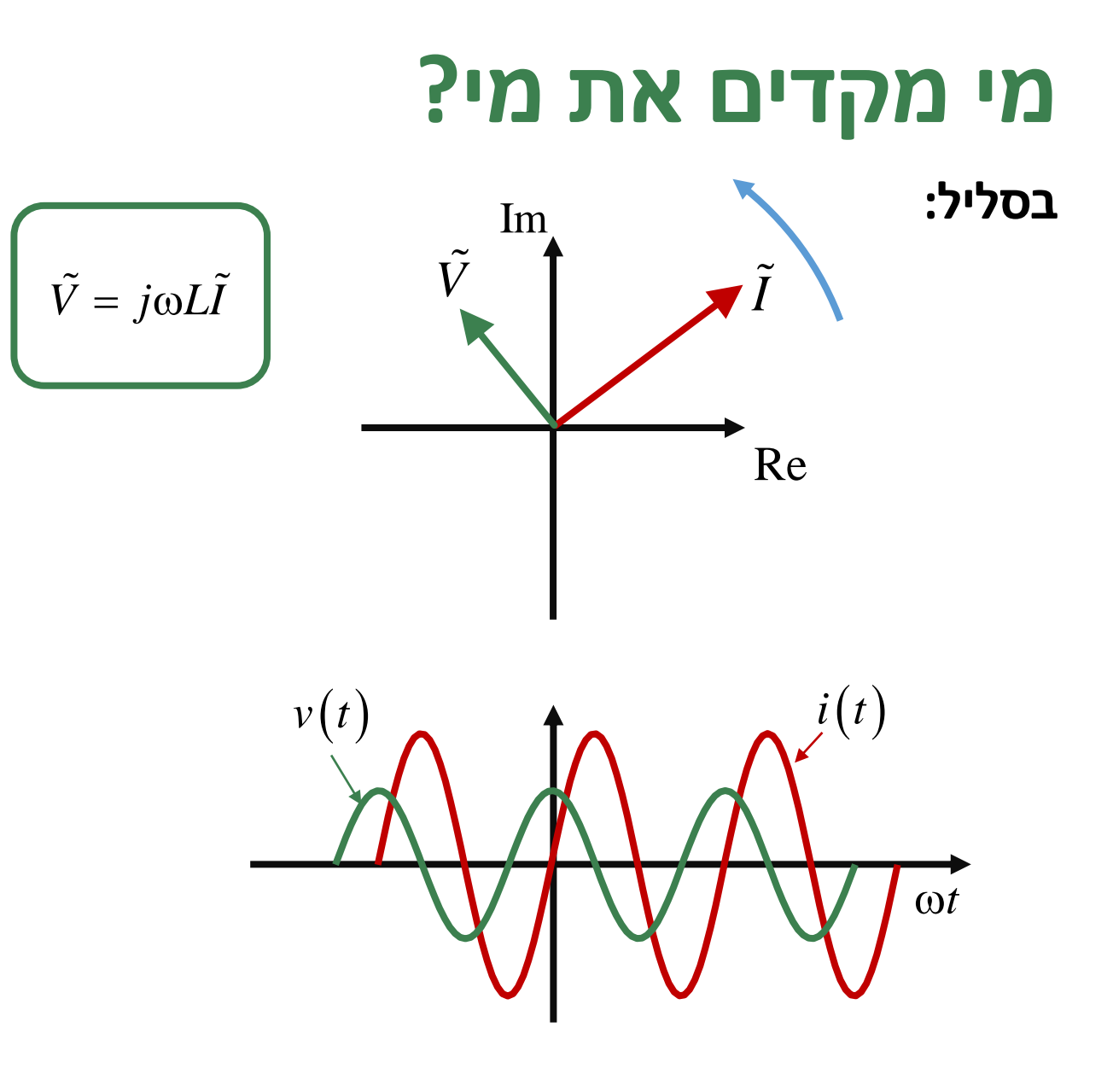

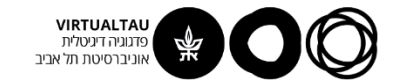

#### **חיבור עכבות בטור**

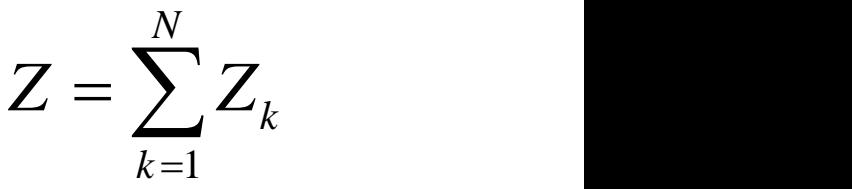

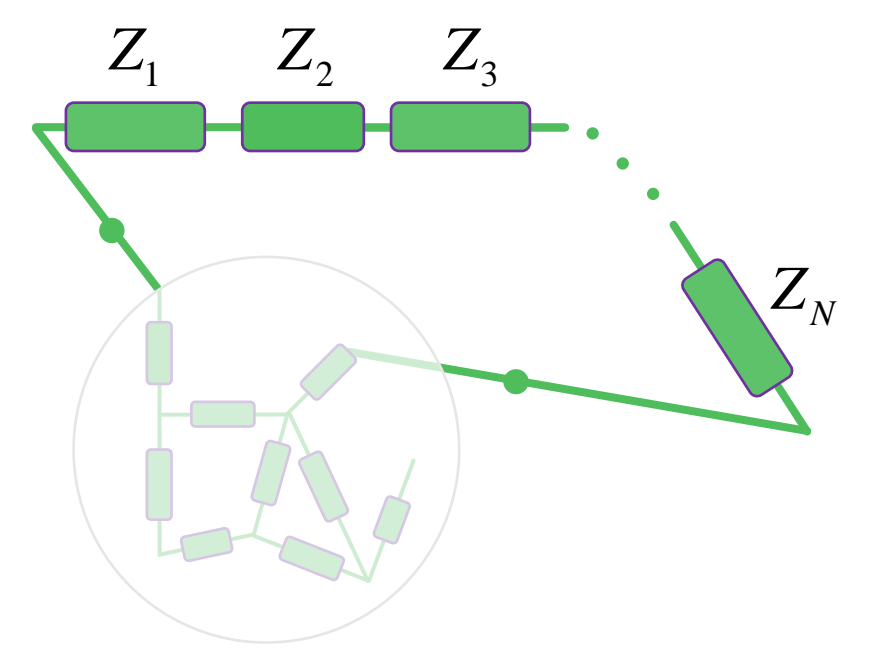

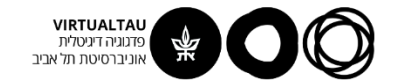

# **חיבור עכבות במקביל**

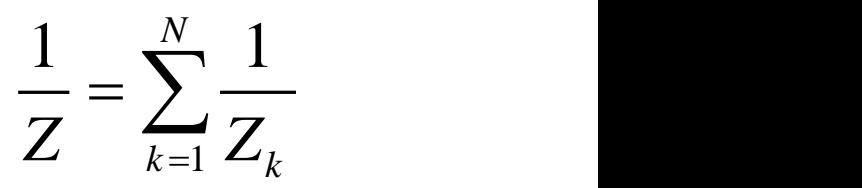

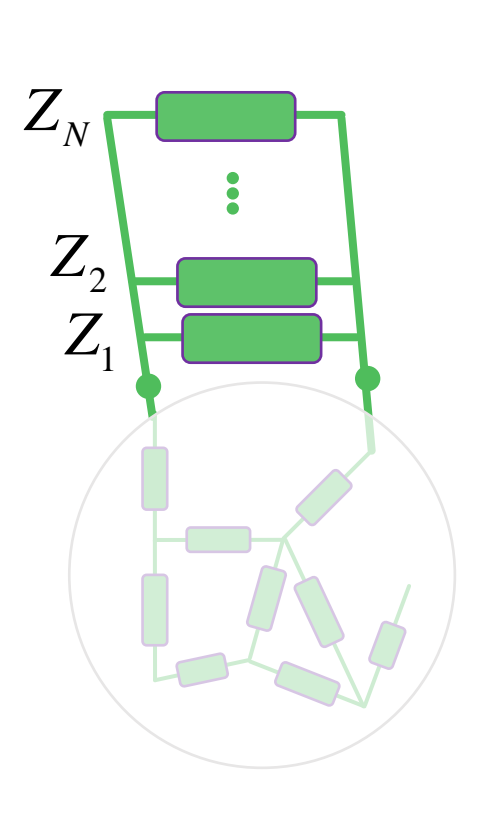

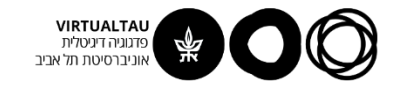

#### **דוגמא**

$$
\overbrace{\text{--}}\text{--}\text{--}
$$

$$
f = 1 \text{ [kHz]} \qquad C = 1 \text{ [mF]} \qquad R = 100 \text{ [}\Omega\text{]}
$$

**מצא את העכבה השקולה**

*Z R <sup>R</sup>* = = <sup>100</sup> <sup>3</sup> <sup>3</sup> <sup>1</sup> <sup>1</sup> 0.16 <sup>2</sup> <sup>10</sup> <sup>10</sup> *<sup>Z</sup> <sup>j</sup> <sup>j</sup> <sup>C</sup> <sup>j</sup> <sup>C</sup>* <sup>−</sup> <sup>=</sup> <sup>=</sup> <sup>−</sup> <sup>=</sup> <sup>−</sup> *<sup>Z</sup> j <sup>T</sup>* <sup>=</sup> <sup>−</sup> <sup>100</sup> 0.16

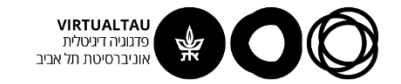

### דוגמא נוספת

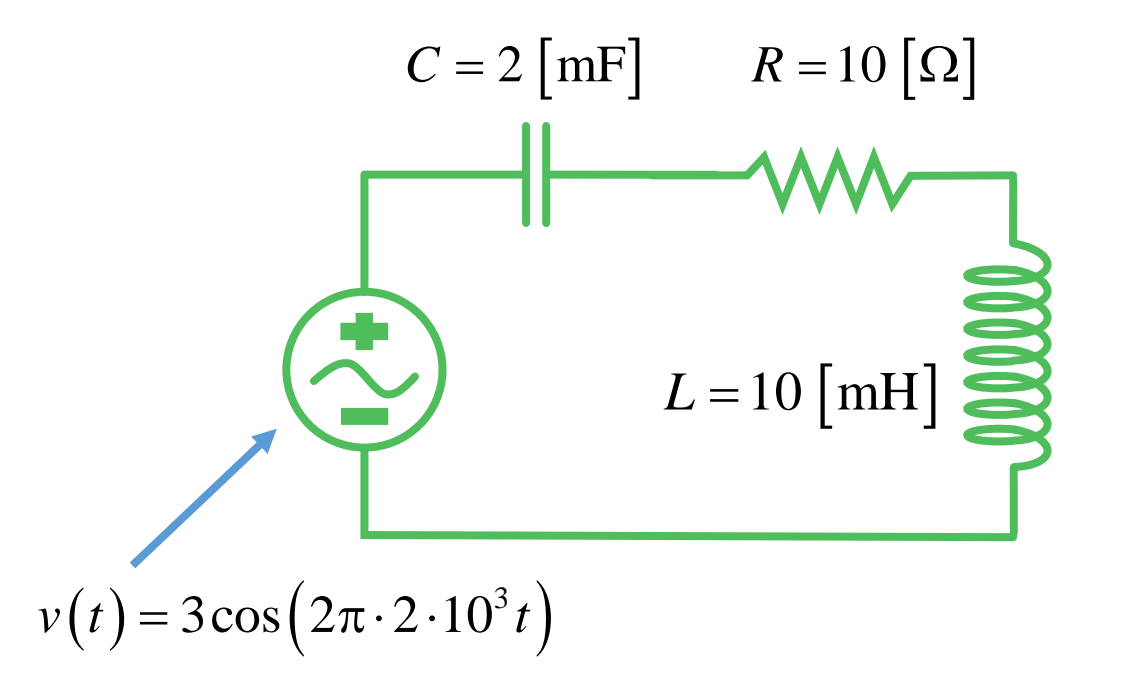

מצא את המתח על הסליל

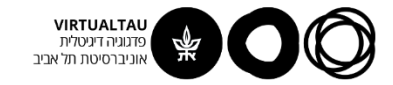

# **נעבור לייצוג פאזורי**

$$
v(t) = 3\cos(2\pi \cdot 2 \cdot 10^{3} t) [V]
$$
  
\n
$$
C = 2 \text{ [mF]} \qquad R = 10 \text{ [}\Omega\text{]}
$$
  
\n
$$
L = 10 \text{ [mH]}
$$
  
\n
$$
\tilde{V} = 3 [V]
$$
  
\n
$$
Z_{R} = R = 10 [ \Omega]
$$
  
\n
$$
Z_{C} = \frac{1}{j\omega C} = -j \frac{1}{2\pi \cdot 2 \cdot 10^{3} \cdot 10^{-3}} = -0.08j [\Omega]
$$
  
\n
$$
Z_{L} = j2\pi \cdot 2 \cdot 10^{3} \cdot 10 \cdot 10^{-3} = 125.7j [\Omega]
$$

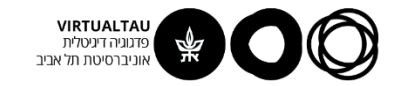

# **ונעשה "מחלק מתח"**

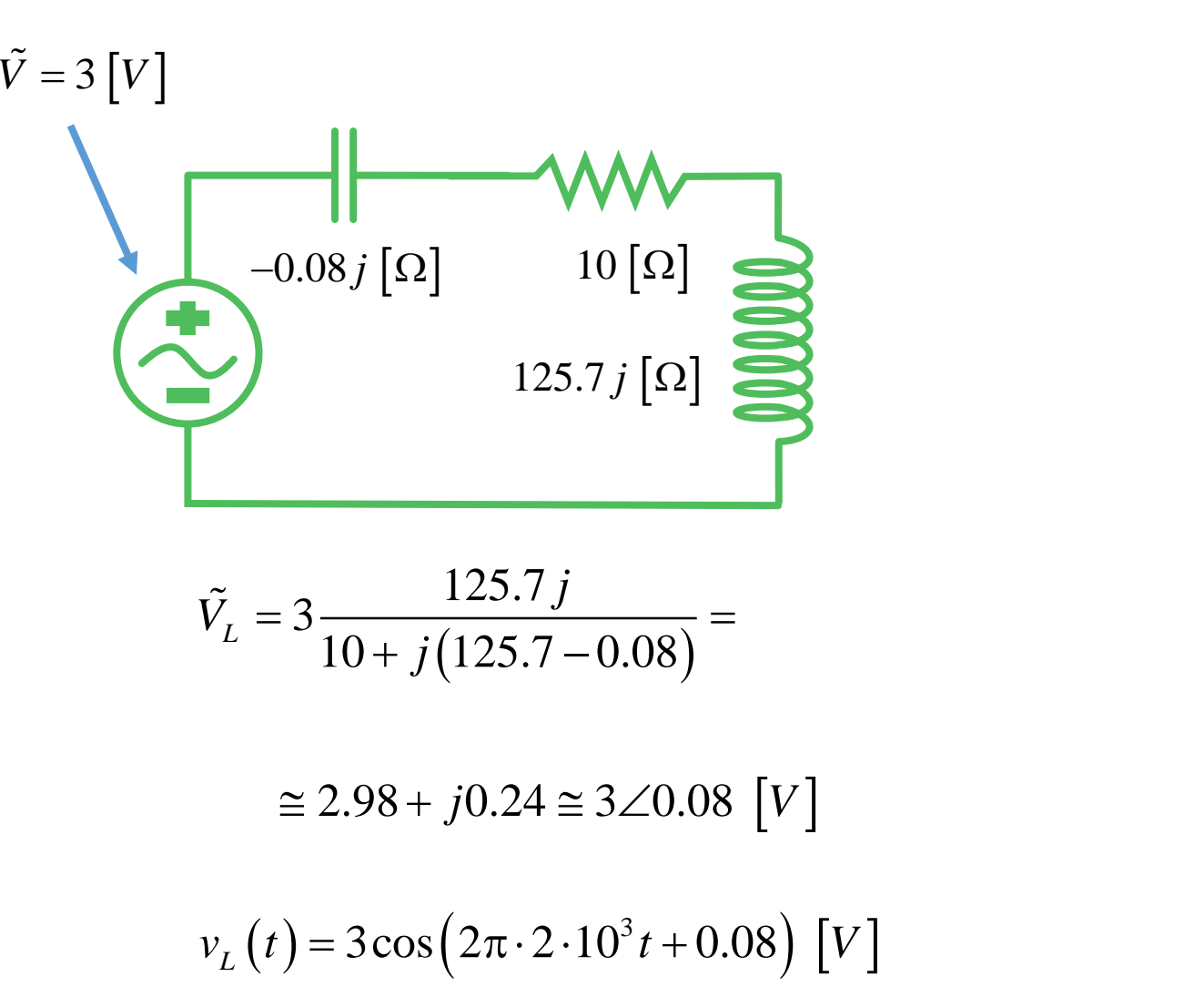

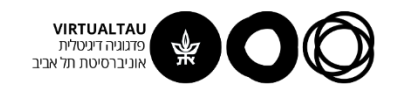

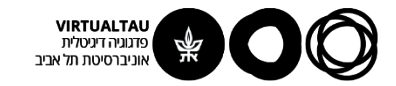

# מעגלים ומערכות לינאריות

פרופ' אבישי אייל

**יחידה 2 : מעגלי זרם חילופין מקטע 2.5 : פתרון מעגלי זרם חילופין ועוד קצת על הספק**

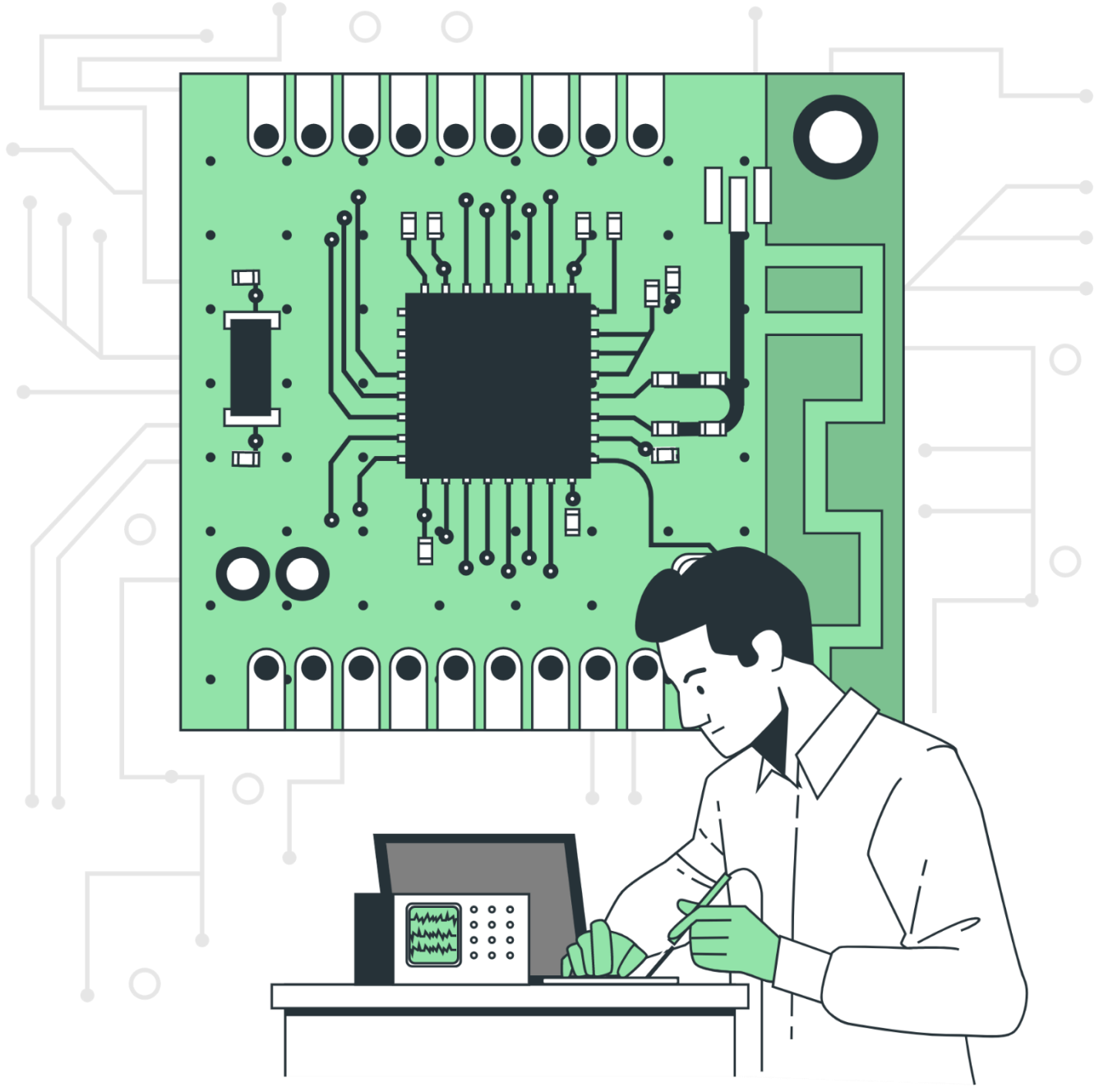

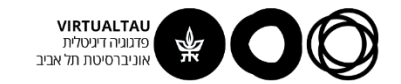

#### **דוגמא**

#### **מצא את כל הזרמים במעגל**

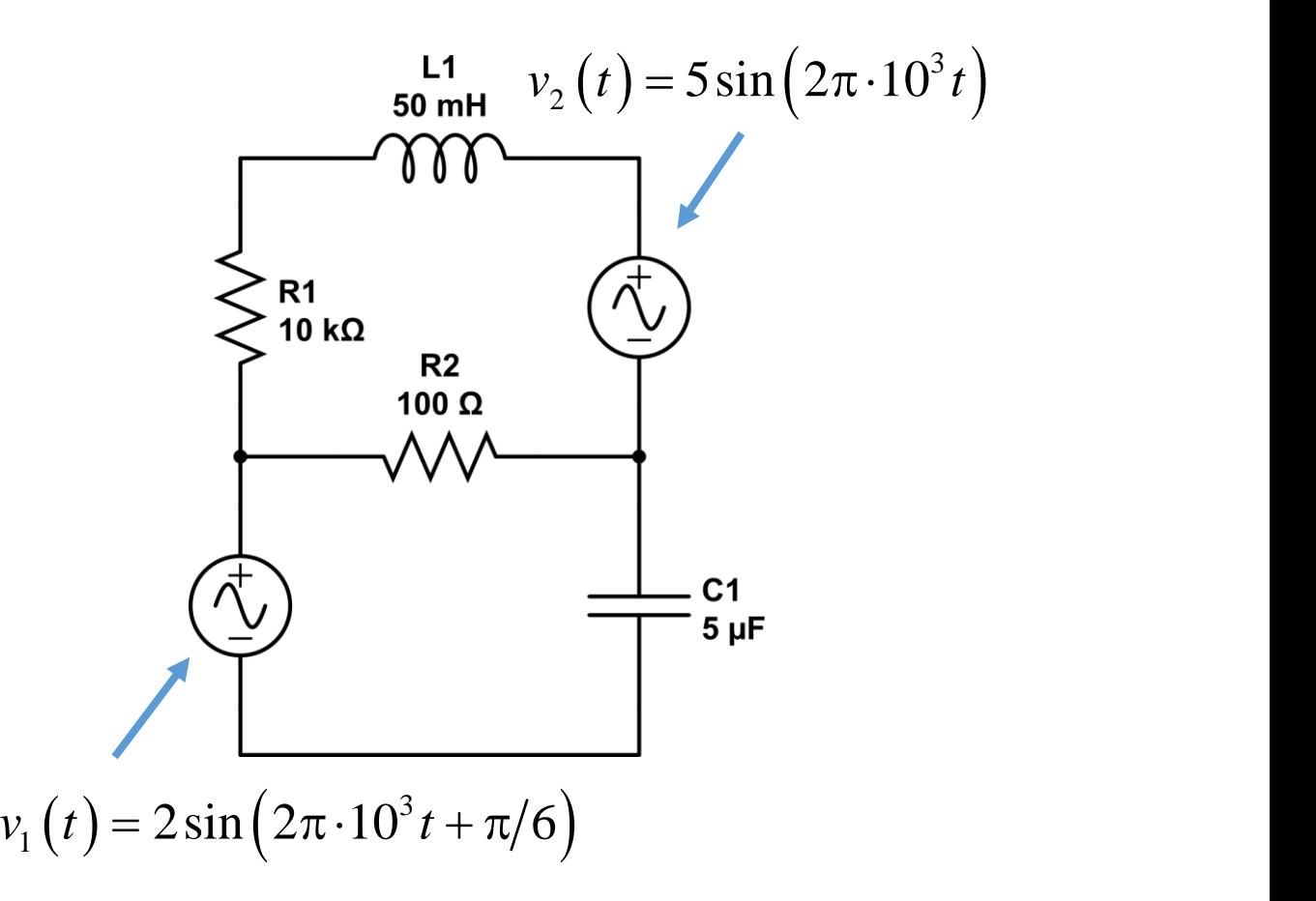

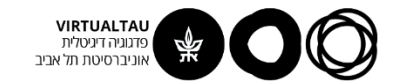

## **נעבור לייצוג פאזורי**

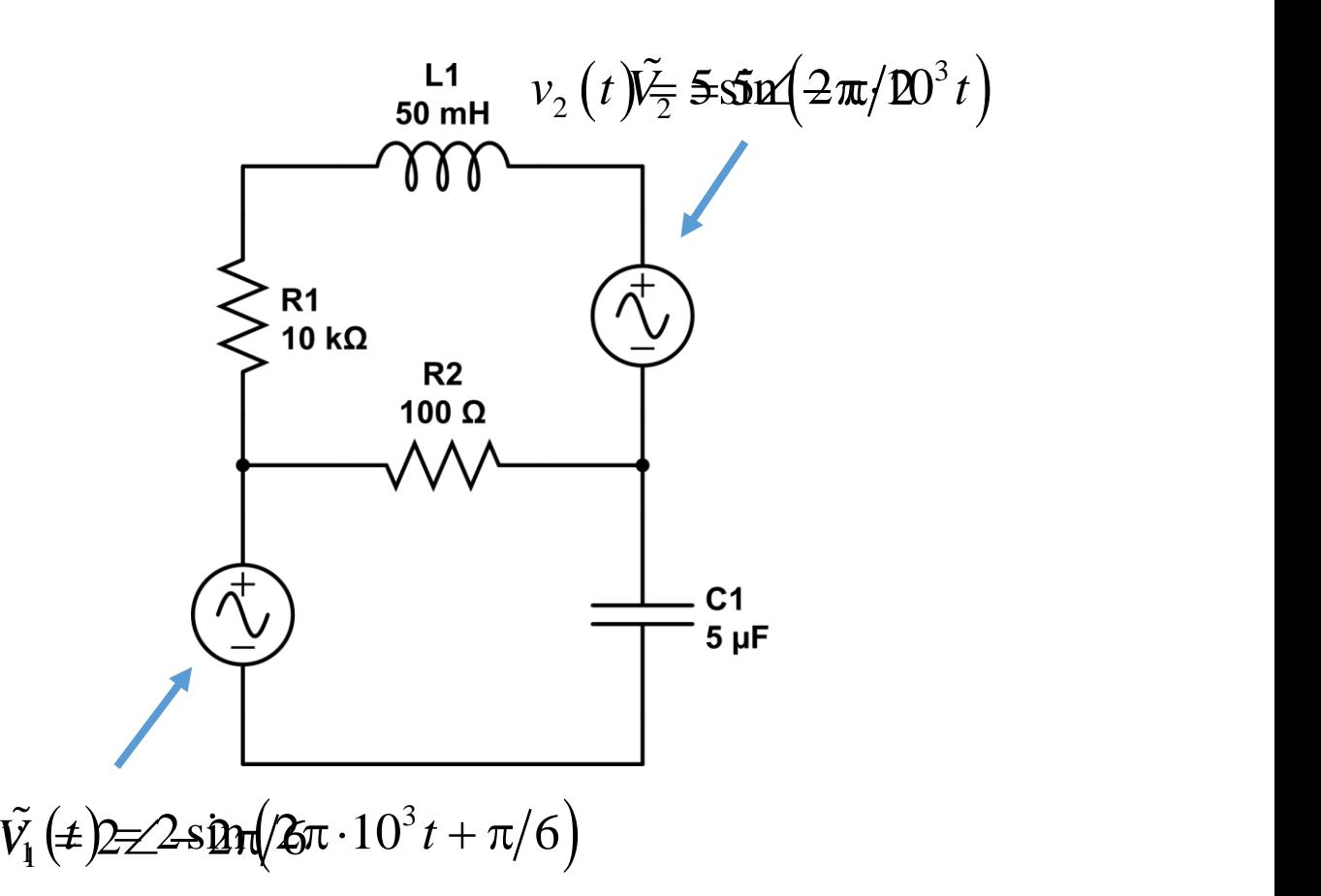

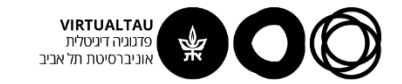

#### נחשב עכבות

$$
Z_{R1} = R_1 = 10^4 \text{ } \text{ } \text{ } \Omega \text{]}
$$
\n
$$
Z_{R2} = R_2 = 100 \text{ } \text{ } \text{ } \Omega \text{]}
$$
\n
$$
Z_{C1} = \frac{1}{j\omega C_1} = \frac{1}{j2\pi \cdot 10^3 \cdot 5 \cdot 10^{-6}} = -31.83j \text{ } \text{ } \text{ } \Omega \text{]}
$$

$$
Z_{L1} = j\omega L_1 = j2\pi \cdot 10^3 \cdot 50 \cdot 10^{-3} = 314.16 \, j \, [\Omega]
$$

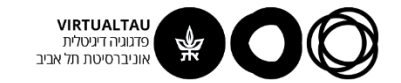

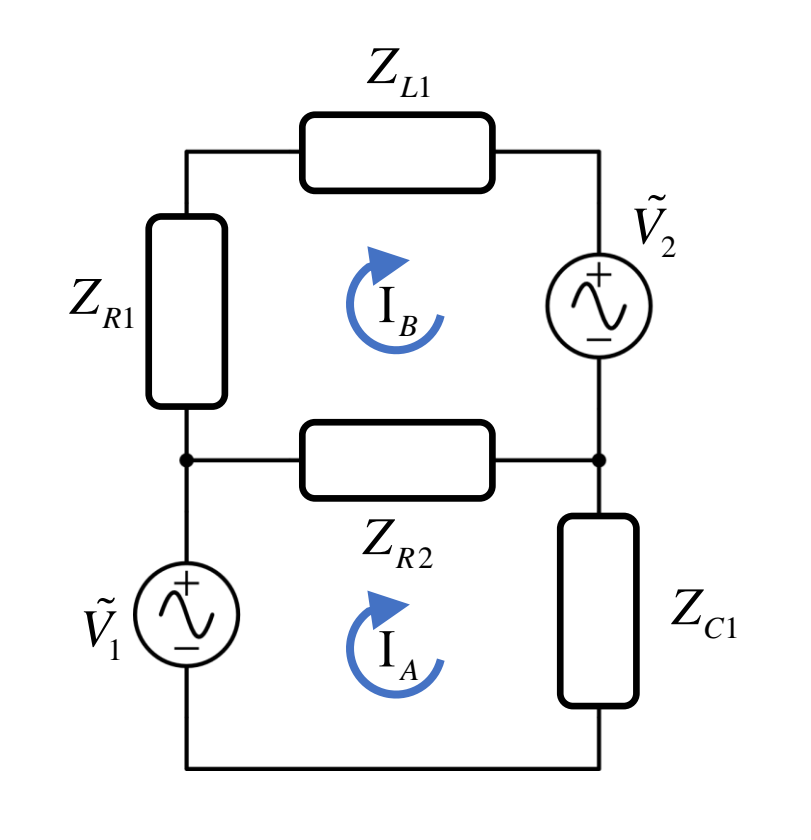

2  $Z_{C1}$   $Z_{R2}$   $\vert A \vert + N_1 \vert$ 2  $\mathbb{Z}_{R1}$   $\mathbb{Z}_{R2}$   $\mathbb{Z}_{L1}$   $\lfloor \frac{B}{B} \rfloor$   $\lfloor \frac{V_2}{2} \rfloor$  $R2 \cdot Z$  *C C*<sub>1</sub> *C***<sub>***R***<sup>2</sup> <b>***C***<sub>***R***<sup>2</sup> <b>I** *C<sub><i>R*<sup>2</sup> **I** *C<sub><i>A*</sub> **I** *C<sub>A</sub> C***<sub>1</sub> <b>***C<sub>1</sub> <i>C*<sub>*C*</sub> *C<sub>1</sub> <i>C*<sub>1</sub> *C*</sub></sub></sub>  $R2$  *PR*  $R2$  *PR*  $R2$  *PL*  $R1$  **PP**  $R2$  **PP**  $R2$  **PP**  $R2$  **PP**  $R2$  **PP**  $R2$  **PP**  $R2$  **PP**  $R2$  **PP**  $R2$  **PP**  $R2$  **PP**  $R2$  **PP**  $R2$  **PP**  $R2$  **PP**  $R2$  **PP**  $R2$  **PP**  $R2$  **PP**  $R2$  **PP**  $R2$  **PP**  $R2$   $Z_{\nu}$ ,  $+Z_{\nu}$ ,  $-Z_{\nu}$ ,  $||I_{\nu}||V_{\nu}||$  $Z_{\nu_2}$   $Z_{\nu_1} + Z_{\nu_2} + Z_{\nu_1} || I_{\nu} || -|V_{\nu}|$  $Z_{R2} + Z_{C1}$  –  $Z_{R2}$   $\qquad$   $\qquad$  $\begin{bmatrix} R_2 & C_1 \\ -Z_{R2} & Z_{R1} + Z_{R2} + Z_{L1} \end{bmatrix} \begin{bmatrix} A \\ I_B \end{bmatrix} = \begin{bmatrix} 1 \\ -\tilde{V}_2 \end{bmatrix}$ 

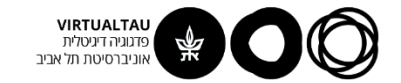

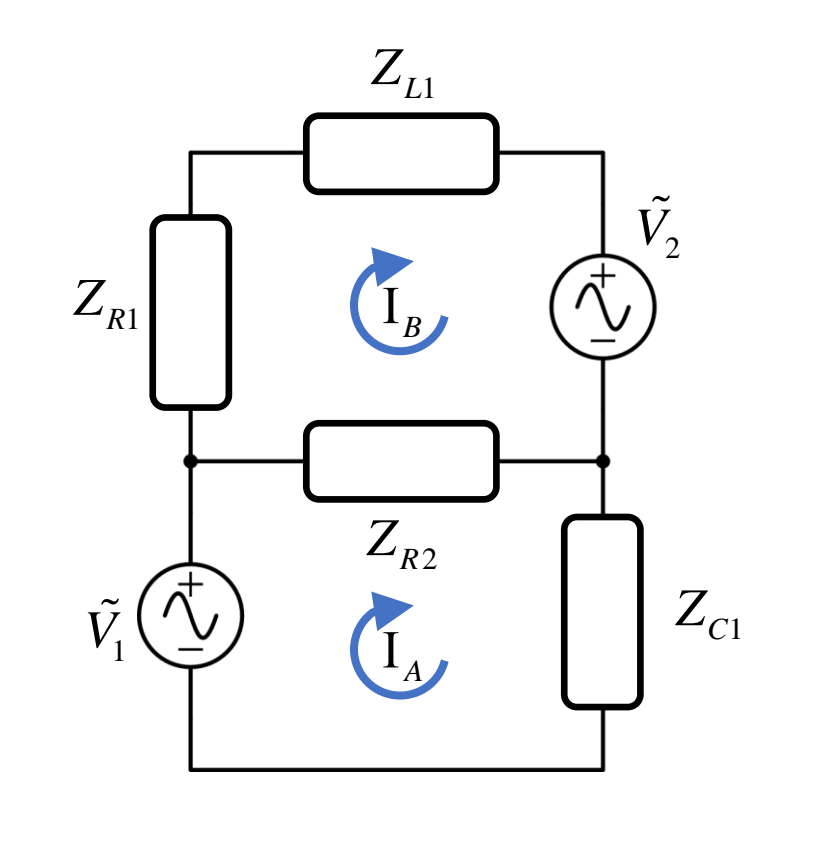

 $1 \sqsubset \sim$   $\sqcap$ 2  $\sim$   $C_1$   $\sim$   $R_2$   $\mid$   $\mid$   $\sim$   $\mid$ 2  $Z_R$ 1  $Z_R$ 2  $Z_L$ 1  $Y_2$  $A \cup R_2 \cup Z_1$   $Z_{R_2} \cup Z_{R_2}$  $B \mid \bigcup \mathbb{Z}_{R2}$   $\mathbb{Z}_{R1} \cap \mathbb{Z}_{R2} \cap \mathbb{Z}_{L1} \mid \bigcup \mathbb{Z}_2$  $I_{\lambda}$  |  $Z_{\nu}$  +  $Z_{\nu}$   $-Z_{\nu}$  | |  $V_{\lambda}$  |  $I_{\rm p}$  |  $-Z_{\rm p2}$   $Z_{\rm p1} + Z_{\rm p2} + Z_{\rm p1}$  |  $-Y_{\rm p2}$  |  $\begin{bmatrix} I_{A} \end{bmatrix} \begin{bmatrix} Z_{R2} + Z_{C1} & -Z_{R2} \end{bmatrix} \begin{bmatrix} -I \end{bmatrix} \begin{bmatrix} \tilde{V}_{1} \end{bmatrix}$  $\begin{bmatrix} A \\ I_B \end{bmatrix} = \begin{bmatrix} R2 & 1 \\ -Z_{R2} & Z_{R1} + Z_{R2} + Z_{L1} \end{bmatrix} \begin{bmatrix} 1 \\ -\tilde{V}_2 \end{bmatrix}$ 

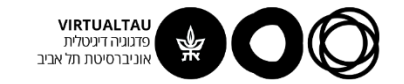

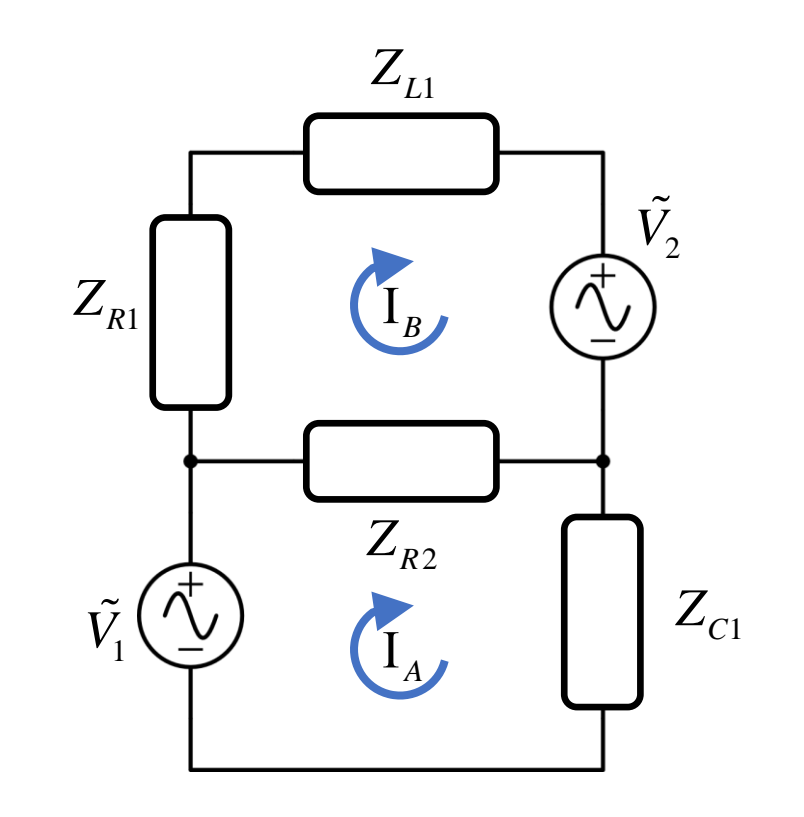

$$
\begin{bmatrix} I_A \\ I_B \end{bmatrix} = \begin{bmatrix} 100 - 31.83j & -100 \\ -100 & 10100 + 314.16j \end{bmatrix}^{-1} \begin{bmatrix} 2 \angle -2\pi/6 \\ 5 \angle \pi/2 \end{bmatrix}
$$

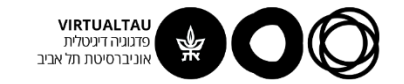

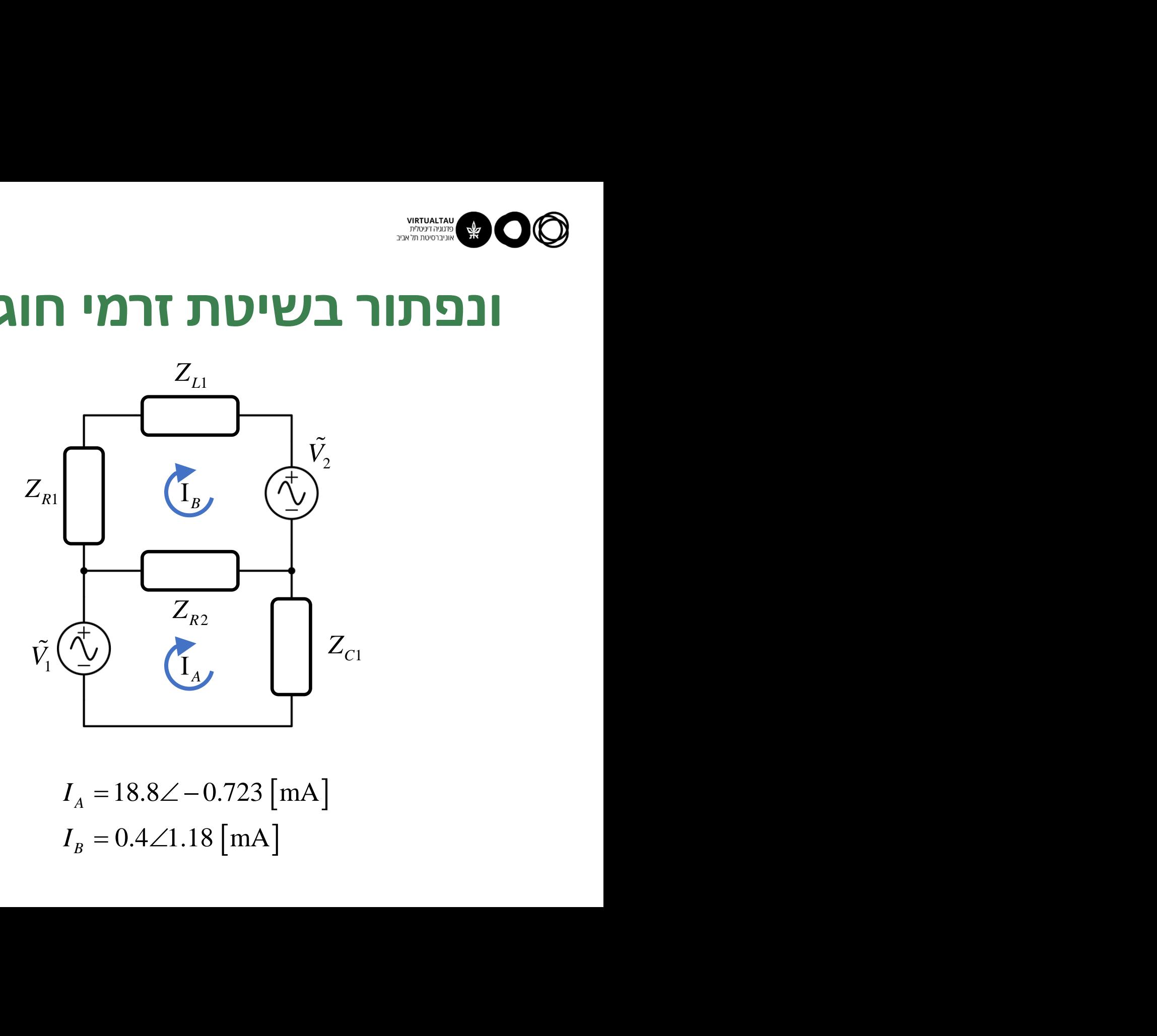

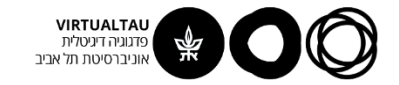

# **הספק במעגלי AC במצב מתמיד**

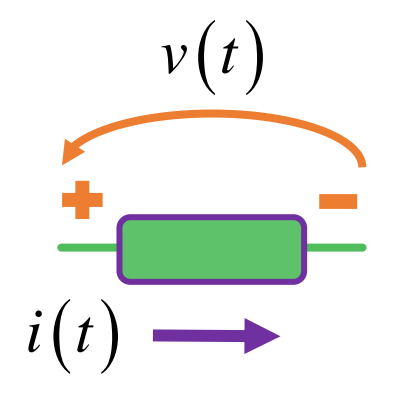

 $p(t) = v(t)i(t)$ **הספק רגעי**

$$
P_{\text{avg}} = \frac{1}{T} \int_{0}^{T} p(t') dt' = \frac{1}{T} \int_{0}^{T} v(t') i(t') dt'
$$

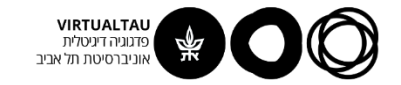

# **הספק במעגלי AC במצב מתמיד**

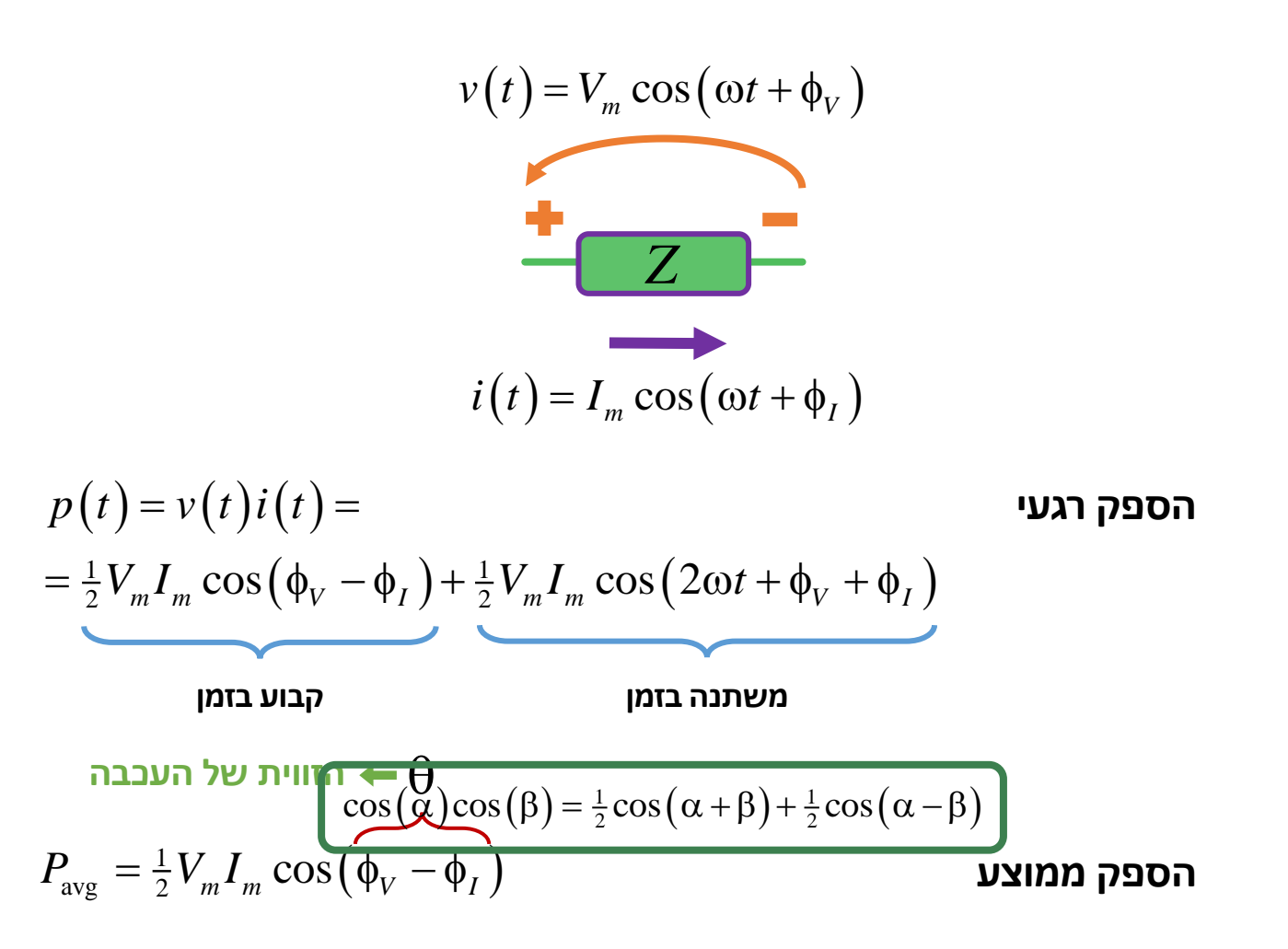

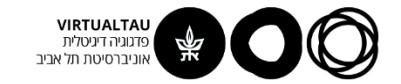

# הספק במעגלי AC - נגד

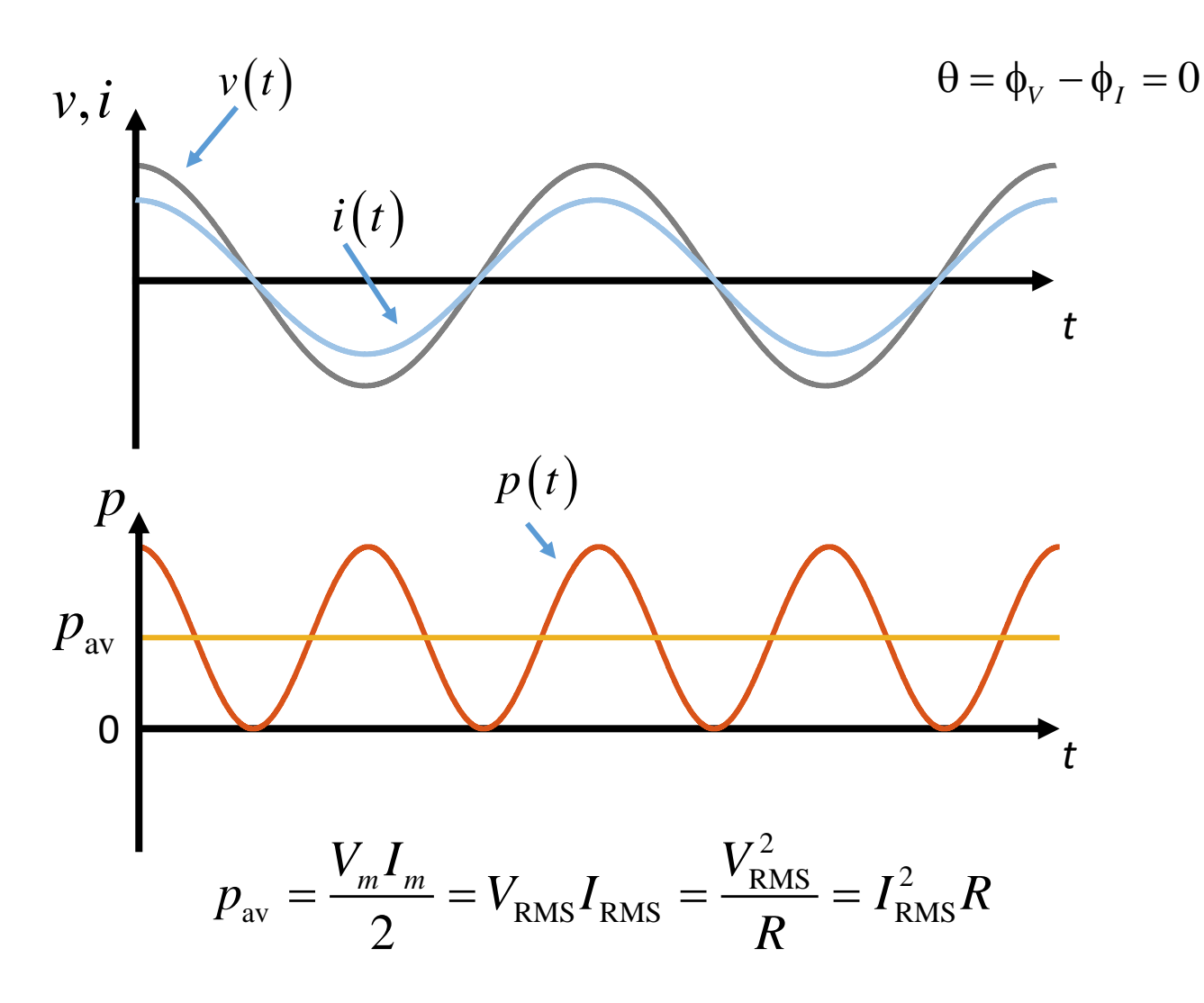

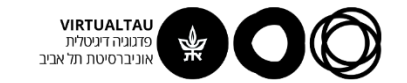

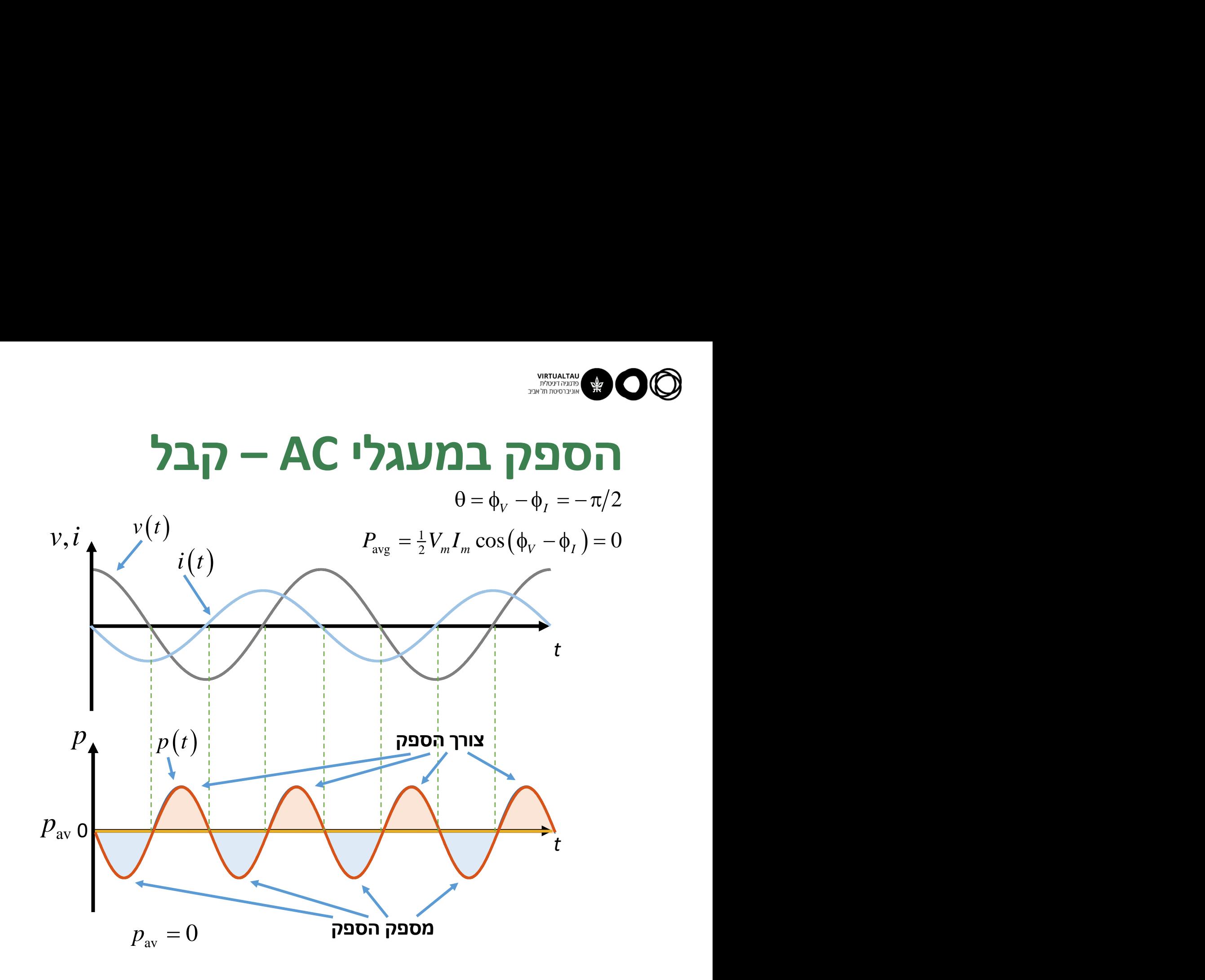

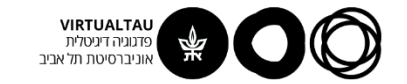

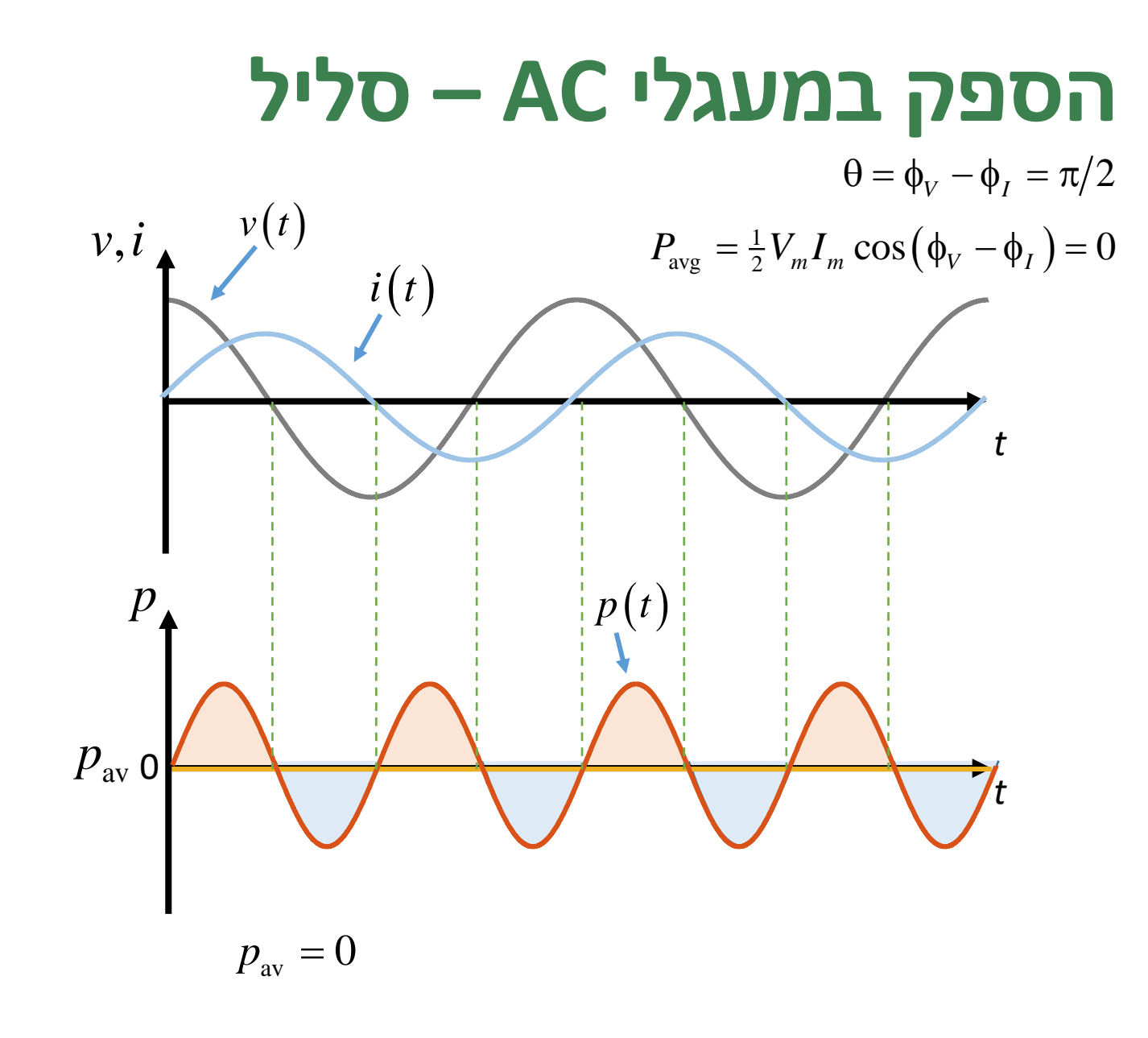

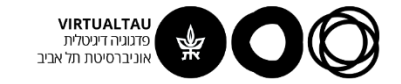

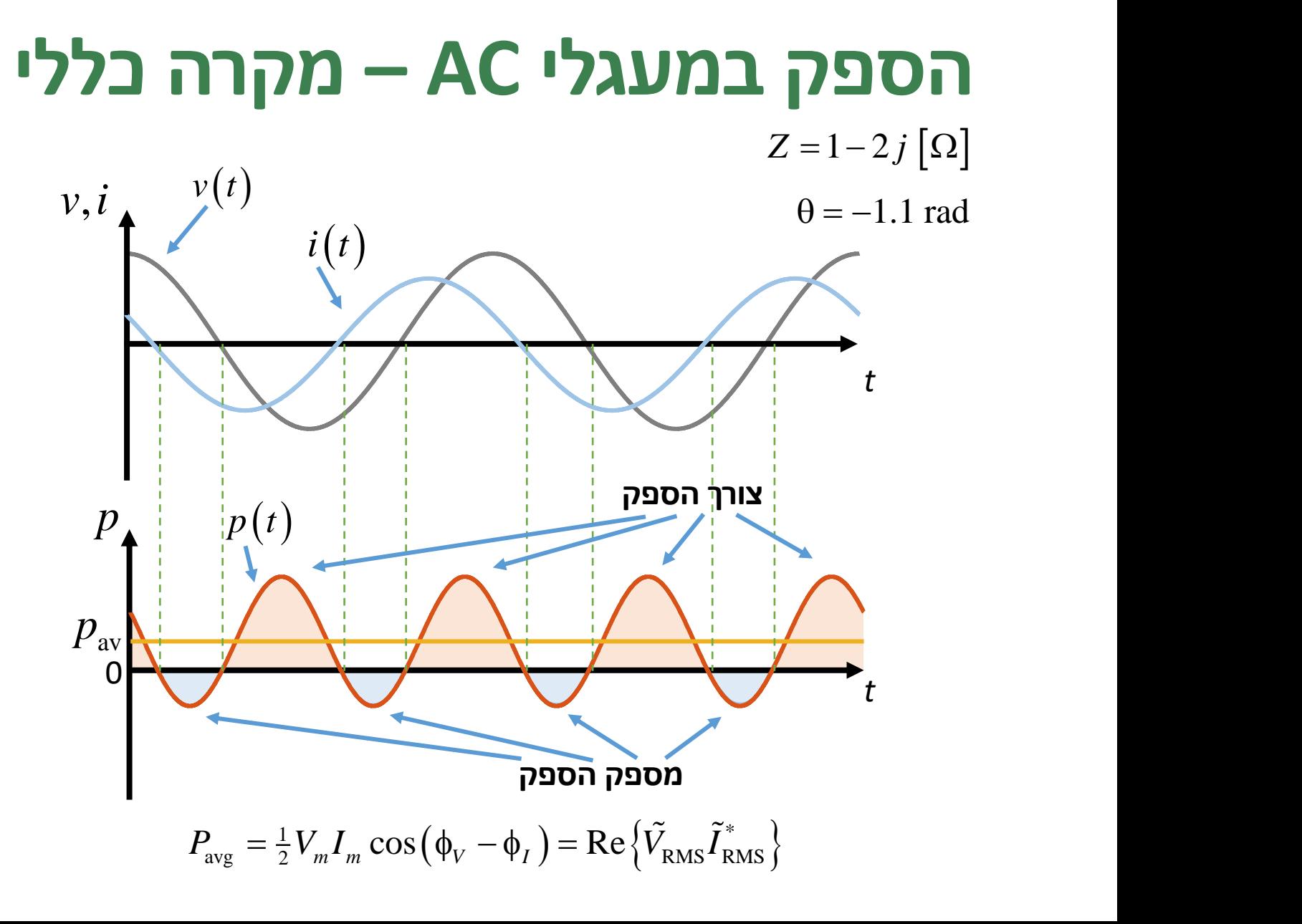

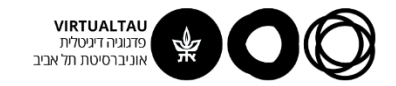

#### **הספק במעגלי AC – מקדם ההספק**

**מקדם ההספק**

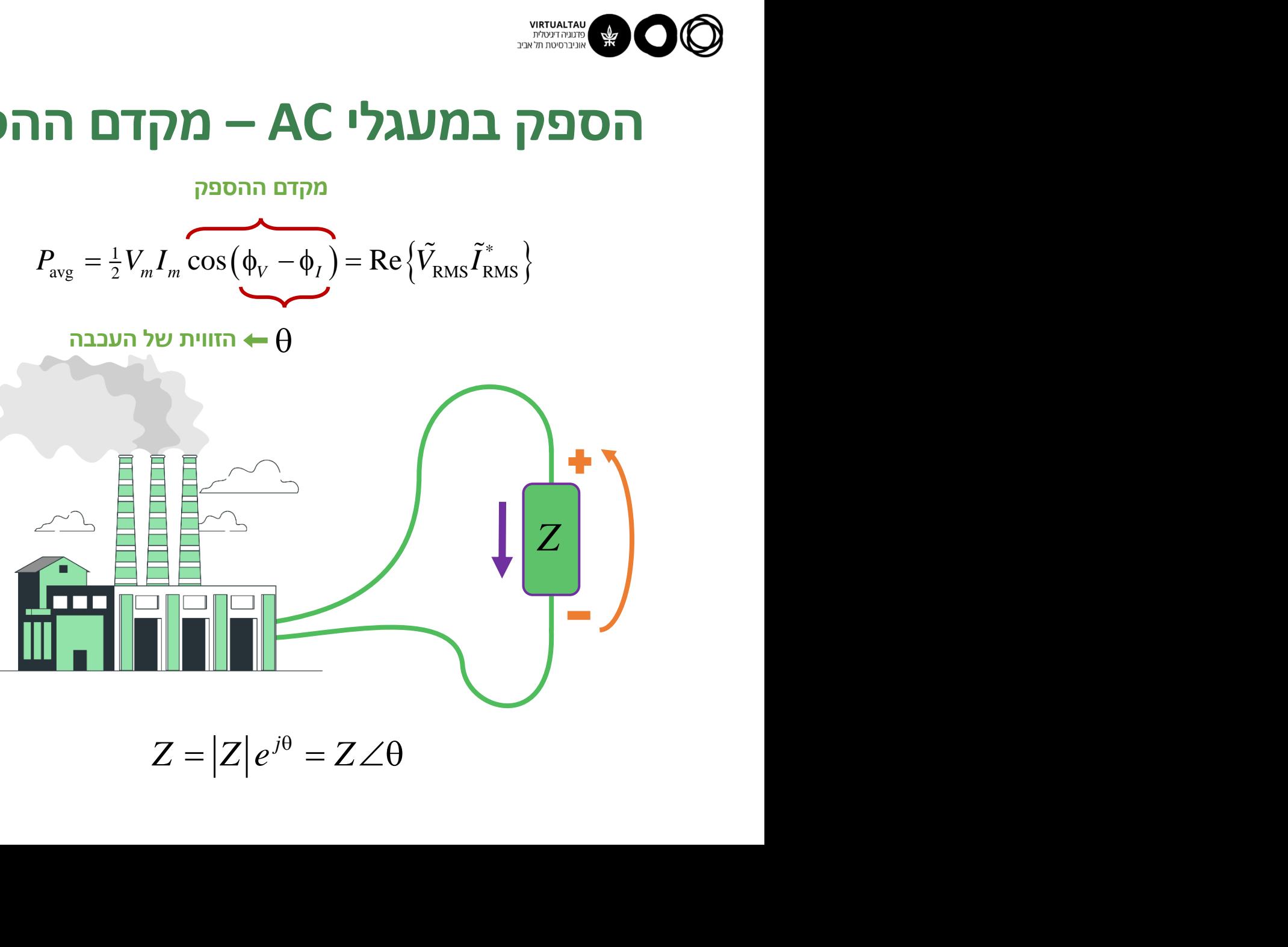

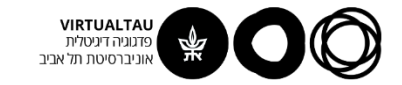

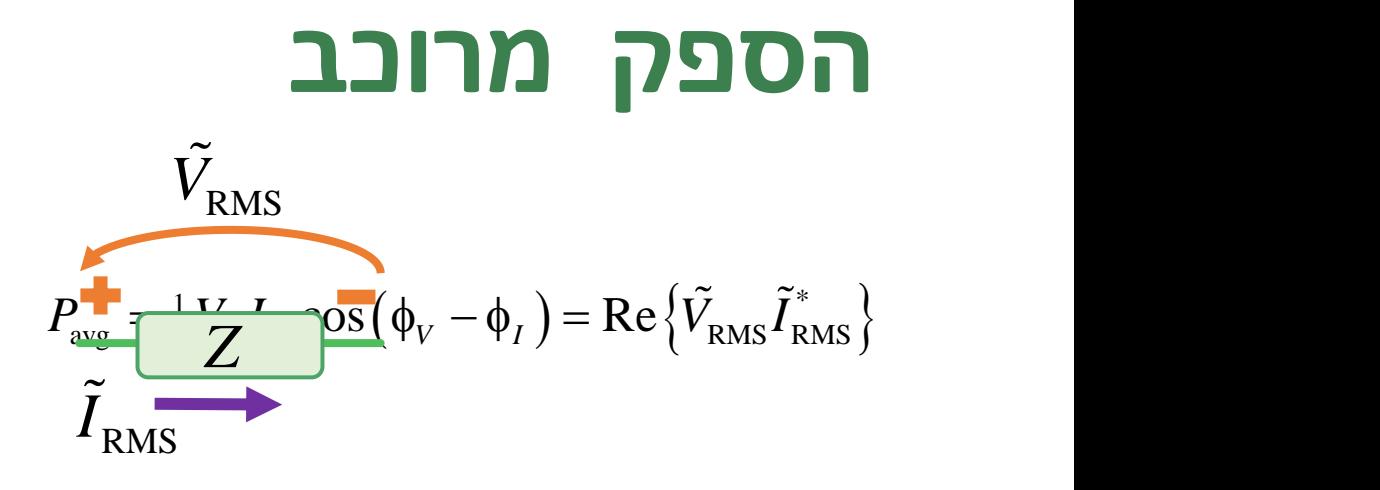

 $V_{RMS} = I_{RMS} Z$ 

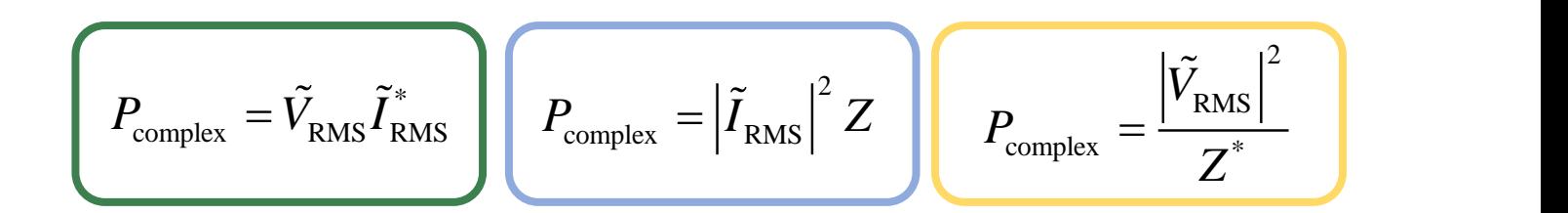

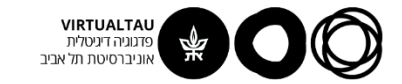

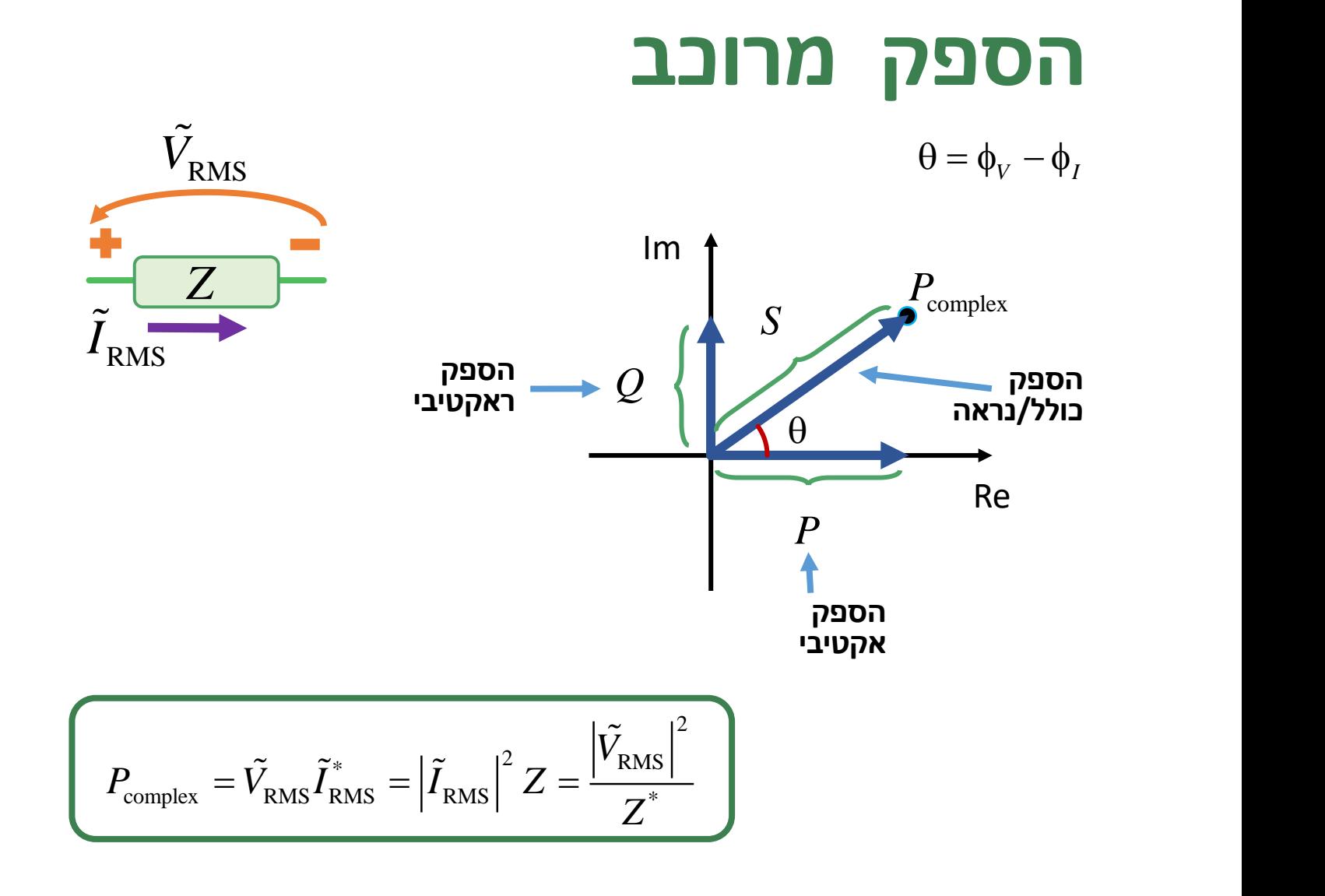

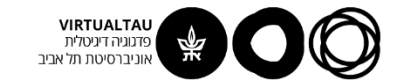

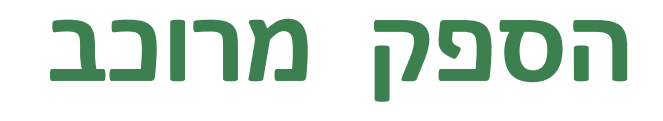

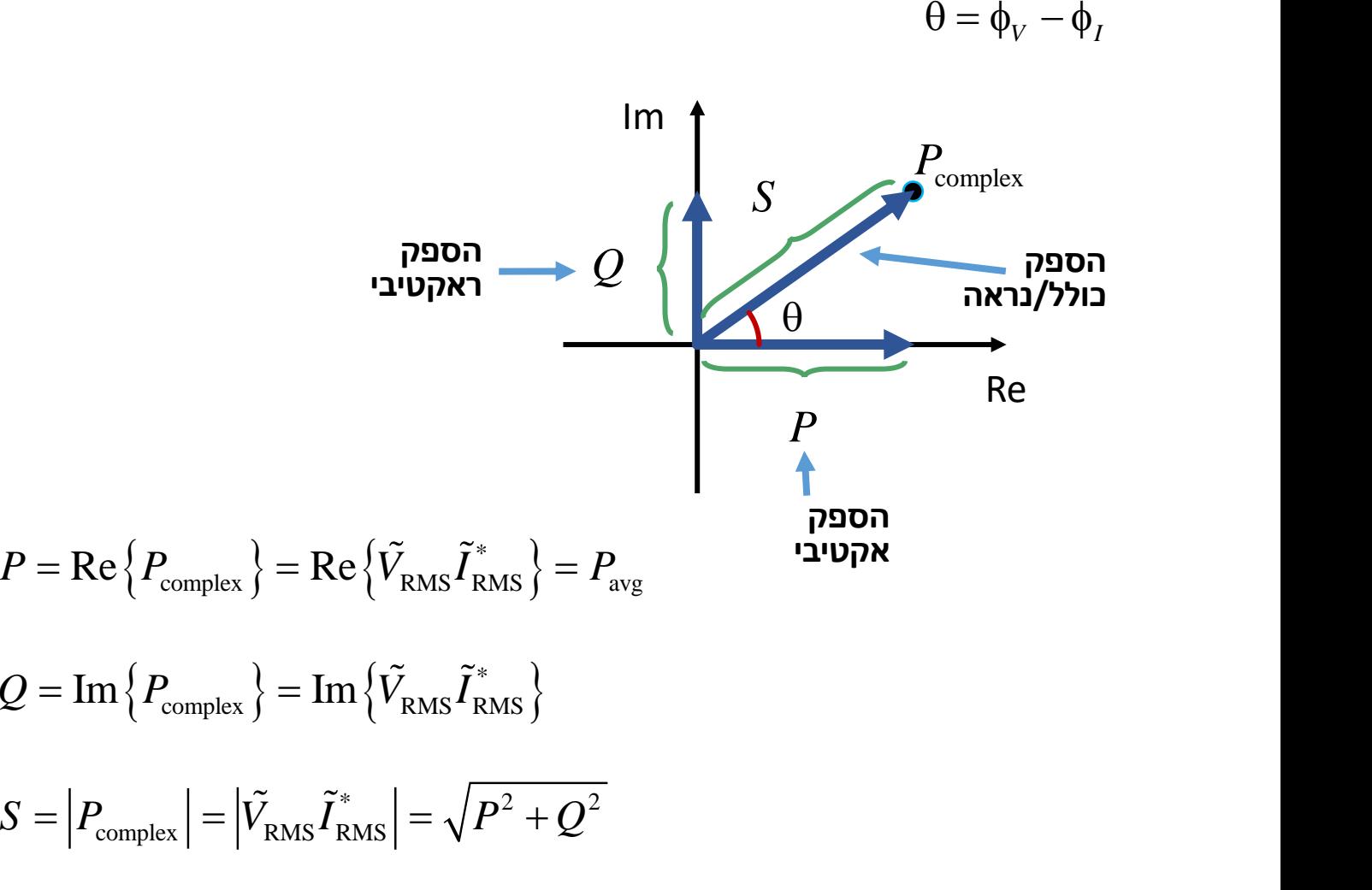

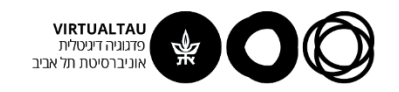